**CENTRO UNIVERSITARIO TEC NOLÓGICO**

**CEUTEC**

**FACULTAD DE INGENIERÍA**

**PROYECTO DE GRADUACIÓN O PRÁCTICA PROFESIONAL**

**PORTAL GESTIÓN DE RECURSOS HUMANOS**

**SUSTENTADO POR:**

**JAVIER ALEXANDER GONZALES PREZA, 31041094**

**PREVIA INVESTIDURA AL TÍTULO DE LICENCIATURA EN INGENIERÍA EN INFORMÁTICA**

**TEGUCIGALPA HONDURAS, C.A.**

**JULIO, 2020** 

**CENTRO UNIVERSITARIO TECNOLÓGICO**

**CEUTEC**

**INGENIERÍA EN INFORMÁTICA**

**AUTORIDADES UNIVERSITARIAS**

### **RECTOR**

**MARLON ANTONIO BREVÉ REYES**

**SECRETARIO GENERAL**

## **ROGER MARTÍNEZ MIRALDA**

**VICERRECTORA ACADÉMICA CEUTEC**

**DINA ELIZABETH VENTURA DÍAZ**

**DIRECTORA ACADÉMICA CEUTEC**

**IRIS GABRIELA GONZALES ORTEGA**

**TEGUCIGALPA, M.D.C HONDURAS, C.A.**

**JULIO, 2020**

# **PORTAL GESTIÓN DE RECURSOS HUMANOS**

# **TRABAJO PRESENTADO EN EL CUMPLIMIENTO DE LOS REQUISITOS EXIGIDOS PARA OPTAR AL TÍTULO DE:**

**INGENIERÍA EN INFORMÁTICA**

**ASESOR:**

# **LOURDES LORENA MENDOZA MEDINA**

**TERNA EXAMINADORA: OSMAN OMAR MEJÍA FIGUEROA CARLOS ROBERTO PÉREZ DUBÓN RENE VELÁSQUEZ ZÚNIGA**

**TEGUCIGALPA, M.D.C. HONDURAS, C.A.** 

**JULIO, 2020**

## **DEDICATORIA**

El presente proyecto de graduación es un fruto de mi esfuerzo y perseverancia. La dedico principalmente a mi hija Alexandra Gonzales, ya que ella es el motor para el esfuerzo puesto en mi carrera, también a mi madre Pedrina Preza y mi esposa Nelly Carbajal ya que son las personas que siempre han estado apoyándome moralmente. Ellas aportaron ese apoyo en todo este tiempo para que yo obtuviera la motivación que sirvió para alcanzar los resultados y objetivos que se muestran en este proyecto.

**Javier Alexander Gonzales Preza**

# **AGRADECIMIENTOS**

Agradezco en primer lugar a Dios, quien me ha permitido tener salud, la voluntad y me ha dado la fuerza para seguir adelante. A mis hermanos que me han apoyado y alentado a lo largo de mi carrera. A mis compañeros, quienes con su ayuda y esfuerzo fueron pieza clave para la culminación de este proyecto. A mis compañeros de trabajo que durante toda mi carrera siempre han estado pendientes y dándome apoyo moral para llegar hasta aquí.

## **Javier Alexander Gonzales Preza**

### **RESUMEN EJECUTIVO**

Se elaboró una investigación acera del buen manejo de los recursos humanos, se ha evidenciado la necesidad de ver o proveer una manera de contribuir a la automatización de los procesos del Departamento Recursos Humanos. En esta investigación se ha tomado en cuenta que cada usuario o colaborador de la organización tiene claro cuáles son las actividades, accesos y gestiones que debe realizar, acciones tales como; vacaciones, horas extras e incapacidades, todas estas acciones son necesarias y deben ser validadas y autorizadas por un jefe inmediato. Adicionalmente, los usuarios manejan y actualizan información como: datos personales, historial laboral en la organización, experiencia previa, historial académico. Todo esto facilita el trabajo a la hora de buscar talento humano dentro de la organización, se ha notado claramente que estos procesos se pueden mejorar para dar un plus y una mejora continua, tanto en procesos de búsqueda de talento humano como en nuestros procesos de documentación de actividades. La investigación nos dice que hay muchas oportunidades de mejora en estas actividades, ahora podemos desarrollar una aplicación donde se puedan efectuar todos estos procesos y todo esto ahora estará guardado en una base de datos.

Palabras clave: talento humano, mejora continua, procesos.

# <span id="page-6-0"></span>**TABLA DE CONTENIDO**

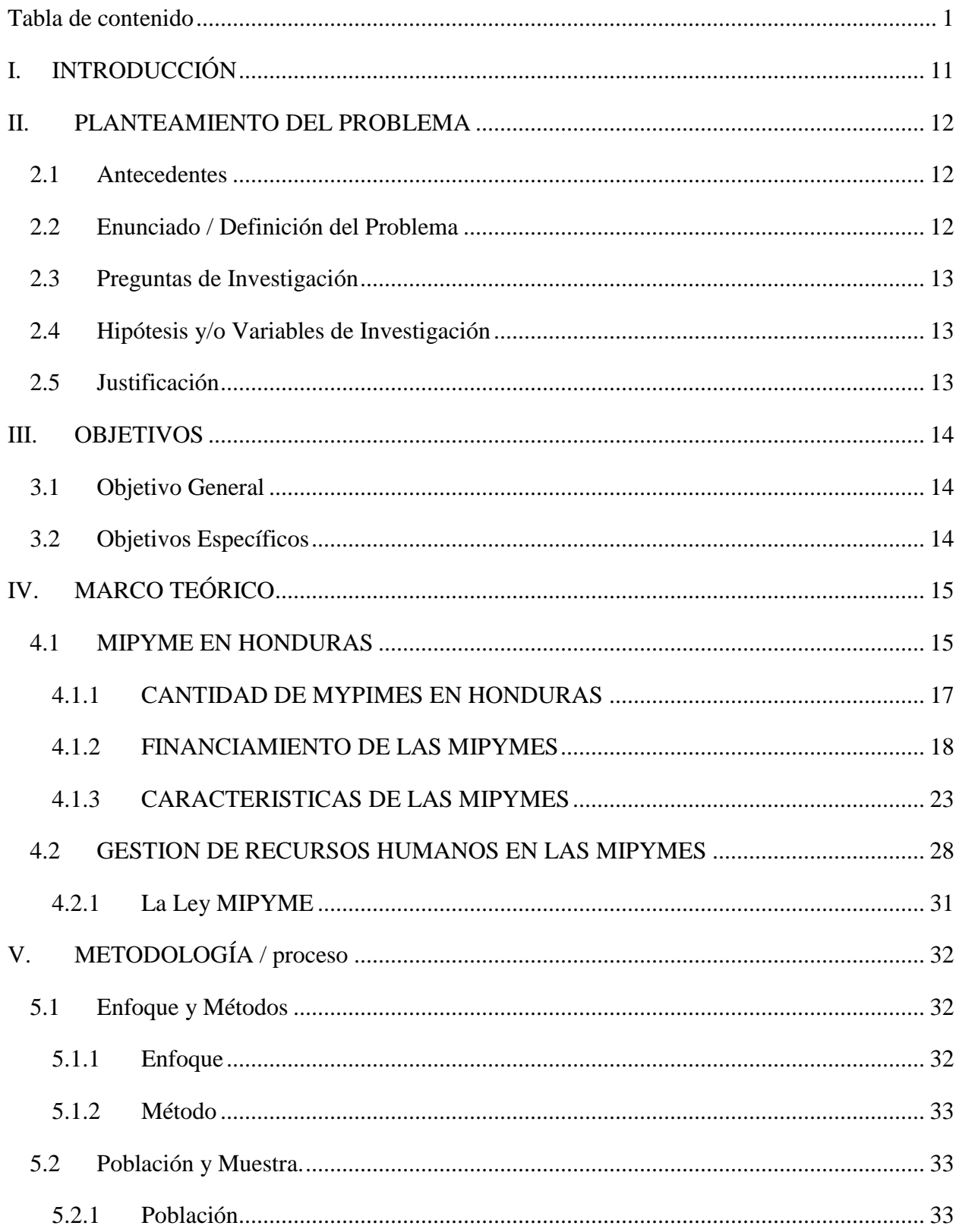

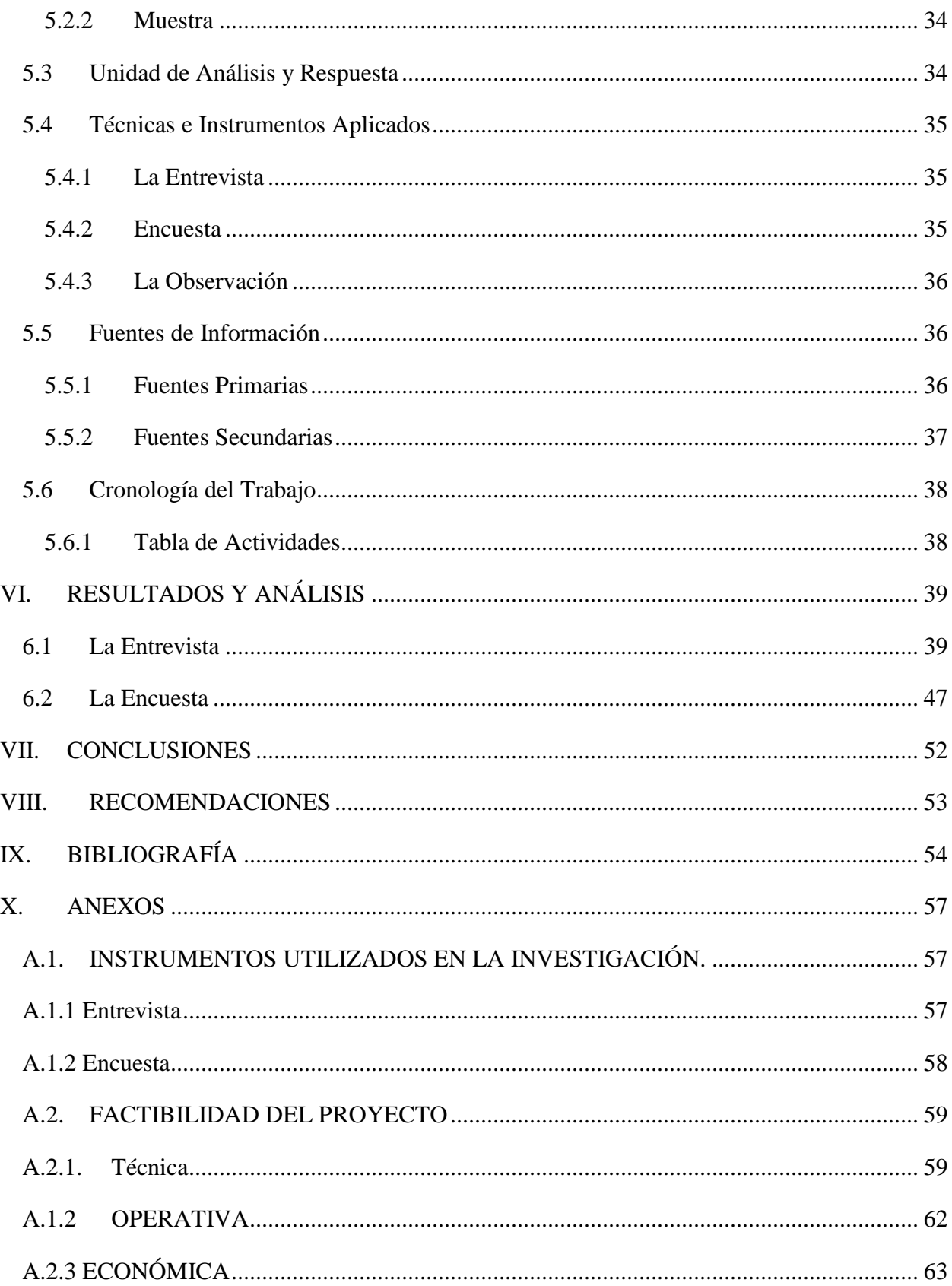

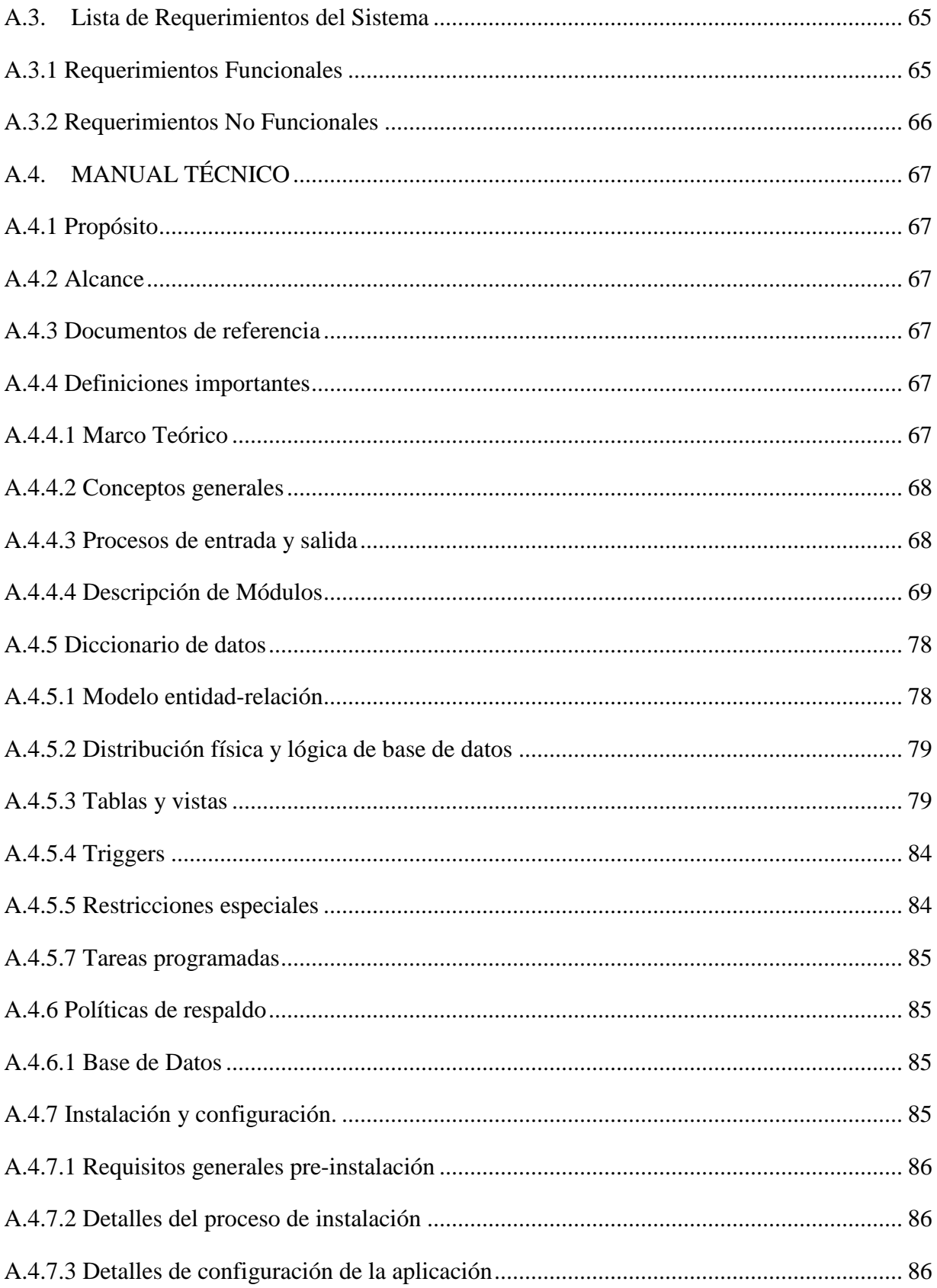

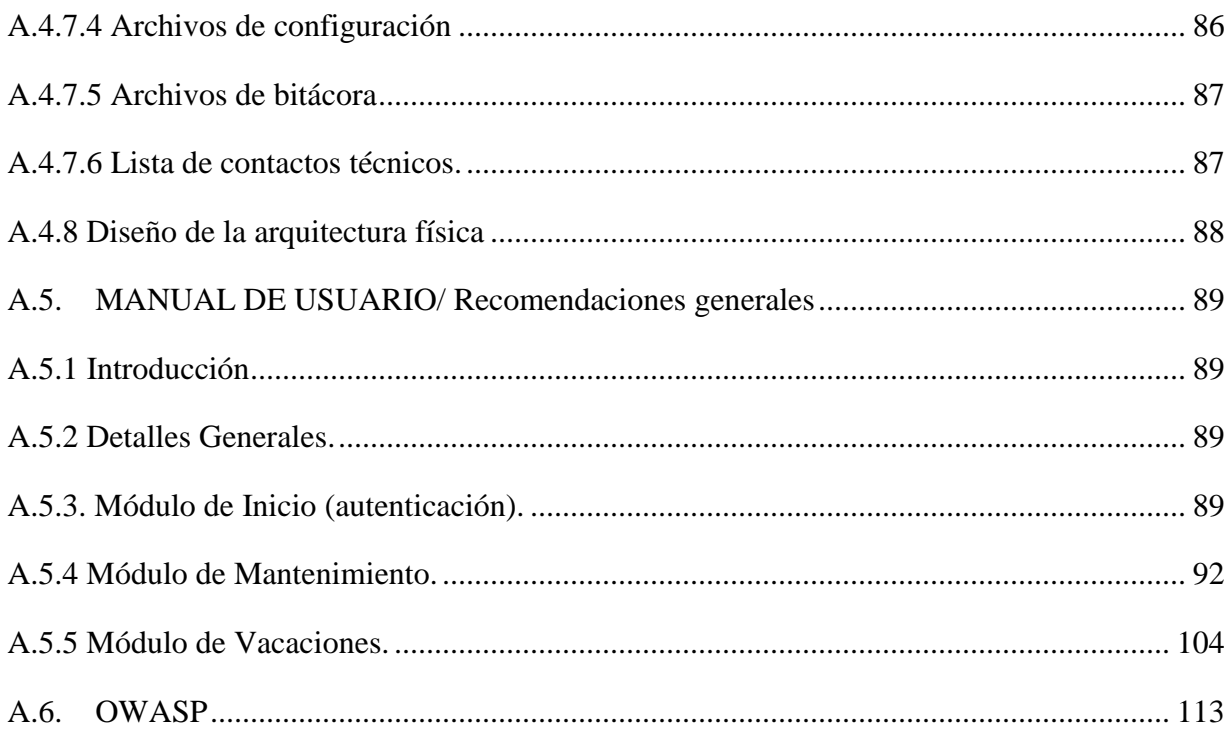

# **ÍNDICE DE TABLAS**

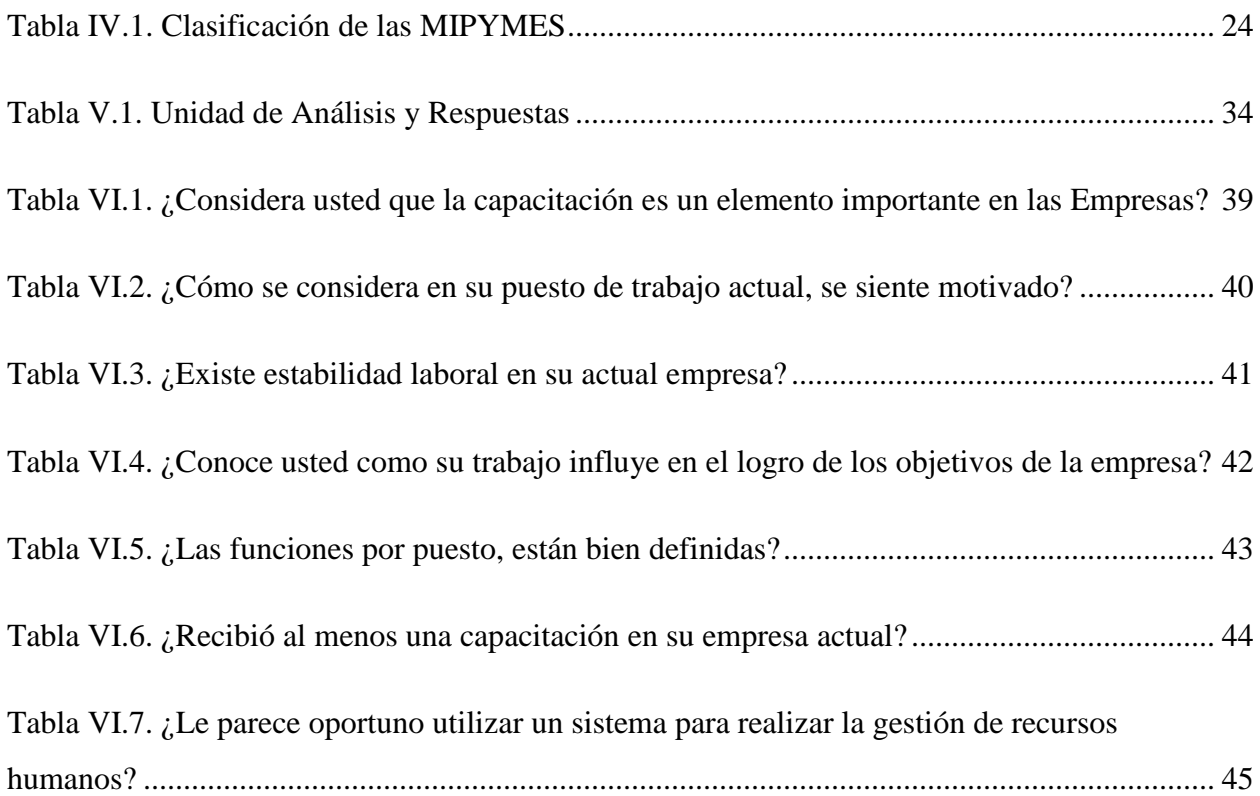

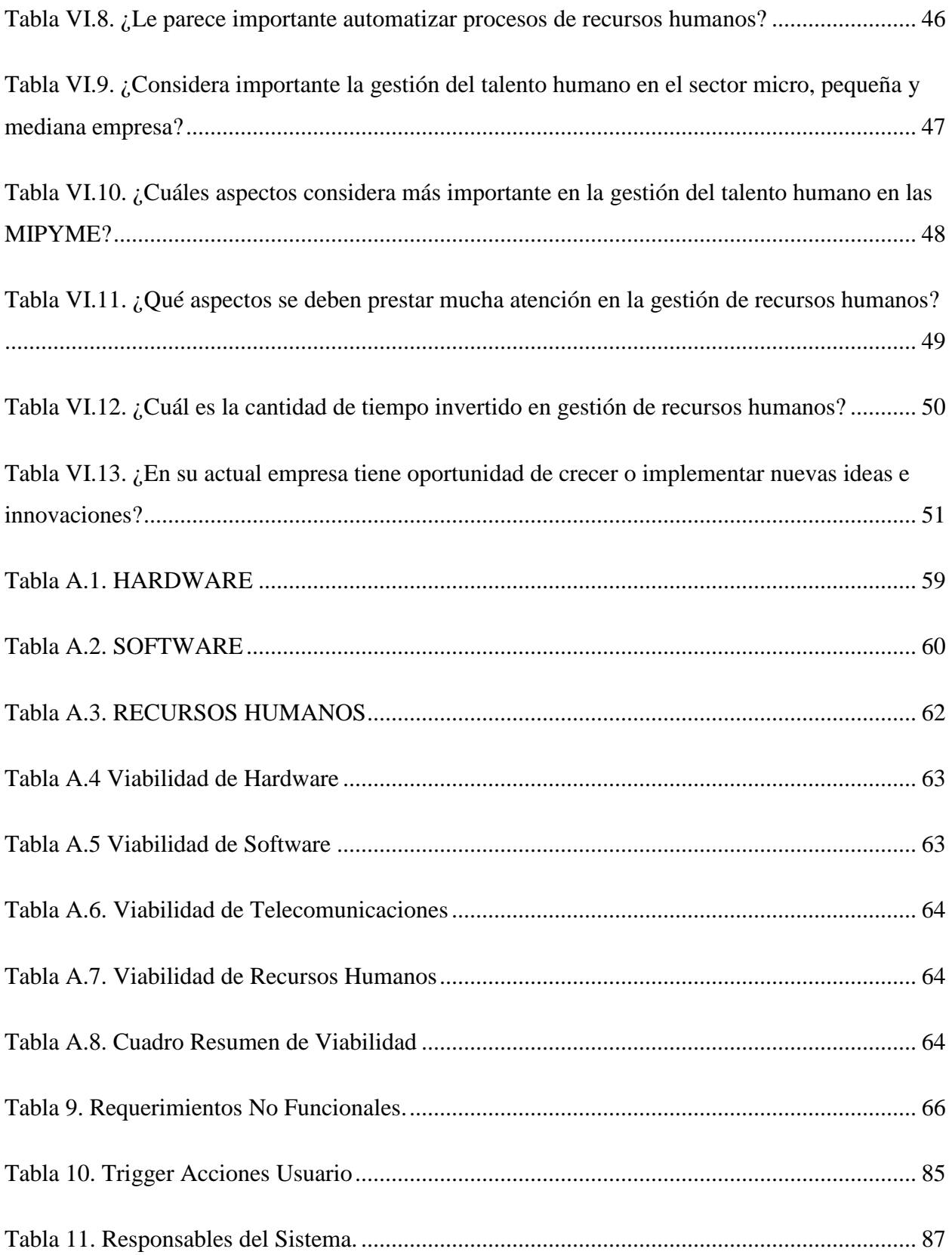

# **ÍNDICE DE FIGURAS**

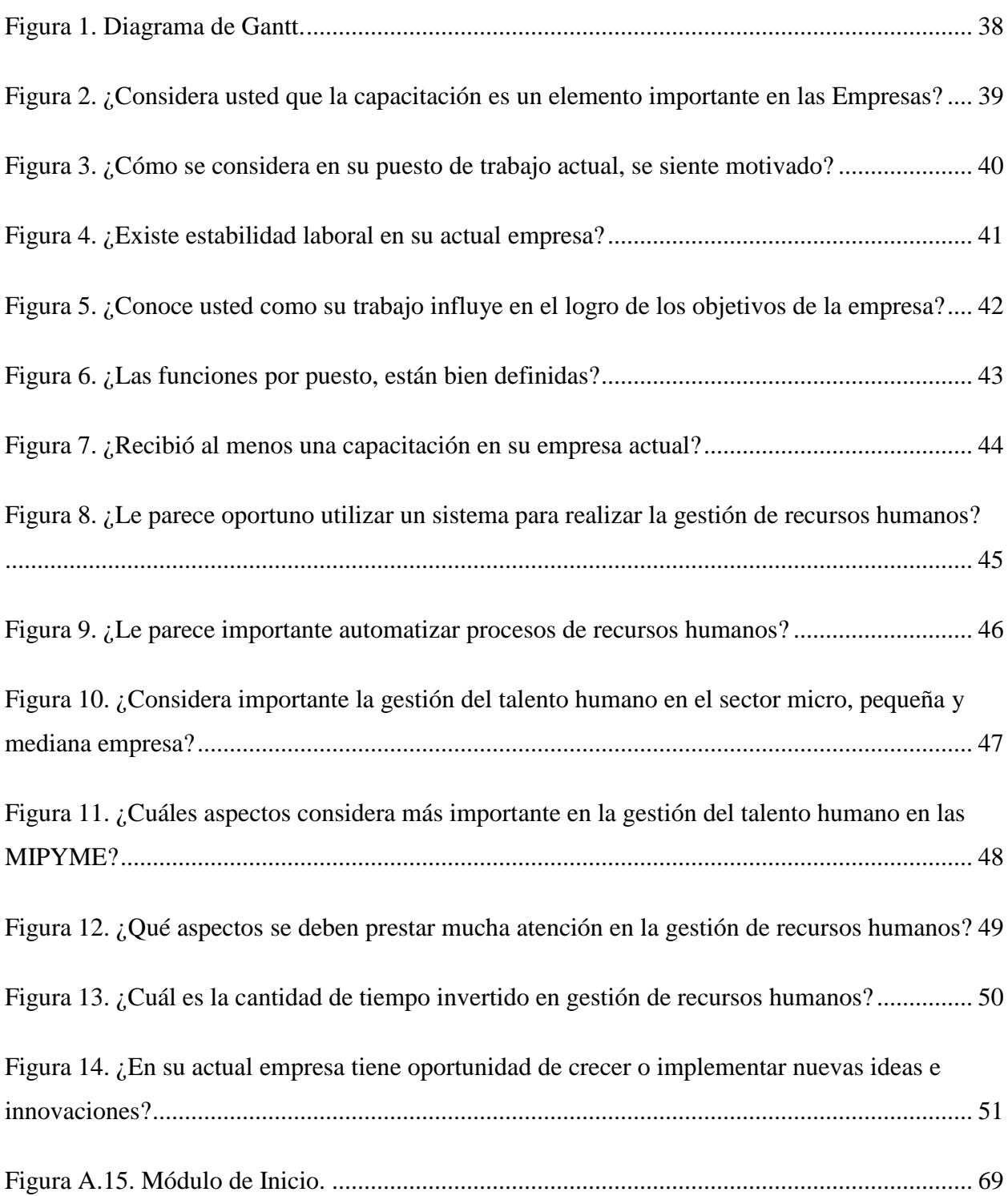

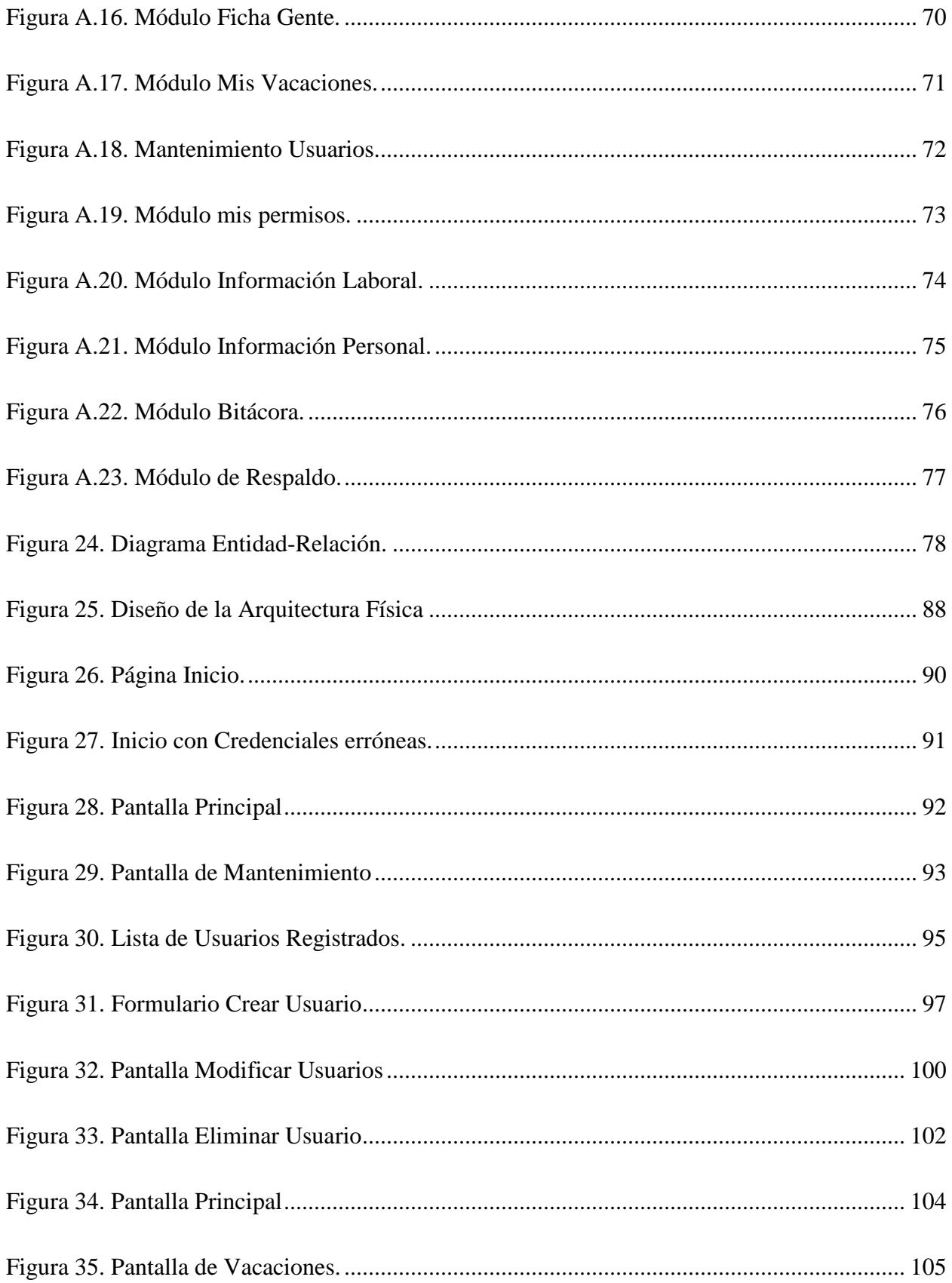

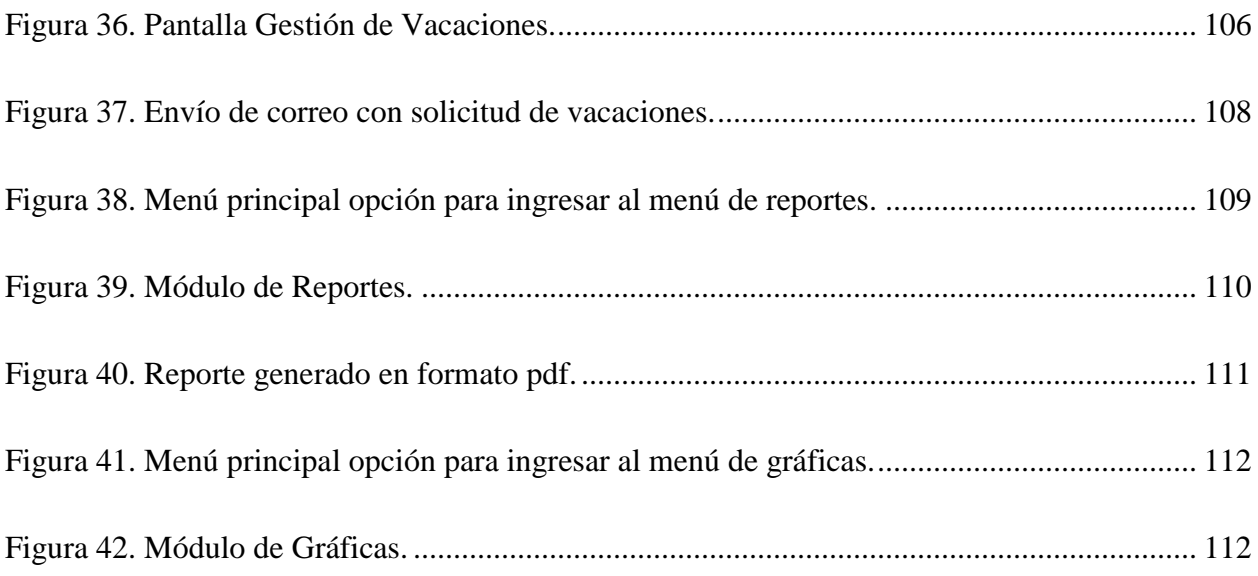

## **GLOSARIO**

#### **A**

Alternativa: posibilidad de elegir entre opciones o soluciones diferentes.

Ambigua: actuar con poca decisión, seguridad o firmeza.

Ámbito: espacio dentro de ciertos límites reales o imaginarios.

Asimilar: Hacer propio un hecho, una experiencia, una situación o conocimientos, ideas, etc.

Automatizar: aplicar procedimientos automáticos en la realización de un proceso.

#### **C**

Colaborador: persona que trabaja con otras para realizar una tarea en común.

#### **E**

Enfoque: manera de valorar o considerar una cosa o tarea.

#### **M**

Manual: Es un documento que contiene en forma ordenada y sistemática información o instrucciones.

Método: modo ordenado y sistemático de proceder para llegar a un resultado o fin determinado.

Metodología: conjunto de métodos que se siguen en una investigación científica.

Módulo: Es un elemento con función propia para poder ser agrupados de distintas maneras con otros elementos.

Muestra: conjunto de cosas, personas o datos elegidos al azar.

Internet: Red informática de nivel mundial denominada red de redes que permite la interconexión de computadoras a través de un conjunto de protocolos.

**O**

OCDE: Organización para la Cooperación y el Desarrollo Económico.

Oscilan: Experimenta una cosa cambios alternativos de intensidad, tamaño o valor.

## **P**

Pymes: micro, pequeña y mediana empresa.

Plus: algo que se agrega a lo normal.

Portal: es un sitio en internet o intranet que presta un servicio al usuario.

Población: grupo de elementos ya sea personas u organismos de determinada especie, que conviven en un espacio geográfico.

Proceso: secuencia de pasos lógicos para lograr un resultado específico.

Procedimiento: Se configura como una herramienta al servicio de la eficacia de la Administración y es un conjunto de actos que nos llevan a un determinado resultado.

**T**

Temática: tema general o conjunto de temas de una obra, un autor, un asunto, etc.

# <span id="page-16-0"></span>**I. INTRODUCCIÓN**

El presente informe condensó el trabajo de investigación realizado en el sector de pymes acerca de la gestión que realizan en el ámbito de recursos humanos.

Para tener un contexto en el cual se ha realizado la investigación, cabe mencionar que las pymes en Honduras son empresas que son gerenciadas por sus propietarios y que al menos tiene un empleado permanente asalariado. Se ha introducido en este informe toda investigación documental realizada acerca de la temática investigada que explica cuáles son las características mínimas que debe tener cada proceso.

A través de la investigación se formuló como recomendación el desarrollo de un portal de gestión de recursos humanos que viniera a facilitar a estas pequeñas empresas la gestión de su recurso humano ahorrándoles tiempo y esfuerzo, el mismo fue desarrollado y su documentación se encuentra en los anexos de este informe.

Las Pymes son la unidad económica que mayoritariamente posee al menos un empleado permanente a tiempo completo y con sueldo, y las Pymes es la fuente de ingreso principal de los hogares de sus propietarios.

#### <span id="page-17-1"></span><span id="page-17-0"></span>**II. PLANTEAMIENTO DEL PROBLEMA**

#### **2.1 Antecedentes**

"Las PYMES, el 85% a nivel micro, 90% a nivel pequeña y un 89% a nivel medio, los dueños son a su vez los gerentes de las mismas y estos realizan diversas funciones día a día (administrar, vender, cobrar, servicio al cliente, etc.), se ven limitados a tareas específicas y toma de decisiones por falta de tiempo"(Valenzuela, 2013, p. 16).

"Según datos de la OCDE para Centroamérica y el Caribe tres de cada cuatro PYMES cierran antes de los dos años después de haberse creado, un incremento de casi el 20 por ciento en relación hace 10 años cuando fracasaban dos de cada tres, en ese mismo lapso de tiempo"(MIPYME HONDURAS, 2019).

El principal motivo del fracaso empresarial se debe a que el hábito de los consumidores se ha trasladado de la calle al internet, donde un 70 porciento empieza o acaba su proceso de compra, mientras que solo un 10 porciento de PYMES Hondureñas es visible en internet, esto según reporte de Google Latinoamérica.(MIPYME HONDURAS, 2019).

"El 49% de la micro, 65% de la pequeña y 71% de la mediana empresa han tenido crédito con una institución financiera, independientemente de la zona geográfica, han tenido crédito con instituciones financieras"(Casa Presidencial, 2019).

"En Honduras solo 250,000 PYMES se encuentran registradas en el Servicio de Administración de Ventas (SAR), sin embargo existen si contamos todos estos negocios que no están registrados la cifra supera el millón"(Diario El País Honduras, 2018).

## **2.2 Enunciado / Definición del Problema**

<span id="page-17-2"></span>Para comenzar los propietarios de las empresas deben tener claro que, el departamento de recursos humanos es importante, independientemente del tamaño de la empresa. Da igual el tamaño, la competitividad de una empresa pequeña y también de las grandes, depende en gran medida de las competencias, capacidades y desarrollo que el equipo humano posee. Tomando en cuenta lo anterior, es importantes mencionar algunas debilidades encontradas en las pymes; falta de estructura organizacional, administración reactiva, falta de definición de objetivos y metas. Asi como también es importante mencionar sus fortalezas; importante fuente generadora de empleos, flexible ante ciertos cambios del mercado, demanda poco capital.

## **2.3 Preguntas de Investigación**

<span id="page-18-0"></span>¿Existes descriptores de puesto en las Pymes de Tegucigalpa?

¿Cuáles son las características principales de las Pymes en Tegucigalpa?

¿Cómo se puede asegurar la continuidad de las Pymes?

¿Qué efecto tiene la mejora de procesos de recursos humanos en las Pymes?

¿Cuáles son las diferencias entre las Pymes y las grandes empresas?

#### **2.4 Hipótesis y/o Variables de Investigación**

<span id="page-18-1"></span>La implementación y ejecución de manera adecuada de procesos de gestión de recursos humanos en las Pymes de Tegucigalpa tiene un efecto positivo en tiempos de ejecución y en la búsqueda de asegurar el éxito del negocio.

La falta de recursos tales como: tecnológicos, económicos, entre otros, además las perspectivas de inversión, estos factores que identifican a las Pymes afectan la adquisición de un producto o un servicio y su implementación.

#### **2.5 Justificación**

<span id="page-18-2"></span>Se ha tomado la decisión de realizar esta investigación de procesos en la gestión de recursos humanos en las Pymes de Tegucigalpa. Esta información será útil para conocer sus dificultades, oportunidades de mejora, fortalezas y amenazas para poder operar. También nos servirá para identificar aspectos como: características, actividades principales, competencias del personal y todo lo relacionado a sus operaciones.

En la actualidad la situación del sector Pymes no es nada alentador, la economía a nivel local e internacional es complicada e incierta. Muchos de los emprendedores se enfrentan a la cruda realidad de tener que cerrar sus negocios al poco tiempo de haber iniciado, debido a la falta de recursos para poder operar. Frente a esto existe un índice muy elevado de negocios que han cerrado y desaparecido antes de los primeros dos años de haberse creado. Al realizar una investigación centrada en las Pymes orientados a los procesos de gestión de recursos humanos, será posible medir la capacidad que tienen para poder enfrentar todos estos retos.

#### <span id="page-19-0"></span>**III. OBJETIVOS**

#### **3.1 Objetivo General**

<span id="page-19-1"></span>Realizar una investigación de los procesos relacionados con la gestión de recursos humanos en el sector Pymes en Tegucigalpa con el fin de detectar problemas, debilidades y oportunidades de mejora para proponer soluciones y recomendaciones que mejoren procesos y el desempeño de este tipo de empresas.

## **3.2 Objetivos Específicos**

- <span id="page-19-2"></span> Estudiar los procesos de gestión de recursos humanos que se realizan en las Pymes seleccionadas para esta investigación.
- Utilizar técnicas de investigación adecuadas para obtener información relacionada con los procesos básicos en las Pymes.
- Analizar los datos obtenidos y experiencias de tiempos de realización de procesos y actividades en la gestión de recursos humanos.

 Definir alternativas o solución a problemas encontrados en los procesos en el cumplimiento de las tareas.

# <span id="page-20-0"></span>**IV. MARCO TEÓRICO**

## **4.1 MIPYME EN HONDURAS**

<span id="page-20-1"></span>Valenzuela (2013) afirma:

Las Pymes están conformadas como empresas privadas compuesta por micro, pequeña y mediana empresas clasificadas de acuerdo al criterio de volumen de ventas anuales y número de empleados. Las Pymes en Honduras hacen un papel muy importante en el desarrollo social y económico del país, las instituciones financieras juegan un papel importante en la formación o crecimiento de las Pymes. Más del 50% de las Pymes han tenido crédito con una institución financiera, entre más grande es el negocio más es la tendencia que han recurrido a financiamiento. De aquí podemos ver la importancia de las Pymes en Honduras tanto para producir como para generar empleos.(p. 13)

La seguridad es un tema importante en el desarrollo de las Pymes, ya que la inseguridad es uno de los principales problemas para decidir si emprender su negocio propio o no, el pago de impuestos al gobierno y además a este se le suma el famoso impuesto de renta por parte de maras y pandillas, aparte hay personas extranjeras en el país que tienen su negocio, sin embargo la gran mayoría de Pymes en Tegucigalpa sus dueños son locales.

Se identifica que en las zonas urbanas, las Pymes conviven en una oferta de financiamiento muy dinámica que les brinda un acceso a financiamiento relativamente fácil (pocos requisitos para préstamos de capital de trabajo a plazos menores de 36 meses).

"El acceso se limita si la Pymes tiene mal record crediticio en las centrales de riesgo, y en condiciones más desfavorables (mayores tasas de interés). El verdadero reto para las instituciones financieras que atienden la Pymes es lograr una mayor estabilidad"(Valenzuela, 2013, p. 13)

Existe una ayuda importante para las Pymes, tal como el servicio de desarrollo empresarial, esto ayuda a tener un claro panorama del mercado y al crecimiento del negocio, además este servicio ayuda en la capacidad de venta, de mercado, de producción, y de relaciones con proveedores y clientes.(Valenzuela, 2013, p. 16)

"Cámara de Comercio e Industria de Tegucigalpa se una al Plan de Digitalización impulsado por la OEA y Kolau, para introducir el comercio electrónico entre las Mipymes de Tegucigalpa Honduras"(CCIT, 2020).

El plan está abierto a todas las micro, pequeñas y medianas empresas de Tegucigalpa Honduras, independientemente de si están formalmente registradas, el objetivo es aumentar la digitalización creando fácilmente una página web gratis con botón de pago integrado para adaptarse al hábito del consumo e incrementar sus ventas. Esta página web viene acompañada de capacitaciones virtuales y presenciales.(CCIT, 2020)

Banco Interamericano de Desarrollo (2003) afirma:

De acuerdo a los datos presentados, tenemos que las empresas con menos de 10 empleados predominan tanto en el número de empresas como en la ocupación de mano de obra. No obstante el volumen de las ventas de las empresas con más de 11 y menos de 50 empleados es sorprendente, tomando en cuenta el tamaño de la economía.(p. 21)

"Se identifica que dado que en las Pymes, el 85% a nivel micro, 90% a nivel pequeña y un 89% a nivel medio, los dueños son a su vez los gerentes de las mismas y estos realizan diversas funciones día a día (administrar, vender, cobrar, servicio al cliente, etc.), se ven limitados a asistir a capacitaciones por falta de tiempo"(Valenzuela, 2013, p. 16).

Zerón Castillo (2017) afirma: "Según el informe más reciente del Banco Interamericano de Desarrollo (BID), en nuestra capital se pueden encontrar más de 26 mil Mipymes y produce el 25% de producto interno bruto"(p. 3).

"En la actualidad las Pymes siguen siendo una fuerza muy importante en la economía y generación de empleos en el país, es importante impulsar a las personas mediante capacitaciones y programas a que puedan emprender su propio negocio para este rubro siga creciendo. Al menos se mantenga en este nivel y no decaiga"(Valenzuela, 2013, p. 17).

"Las Mipymes formales y no formales generan 9 de cada 10 empleaos que hay en el país, estoy hablando de micro, pequeña y mediana empresa; como ve, si hacemos una valoración del sector, este es uno de los principales aportes del sector de la economía del país"(Diario La Prensa, 2018).

#### **4.1.1 CANTIDAD DE MYPIMES EN HONDURAS**

<span id="page-22-0"></span>"Para el 2013 existían 590,437 MIPYMES en Honduras, para 2018 solo 250,000 MIPYMES se encuentran registradas en el Servicio de Administración de Ventas (SAR), sin embargo existen si contamos todos estos negocios que no están registrados la cifra supera el millón"(Casa Presidencial, 2019).

Según Esperanza Escobar, presidenta de la Asociación Nacional de la Mediana y Pequeña Industria de Honduras (ANMPIH), en el Servicio de Administración de Ventas (SAR) se encuentran registradas 250 mil pymes a nivel nacional, pero en total la cifra sobrepasaría el millón, ya que la mayoría no se encuentra constituida formalmente. "Tenemos gran cantidad de pymes que no están formalizadas."

Tienen miedo por el tema de impuestos, pero actualmente están haciendo más fáciles los procesos. Se están digitalizando rápidamente. En la Agencia de Regulación Sanitaria (ARSA), los temas de permisos ambientales (…) todo, se está modificando. Hay mucho que recorrer, pero estamos avanzando". Destacó que buscan que se actualice la ley de las mipymes para que los dueños de éstas no tengan miedo a formalizar su negocio. Recalcó que el comercio y en las zonas rurales es donde más se está trabajando sin oficializar sus negocios. (Diario El País Honduras, 2018)

"Existen programas para motivar a la creación de negocios propios a través del emprendimiento, ya que esto es importante para el crecimiento de la Pymes en Tegucigalpa"(MIPYME HONDURAS, 2019).

El Servicio Nacional de Emprendimiento y Pequeños Negocios, (SENPRENDE), representado por la Coordinación de Gobierno Adjunto en el Gabinete Social, Zoila Cruz, se une al Plan de Digitalización impulsado por la Organización de Estados Americanos (OEA) e implementado por la tecnología del Silicon Valley, Kolau, para digitalizar a 10,000 micros y pequeñas empresas Hondureñas anualmente sin costo para ellas. (MIPYME HONDURAS, 2019)

#### MIPYME HONDURAS (2019) afirma:

Existen alrededor de 500,000 empresas en el país, más del porciento de las cuales tienen más 5 empleados, clasificándose como micro empresas. Según datos de la OCDE para Centroamérica y el Caribe tres de cada cuatro Pymes cierran antes de los dos años tras su creación; un incremento de casi el 20 por ciento en relación hace diez años cuando fracasaba dos de cada tres, en el mismo lapso de tiempo.(p. 2)

MIPYME HONDURAS (2019) afirma: "El principal motivo del fracaso empresarial se atribuye a que el hábito de los consumidores se ha trasladado de la calle al internet, donde un 70 por ciento empieza o acaba su proceso de compra, mientras que solo un 10 por ciento de Pymes Hondureñas es visible en internet, según un reporte de google Latinoamérica"(p. 3).

#### **4.1.2 FINANCIAMIENTO DE LAS MIPYMES**

<span id="page-23-0"></span>Las Pymes como todos los negocios en su mayoría necesitan un financiamiento para poder subsistir y salir adelante en sus actividades, ya sea por medio de instituciones financieras o apoyo gubernamental.

"En Honduras hemos hecho una revisión cuidadosa y concertada de las barreras que estamos enfrentando para que podamos emprender, así generamos propuestas creativas de solución", indicó Cruz, al agregar que como resultado está el decreto de ley que modifica la forma en que se rige la Mipyme en Honduras"(Casa Presidencial, 2019, col. 4).

Este decreto busca otorgar a los emprendedores una exoneración del Impuesto Sobre la Renta y otras tasas por un periodo de cinco años, para que puedan consolidar sus negocios.(Casa Presidencial, 2019)

En el país, además, los emprendedores tienen un periodo de gracia de 12 meses para obtener sus permisos de operación, donde figuran las brigadas mipymes y Mi Empresa en Línea, con la que el Gobierno del presidente Hernández busca incentivar la creación de la micro y pequeña empresa.(Casa Presidencial, 2019)

Casa Presidencial (2019) afirma: "En 2019 se avanzó en la parte de creación de nuevas Pymes, o quizá estas ya existían, pero aun no estaban establecidas como tal de manera legal. Esto es muy importante en la generación de empleos"(p. 5).

"En lo que va de diciembre a la fecha, hemos logrado que se constituyan alrededor de 4.500 nuevas empresas, generando unos 7.000 nuevos empleos y de esos más o menos el 43 por ciento son mujeres", explicó Cruz"(Casa Presidencial, 2019).

"Tegucigalpa y Comayagüela han dejado de ser solo la capital política del país y ahora avanza en la creación de pequeños y medianos emprendimientos"(Diario El Heraldo, 2015, col. 6).

Casa Presidencial (2019) afirma:

La creación del Servicio Nacional de Emprendimiento al Pequeño Negocio, el financiamiento disponible para las mipymes, por 200 millones de dólares, para impulsar sectores claves, la disponibilidad de fondos mediante Crédito Solidario y la iniciativa de ley para la creación de fondos de garantía recíproca diferenciada que será enviada al Congreso Nacional.(p. 4)

Se sabe que para la creación o auto sostenimiento de las Pymes los bancos o instituciones en general, ellos son una pieza clave ya que el tema de la economía en el país de es del todo buena, asi que es necesario un financiamiento fuerte de su parte.

Los bancos comerciales, históricamente, han proporcionado pocos servicios financieros a los micros y pequeñas empresas de comercio, industria o servicio. Estas instituciones consideran que el financiamiento micro empresarial tiene un mayor riesgo y un menor nivel de rentabilidad que el que tiene el financiamiento a empresas corporativas, segmento al cual han atendido tradicionalmente.

"De acuerdo con un estudio a cargo del Banco Interamericano de Desarrollo (BID) sobre el panorama de crédito para este segmento, el 96% de los bancos de la región asegura que las pymes son estratégicas para su negocio"(El Heraldo, 2016).

Por lo anterior, hasta principios de los años 70, el sector micro empresarial, no disponía de servicios micro financieros formales hasta la aparición del modelo de Grameen Bank y otros similares, que encuentran en la garantía solidaria el mecanismo de intervención apropiado para reducir los riesgos y aumentar la rentabilidad que en ese momento representaba otorgar servicios financieros a microempresarios.(Valenzuela, 2013, p. 73)

Valenzuela (2013) afirma:

Es importante destacar la incursión de bancos especializados en el rubro de la micro finanzas como son: PROCREDIT y Popular que cuentan con tecnología especializada para atender el sector contando con una mayor diversidad de productos y una capacidad de financiera mayor a las micro financieras y Cooperativas. Adicionalmente existen otros bancos comerciales con unidades especializadas que atienden al sector PYME pero sin llegar al sector micro empresarial. (Valenzuela, 2013, p. 74)

Históricamente la banca comercial ha permanecido atendiendo al segmento de la mediana empresa porque estos eran sujetos de crédito disponían de activos fijos y cierto nivel de formalidad.

El papel de los organismos donantes y cooperación internacional, desde la década de los 80's, en el sector de los servicios financieros para la Pymes en Honduras fue primordial para el surgimiento y desarrollo de dicho sector, ya que la mayoría de las instituciones financieras especializadas en atender el sector Pymes surgieron como resultado de los recursos económicos que fueron destinados por los donantes para impulsar el surgimiento de la micro finanzas en Honduras.(Valenzuela, 2013, p. 74)

Los organismos donantes y cooperación internacional históricamente han brindado apoyo al sector mediante programas de desarrollo que consistían en donaciones o financiamientos que tenían el propósito de brindar créditos y asistencia técnica a las instituciones.

Valenzuela (2013) menciona que los organismos durante la década de los años 90's brindaron un fortalecimiento institucional continuo a dichas instituciones con el propósito de fortalecer e incentivar el crecimiento del sector. La asistencia técnica brindada por los organismos históricamente hasta la actualidad ha sido realizada de dos formas:

• Asistencia técnica directa brindada directamente por personal del cooperante hacia las instituciones beneficiarias.

• Asistencia técnica brindada mediante la contratación de terceros, esta asistencia a las instituciones ayudaba a las mismas en la generación de conocimiento, capacitación del personal, generación de cifras del sector y asistencia en el proceso de regulación.

Además de los bancos o instituciones bancarias también existen otras instituciones como organismos internacionales que también juegan un papel importante para las Pymes.

Los organismos donantes y la cooperación internacional en la última década han destinado recursos económicos al apoyo de algunas instituciones del sector micro financiero que deseaban iniciar sus procesos de regularización.

Así mismo, los organismos cooperantes, como el BID entre otros, han contribuido en el financiación de eventos de intercambio de conocimiento en ferias de micro finanzas, así como en eventos de micro finanzas en pro del crecimiento de la región que han resultado ser una contribución importante en el desarrollado del recurso humano de las instituciones del sector micro financiero.(Valenzuela, 2013, p. 75).

(Valenzuela, 2013) afirma:

Los organismos donantes y la cooperación internacional en la actualidad cuenta con 400 programas y proyectos aproximadamente en ejecución los cuales están siendo financiados por 34 donantes, dicha diversidad de iniciativas muestran el desafío al que se enfrenta actualmente la cooperación en lo que respecta al uso eficiente de sus recursos, así como en la reducción de posibles duplicidades en sus intervenciones.(p. 75)

El servicio financiero principalmente ofertado por las instituciones es el crédito el cual ha sido distribuido en el sector Pymes mediante dos metodologías principales: metodología grupal (bancos comunales y grupos solidarios) y la metodología individual (crédito individual).

La metodología grupal está basada en garantías solidarias (todos los miembros del banco son avales de los otros miembros), las metodologías grupales están diseñadas para atender al segmento de la Pymes de más bajo recursos y de menos experiencia crediticia por el contrario la metodología individual es aplicada a personas de mayor capacidad y mayor experiencia crediticia.(Valenzuela, 2013, p. 84)

Se considera que las metodologías grupales están más asociadas para los segmentos rurales donde existen un menor acceso a servicios financieros o zonas urbanas que replican las condiciones socioeconómicas rurales. En las zonas donde existen una mayor oferta financiera se ha observado un decrecimiento en la aceptación de la metodología grupal siendo esta desplazada por la metodología individual.(Valenzuela, 2013, p. 86)

El sector bancario que atiende a la Pymes no muestra datos diferenciados en sus cuentas contables y cifras financieras, lo cual dificulta cuantificar la cantidad de Pymes que están accediendo a dichos servicios financieros. El sector bancario ofrece diversos servicios financieros como son: crédito, ahorro, seguros, transferencia, recepción de remesas, descuento de facturas, trasferencias, cuentas de cheques, entre otros. (Valenzuela, 2013, p. 87).

La Pymes representa la participación minoritaria de las carteras de las instituciones bancarias, sin embargo, se identifica (según la encuesta de caracterización de la Pymes) que cada vez están teniendo una mayor penetración en dicho sector.

"En el presente estudio se identificó una participación del 44%. Entrega de los Servicios Financieros Las instituciones bancarias que atienden al sector Pymes realizan la entrega de sus servicios mediante la visita de los Pymes a sus oficinas y mediante la visita del personal bancario a los negocios de los Pymes además de la utilización de servicios de call center"(Valenzuela, 2013, p. 87).

Las ventajas del sector bancario en la entrega de sus servicios financieros residen en la rapidez de sus procesos, producto de un uso mayor de la tecnología y una mayor cobertura a nivel nacional.

"El servicio financiero principalmente ofertado por las instituciones bancarias a las Pymes es el crédito el cual ha sido distribuido en el sector mediante la metodología individual (crédito individual) pero requiriendo principalmente garantías hipotecarias de bienes urbanos"(Valenzuela, 2013, p. 87).

#### **4.1.3 CARACTERISTICAS DE LAS MIPYMES**

<span id="page-28-0"></span>La caracterización de la Pymes en Tegucigalpa tiene como propósito dar a conocer la estimación de la Pymes, la estimación de cuenta propia y los principales hallazgos de la Pymes en Tegucigalpa que comprende las principales características de los negocios.

La caracterización del sector Pymes en Tegucigalpa se presenta en tres secciones las cuales se enumeran a continuación:

- Principales Hallazgos de la MIPYME en Tegucigalpa.
- Estimación de MIPYMES.
- Estimación de MIPYMES según data secundaria.

4.1.3.1 Principales Hallazgos de la MIPYME en Tegucigalpa.

La caracterización de la Pymes de Tegucigalpa tiene como propósito dar a conocer las principales características de los negocios como son:

La edad de sus dueños, las actividades económicas a las que estos se dedicaban antes de tener el negocio, el número de empleos que estos negocios generan, las ventas anuales, los activos que poseen, el acceso a servicios financieros, de mercado y de desarrollo empresarial, el uso de tecnologías, las perspectivas de inversión, la problemática de seguridad que han vivido, entre otros. La caracterización del sector Pymes en Honduras se presenta en 10 secciones las cuales se enumeran a continuación:(Valenzuela, 2013, p. 30).

- Caracterización del Dueño.
- $\bullet$  Información General de la Empresa.
- Nivel de Formalidad.
- Desempeño de la Empresa.
- Acceso a Financiamiento.
- Acceso a Mercado.
- Acceso a Servicios de Desarrollo Empresarial.
- Tecnología.
- Infraestructura.

Es muy importante mencionar que en esta sección y como cuerpo de este informe, se presentan solamente las variables que se consideran relevantes y muy importantes.

La caracterización presentada a continuación se basa en el análisis de 1,280 encuestas. Los dominios principales sobre los cuales se pronunciaran los resultados son:

- MIPYME: Micro, Pequeña, Mediana Empresa, Vendedores Ambulantes.
- Sexo del Dueño o Socio Principal: Masculino y Femenino.
- Zona Geográfica: Tegucigalpa.(Valenzuela, 2013, p. 30)

El dominio MIPYME fue clasificado en tres segmentos basándose en el análisis de las ventas y el número de empleados de los negocios encuestados. Los rangos son:

#### <span id="page-29-0"></span>*Tabla IV.1. Clasificación de las MIPYMES*

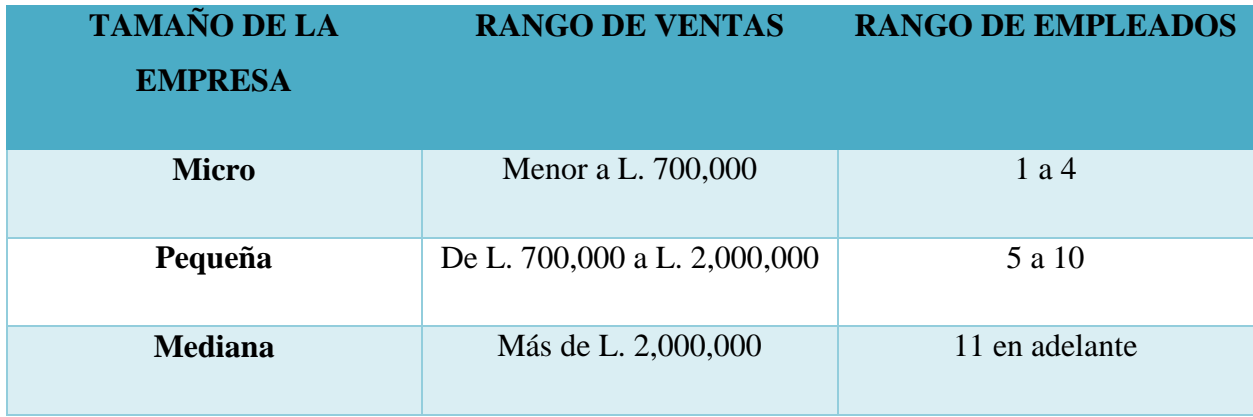

Fuente: (Valenzuela, 2013, p. 31)

En esta tabla se muestra un rango de ventas y de empleados por tipo o tamaño de la empresa, ya sea micro, pequeña o mediana empresa.

"El análisis realizado en la tabla corresponde a un análisis descriptivo y un análisis de correlación o de diferencias grupales. Cuando se identifica una diferencia significativa entre los tres segmentos Pymes se realiza una breve descripción en el texto"(Valenzuela, 2013, p. 31).

La mayoría de los dueños o socios principales de las Pymes son personas que oscilan en un promedio de edad entre los 45 y 47 años. Se observa que existe un bajo porcentaje de dueños o socios con una edad menor a los 20 años lo que indica muy poca actividad de emprendimiento en esa edad.

Posteriormente se muestra que la edad promedio en que un empresario inicia su negocio es entre los 28 y 30 años. Estos resultados presentan similares magnitudes cuando se analiza la edad de los dueños o socios por sexo, masculino y femenino.

"La mayoría de los dueños o socios principales de las Pymes son hondureños. Sin embargo, se identifica una diferencia significativa en las medianas empresas donde la nacionalidad extranjera tiene una mayor participación que en los demás tamaños de empresa"(Valenzuela, 2013, p. 32).

"Se observa adicionalmente que generalmente los negocios han sido iniciados por los dueños o socios y sin mostrar una diferencia significativa por sexo. Analizado en conjunto con la variable de la edad en que inició el primer negocio, se identifica que en promedio estos dueños o socios han iniciado negocios entre los 28 y 30 años"(Valenzuela, 2013, p. 33)

Este aspecto es muy importante para entes que desarrollan programas de emprendimiento, puesto que el perfil de los emprendedores basado en los hallazgos de esta encuesta, determina que un emprendedor exitoso es una persona que inició su negocio a partir de que trabajó en uno similar y adquirió experiencia, y tiene la madurez para administrar y conocer los riesgos que implica iniciar un negocio.(Valenzuela, 2013, p. 34)

Aproximadamente entre un 4% y 11% de los dueños o socios principales de las MIPYMES reciben remesas de algún pariente que vive en el exterior para cubrir gastos de su hogar/ negocio. Se identifica un mayor número de dueños microempresarios que reciben remesas (11%) en comparación con los de las medianas (4%). Similar situación se identifica en relación al sexo, donde existe un mayor número de mujeres que reciben remesas (10%, aproximadamente el doble).(Valenzuela, 2013, p. 34).

El ingreso principal del hogar proviene generalmente de los negocios que poseen los dueños o socios principales. En el caso del 67% de las mujeres, se identifica que su negocio es considerado el ingreso principal del hogar.

"En cuestiones de género esto brinda una ventaja a la mujer puesto que le brinda un mayor empoderamiento en las decisiones de su hogar, en la educación de sus hijos, en aspectos relacionados a la salud y en aspectos relacionados a la prevención de violencia doméstica"(Valenzuela, 2013, p. 34).

#### 4.1.3.2 Estimación de las Pymes

La estimación actual de la población MIPYME es uno de los objetivos principales de este estudio. Esta estimación se realizó con la información obtenida en la encuesta sobre el consumo de energía eléctrica por kilovatio hora (kWh) de cada empresa encuestada y con la información del consumo de energía eléctrica proporcionada por la base de datos de los contadores de energía eléctrica de la ENEE.

En la encuesta realizada a las Pymes se realizó la pregunta respecto al monto que pagaba mensualmente por el consumo de energía eléctrica. Posteriormente, se procedió a determinar por cada dominio de micro, pequeña y mediana empresa, un rango con un nivel de confianza del 95%, que indicará un límite inferior y superior de consumo mensual. Se tomó el límite superior como el corte que dividía cada uno de los segmentos (dominios).(Valenzuela, 2013, p. 60).

Estos factores permitieron identificar (inferir) cuantas empresas hay en cada uno de esos segmentos en la base de datos, por lo que la utilización de estos factores puede ser de carácter más o menos permanente (a menos que existan cambios significativos en los comportamientos de consumo de energía) de manera que le permita al Gobierno de Honduras, o a otros entes, realizar futuras estimaciones que necesite la Secretaria de Industria y Comercio u otras instituciones. Dichas estimaciones se realizaron en base al consumo en kWh para que no se viera afectado por su precio de venta del kWh el cual varía de acuerdo a los precios internacionales del petróleo y a las variables elegidas por el gobierno para calcular el precio de venta del Kwh.(Valenzuela, 2013, p. 61).

Valenzuela (2013) afirma:

La data recolectada permitió identificar que los contadores de energía eléctrica del 80% al 90% de los negocios se encuentran correctamente identificados como comerciales. Sin embargo, se identificaron algunos problemas de sub-cobertura con mayor incidencia en la micro y pequeña empresa y cuya incidencia era mínima en la mediana empresa y con mayor incidencia en el área rural que en la urbana.(p. 61)

La sub-cobertura a nivel nacional de la microempresa es de un 20%; porcentaje que mantiene una estrecha relación al tipo de zona geográfica, es decir, que las zonas urbanas como Tegucigalpa, San Pedro Sula y Resto Urbano cuentan con una identificación correcta de negocios con sus contadores comerciales, y por el contrario, la microempresa en las zonas rurales, mantienen proporciones de sub-cobertura de casi el 50%. Por tal razón se consideraron estos porcentajes de sub-cobertura la estimación del número total de MIPYMES que existe actualmente en Honduras.(Valenzuela, 2013, p. 61).

4.1.3.3 Estimación de las MIPYMES según Data Secundaria.

La información estadísticas asociadas para la estimación de la Pymes comúnmente citados y empleados por algunos estudios Pymes provienen de fuentes como Banco Mundial, Instituto Nacional de Estadísticas de Honduras (INE), entre algunos otros. Esta sección tiene como propósito analizar algunas de estas fuentes e indicar como la misma debe ser pertinentemente entendida al momento de ser empleada y las limitaciones asociadas a las mismas.(Valenzuela, 2013, p. 62)

El INE realizo un levantamiento de información llamado "Directorio de Establecimientos" en el cual se recopilo información de 149,349 establecimientos de 280 municipios con datos de actividad económica a CIIU de cuatro dígitos y las ventas de 80,000 establecimientos.

Es importante destacar que el directorio de establecimientos hace referencia a la cantidad de establecimientos en las zonas y no a la cantidad de negocios, ya que pueden existir varios establecimientos de un mismo negocio, lo cual puede evidencia limitaciones para identificar apropiadamente a la Pymes.

Valenzuela (2013) afirma:

El INE al ser la fuente oficial de información de Honduras sus estudios sueles ser empleados en la mayoría de estudios realizados en el país, en el caso de los estudios Pymes suele emplearse los datos de información de la categoría "cuenta propia" proveniente de los datos de ocupación poblacional recopilados en la "Encuesta Permanente de Hogares". (p. 63)

Es importante mencionar que el uso o comparación de las cifras globales publicadas por el INE sin su respectiva depuración podrían brindar cifras que no son equiparables a cifras que provengan de estudios sectoriales específicos, de igual manera, la cifra de 463,107 es un cálculo que requiere aún de mayor depuración ya que el 48.9% de cuentas propias depurados (743,760 personas) trabajan menos de 33 horas a la semana. Por lo tanto, se recomienda que para contar con cifras exactas de la MIPYME en Honduras el INE debería realizar un censo cuyo objetivo sea precisamente el determinar la cantidad exacta de Pymes.(Valenzuela, 2013, p. 65).

#### **4.2 GESTION DE RECURSOS HUMANOS EN LAS MIPYMES**

<span id="page-33-0"></span>Las MIPYMES al igual que todas las empresas grandes, también necesitan gestionar el recurso humano, debido a la falta de recursos no están bien estructuradas como organizaciones de gran tamaño. Se ve la necesidad de que esta gestión de recurso humano este presente y de manera estructurada en las Pymes.

Las características de las Pymes nos muestras que no es una tarea fácil, pero que con un poco de esfuerzo se pueden implementar, no puede ser exactamente igual que como lo hacen las grandes empresas, pero se puede implementar un papel similar y funcional sin que se tenga que recurrir a muchos recursos, para no afectar la economía del negocio.

Además los cambios tecnológicos, en todas las actividades son constates y rápidos que requieren una permanente al día de los profesionales. Esto abarca el campo tecnológico, pero también al de los valores y costumbres que se produce una evolución rápida y profunda lo que nos obliga a relacionarnos con los demás y con el mundo en general.

En la era de la información, las organizaciones requieren agilidad, movilidad, innovación y cambios necesarios para enfrentar las nuevas amenazas y oportunidades en un ambiente de intensa transformación y turbulencia.

Los procesos organizacionales (aspectos dinámicos) se vuelven más importantes que los órganos (aspectos estáticos) que interrelacionan la organización. Los órganos (departamentos o divisiones) no son Definitivos sino transitorios, y los cargos y funciones pasan a definirse y redefinirse en razón de los cambios que se producen en el ambiente y la tecnología; los productos y servicios se adaptan de manera continua a las exigencias y necesidades de los clientes.

En organizaciones muy expuestas a los cambios ambientales, la estructura organizacional abandona los órganos fijos y estables para apoyarse en equipos multifuncionales de trabajo que realizan actividades transitorias orientadas a misiones específicas que tienen objetivos definidos.

Así surge la organización virtual, que funciona sin límites espaciales ni temporales y usa de modo totalmente diferente el espacio físico. Las salas cerradas de las oficinas dan paso a sitios colectivos de trabajo, mientras las funciones de retaguardia son realizadas en casa de los empleados, en una organización virtual vinculada electrónicamente y sin papeleos, que trabaja mejor, con más inteligencia, y está más cerca del cliente.

Kiernan recuerda que las organizaciones entraron en un periodo de permanente volatilidad y turbulencia sin precedentes, debido al impacto de las megas tendencias globales, que están rompiendo viejos paradigmas:

1. El creciente y explosivo poder de las tecnologías de la información y de comunicación que responden al nombre de revolución digital, revolución de la multimedia o superautopista de la información, encargadas de eliminar fronteras políticas y organizacionales.(Chiavenato, 2002, p. 15)

2. La rápida globalización de los mercados, de la competencia, de las asociaciones, del capital financiero y de la innovación gerencial que aporta una visión cosmopolita del nuevo mercado global.(Chiavenato, 2002, p. 15)

El Código de trabajo no hace excepciones en particular con relación al tipo de empresa, en cuanto a la protección de los derechos del trabajador. Sin embargo en una reciente ampliación de derechos laborales, se exceptuó de su aplicación completa a las microempresas, definidas como aquéllas con menos de 10 empleados remunerados.

"Dicha reforma amplió dos principales derechos, en primer lugar aumentó el número de meses que podían acumularse por un trabajador en concepto de auxilio de cesantía a 25, y en segundo lugar daba ciertos derechos para recibir dicho auxilio de cesantía en caso de renuncia y fallecimiento"(Valenzuela, 2013, p. 115).

Bajo dicha reforma, en el caso de renuncia, el trabajador que tiene más de 15 años de empleo continuo puede reclamar el 35% del monto de auxilio de cesantía que le correspondería. En caso de fallecimiento después de al menos 6 meses de trabajo, los beneficiarios del trabajador pueden reclamar el 75% del monto de auxilio de cesantía que le correspondería al trabador fallecido.

Dicha reforma, sin embargo, limita el derecho de trabajadores de microempresas en el primer caso, reduciendo en número de meses de auxilio de cesantía que pueden solicitarse a 15. También exceptúa a las microempresas del cumplimiento de las obligaciones de reconocer auxilio de cesantía en el caso de renuncia o fallecimiento.(Valenzuela, 2013, p. 115)

No obstante lo anterior, las MIPYME que empleen trabajadores están sujetas a los mismos requerimientos de salario mínimo, obligaciones y prohibiciones patronales y pago de derechos e indemnizaciones labores. En tal sentido, son pocas las consideraciones que el Código de Trabajo hace para fomentar la competitividad y desarrollo de las MIPYME.(Valenzuela, 2013, p. 115).
#### **4.2.1 La Ley MIPYME**

"Existe una ley MIPYME la cual ayuda a regular de alguna manera las actividades de los negocios, y es un instrumento marco exclusivamente para el sector de MIPYMES, esta ley está dedicada enteramente al tratamiento y regulación del mismo"(Valenzuela, 2013, p. 121).

La finalidad de esta ley según se establece en su artículo 1 es "fomentar el desarrollo de la competitividad y productividad de la micro, pequeña y mediana empresa urbanas y rurales, a objeto de promover el empleo y el bienestar social y económico de todos los participantes en dichas unidades económicas.

El Estado brindará su apoyo a este sector, en los campos administrativos, tributarios, previsional, laboral, crediticio y de desempeño económico; se asegurará el fortalecimiento de su participación en el proceso económico y social del país así como; una mayor participación ciudadana de sus integrantes; así como la protección del medio ambiente; el acceso en igualdad de condiciones a los factores de producción necesarios para su desarrollo, la transparencia en los procesos de utilización de los recursos económicos y el fortalecimiento de la identidad nacional."(Valenzuela, 2013, p. 122).

La Ley MIPYME designa a la Secretaría de Estado en el Despacho de Industria y Comercio (en lo subsiguiente "Secretaría de Industria y Comercio") como ente rector del sector, el cual no solo incluye las MIPYME, sino que también el denominado "sector social" de la economía.

A tal efecto esta ley realiza cuatro cambios dentro de la administración para lograr este propósito. En primer lugar es la designación propiamente, de la Secretaría de Industria y Comercio como una entidad de "tercer piso" o rectora institucional pública del sector MIPYME. Las facultades de la misma incluyen la promoción del sector MIPYME, el desarrollo de políticas y programas para cumplir con dicho fin.(Valenzuela, 2013, p. 122).

La Ley MIPYME contempla que el FOMIPYME manejará una serie de programas de capacitación, entrenamiento y apoyo dirigido a las organizaciones de MIPYME, a las MIPYME y a sus propietarios. El primer programa es el denominado Programa Nacional de Capacitación, el cual va dirigido principalmente a las "cuadros gremiales y empresariales" y en especial a "nuevos emprendedores" de MIPYME.

El Programa Nacional de Capacitación también tendrá a su cargo el Sistema Único Integrado de Información y Asesoramiento, el cual funciona como una especie de biblioteca o base de datos, en la cual se deberá recopilar toda la información disponible en las diversas dependencias del Estado, al igual que debe gestionar toda la información que pueda sobre MIPYME con cooperantes, gobiernos extranjeros y otros.(Valenzuela, 2013, p. 124).

Hay otras maneras de apoyar a las MIPYMES, y es a través de programas de instituciones de cooperación, estas instituciones son ajenas al negocio, sin embargo prestan servicios importantes de temas que pueden ser de mucha ayuda para el crecimiento del negocio.

Existen también programas de mejoramiento de diferentes circunstancias, como Programa de Entorno Institucional y Legal, el cual está dedicado a mejorar la institucionalidad y el marco legislativo para promover las MIPYME. También hay programas para el desarrollo de diferentes áreas, como el Programa de Servicios Financieros, el Programa de Cooperación Empresarial, el Programa de Promoción de Mercados y Exportaciones, el Programa de Cultura Empresarial y Apoyo a Emprendedores y el Programa de Innovación Tecnológica. (Valenzuela, 2013, p. 124).

# **V. METODOLOGÍA / PROCESO**

### **5.1 Enfoque y Métodos**

#### **5.1.1 Enfoque**

Enfoque cuantitativo: Continuidad, rigurosidad y objetividad son sus características principales. Se usa la recolección de datos para probar hipótesis (suposiciones o probabilidades acerca de la naturaleza y explicación de un problema), luego realiza una medición numérica para comprobar la hipótesis, se analizan los datos obtenidos de forma estadística y se formulan las conclusiones. Es un proceso deductivo, cada etapa conduce de forma lógica a la que viene, sirve para comprobar, explicar o predecir un determinado hecho.(*¿Cómo enfocar la tesis? Enfoque cuantitativo y cualitativo*, 2016)

Para esta investigación se ha tomado el enfoque cuantitativo, porque es necesario la recolección de datos, además estos datos nos ayudan a comprobar las hipótesis tomando como base la medición numérica y los análisis que se han realizado. También se pretende la explicación de

una realidad vista desde una perspectiva externa y objetiva y su intención es buscar la exactitud de mediciones con el fin de generalizar los resultados.

#### **5.1.2 Método**

Diseño No experimental: es aquel que se realiza sin manipular deliberadamente variables. Se basa fundamentalmente en la observación de fenómenos tal y como se dan en su contexto natural para después analizarlos. Se basa en categorías, conceptos, variables, sucesos, comunidades o contextos que ya ocurrieron o se dieron sin la intervención directa del investigador, es por esto que también se le conoce como investigación "ex post facto" (hechos y variables que ya ocurrieron), al observar variables y relaciones entre estas en su contexto.(Ávila Baray, 2006).

En esta investigación utilizaremos el diseño No Experimental, no necesitamos manipular deliberadamente ninguna variable, y se hace una observación del fenómeno de todo el contexto natural tal cual se lleva a cabo para después ser analizado.

## **5.2 Población y Muestra.**

#### **5.2.1 Población**

Es el conjunto total de individuos, objetos o medidas que poseen algunas características comunes observables en un lugar y en un momento determinado. Cuando se valla a llevar a cabo alguna investigación debe de tenerse en cuenta algunas características; homogeneidad, tiempo, espacio y cantidad al seleccionarse la población bajo estudio.(*Metodología de la Investigación: Población y muestra*, 2010, párr. 2)

La población de esta investigación son una parte de MIPYMES en Tegucigalpa y con excepción de la agrícola, La población es una parte importante del total de las MIPYMES que existen en Tegucigalpa, esta cifra asciende a 6,700.

"El número de empresas constituidas fueron alrededor de 6,700 en 2018 en Francisco Morazán. Asi lo establece la CCIT"(La Tribuna, 2019, párr. 3).

#### **5.2.2 Muestra**

"La muestra es un subconjunto fielmente representativo de la población. Hay diferentes tipos de muestreo. El tipo de muestra que se seleccione dependerá de la calidad y cuan representativo se quiere sea el estudio de la población"(*Metodología de la Investigación: Población y muestra*, 2010, párr. 4).

Partiendo del tamaño de la población se determina que se debe usar el tipo de muestra No Probabilística o Dirigida, con esto decimos que la elección de los individuos no depende de la probabilidad, en vez de eso usamos causas que tienen que ver con características sobre el tema de investigación. La muestra se toma de 10 Pymes con un total de 30 personas de todos los niveles dentro de la empresa.

Requena (2014) afirma: "El muestreo no probabilístico se utiliza cuando es imposible o muy difícil obtener la muestra por métodos de muestreo probabilístico"(párr. 2).

## **5.3 Unidad de Análisis y Respuesta**

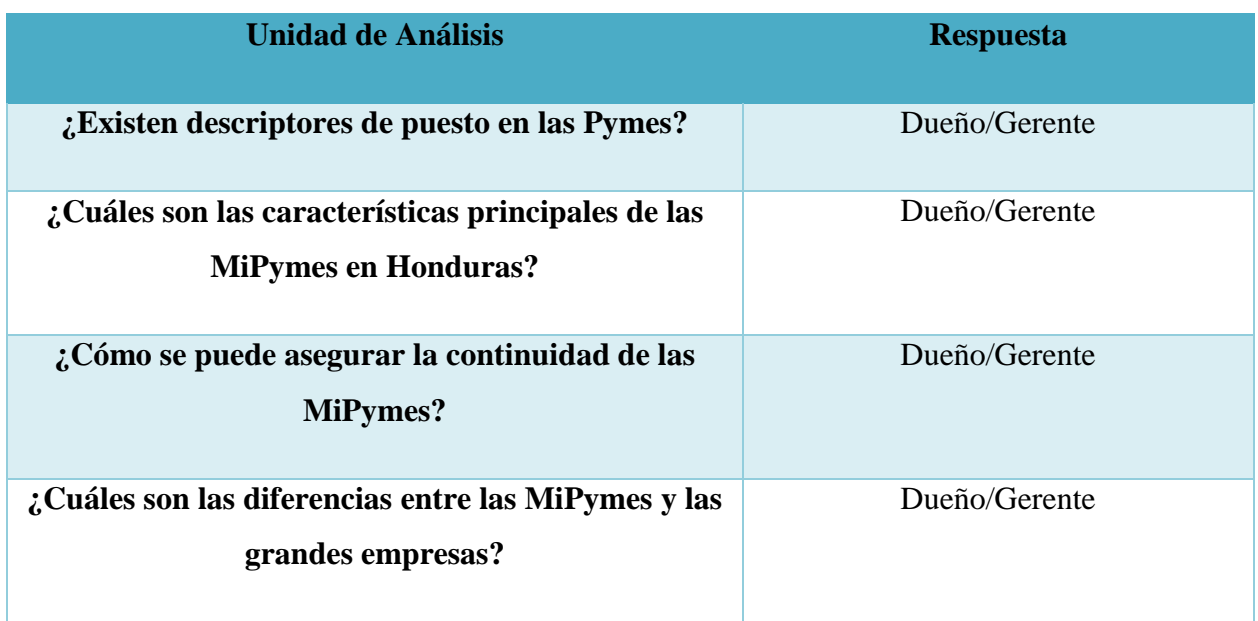

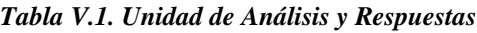

Fuente: Elaboración propia

Esta tabla muestra algunas de las preguntas estratégicas de investigación y quien debe responder las mismas.

## **5.4 Técnicas e Instrumentos Aplicados**

#### **5.4.1 La Entrevista**

La entrevista es una técnica de gran utilidad en la investigación cualitativa para recabar datos; se define como una conversación que se propone un fin determinado distinto al simple hecho de conversar. Es un instrumento técnico que adopta la forma de un diálogo coloquial. Canales la define como "la comunicación interpersonal establecida entre el investigador y el sujeto de estudio, a fin de obtener respuestas verbales a las interrogantes planteadas sobre el problema propuesto".(Díaz-Bravo et al., 2013, p. 3)

"La entrevista es muy ventajosa principalmente en los estudios descriptivos y en las fases de exploración, así como para diseñar instrumentos de recolección de datos. Con frecuencia la entrevista se complementa con otras técnicas de acuerdo a la naturaleza específica de la investigación"(Díaz-Bravo et al., 2013, p. 3).

En esta investigación se utilizó la entrevista para obtener información de primera mano de los dueños que en su mayoría también son los gerentes de sus propios negocios en las MIPYMES, asi identificar sus características relacionadas con la realización de procedimientos que requieren determinado tiempo de cada colaborador. La entrevista arroja mejores resultados en la calidad de la información, conocimos puntos de vista tanto de empleados como dueños de micro, pequeña y mediana empresa.

#### **5.4.2 Encuesta**

La investigación por encuesta es considerada como una rama de la investigación social científica orientada a la valoración de poblaciones enteras mediante el análisis de muestras representativas de la misma (Kerlinger, 1983). De acuerdo con Garza (1988) la investigación por encuesta "... se caracteriza por la recopilación de testimonios, orales o escritos, provocados y

dirigidos con el propósito de averiguar hechos, opiniones actitudes," (p. 183). Para Baker (1997) la investigación por encuesta es un método de colección de datos en los cuales se definen específicamente grupos de individuos que dan respuesta a un número de preguntas específicas.(*La Encuesta- Investigación Documental*, s. f., p. 2)

En esta investigación también se utilizó la encuesta como parte importante en la recolección de información y respuestas a preguntas específicas que nos ayudan a tener conclusiones más precisas en todo nuestro análisis.

### **5.4.3 La Observación**

Ruíz Medina (2012) afirma:

La observación es la acción de observar, de mirar detenidamente, en el sentido del investigador es la experiencia, es el proceso de mirar detenidamente, o sea, en sentido amplio, el experimento, el proceso de someter conductas de algunas cosas o condiciones manipuladas de acuerdo a ciertos principios para llevar a cabo la observación. En conclusión la observación permite conocer la realidad mediante la percepción directa de los objetos y fenómenos.(párr. 4)

Para esta investigación también hemos utilizado la técnica de la observación, para poder tener la certeza y validar los datos que hemos usado en las otras técnicas. Claramente la observación nos permite conocer la realidad de lo que estamos investigando.

### **5.5 Fuentes de Información**

#### **5.5.1 Fuentes Primarias**

Bounocore (1980) define a las fuentes primarias de información como "las que contienen información original no abreviada ni traducida: tesis, libros, nomografías, artículos de revista, manuscritos. Se les llama también fuentes de información de primera mano…"229 p. Incluye la producción documental electrónica de calidad. Bounocore, Domingo (1980) Diccionario de Bibliotecología. (2 ed.). Buenos Aires, Argentina: Marymar. («Metodología de la Investigación», 2010, p. 1)

Para esta investigación se han utilizado como fuentes primarias: libros, documentos de investigaciones previas, periódicos, sitios web, páginas web gubernamentales y tesis ya finalizadas.

### **5.5.2 Fuentes Secundarias**

"Las fuentes secundarias contienen información organizada, elaborada, producto de análisis, extracción o reorganización que refiere a documentos primarios originales"(*TIPOS DE FUENTES DE INFORMACIÓN*, s. f., párr. 4).

Para esta investigación se han utilizado como fuentes secundarias: libros, artículos de investigaciones previas y partes de tesis ya finalizadas.

# **5.6 Cronología del Trabajo**

## **5.6.1 Tabla de Actividades**

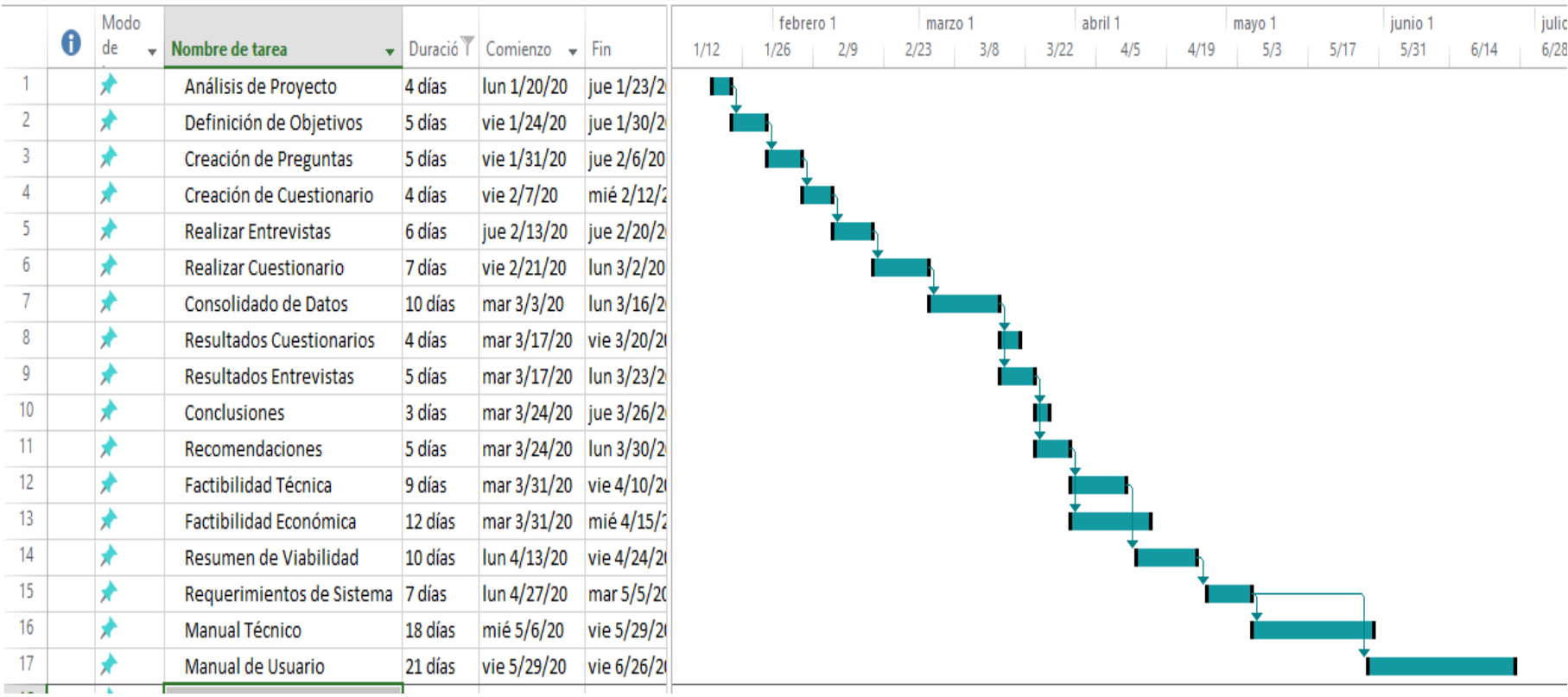

### *Figura 1. Diagrama de Gantt.*

Fuente: Elaboración propia.

# **VI. RESULTADOS Y ANÁLISIS**

## **6.1 La Entrevista**

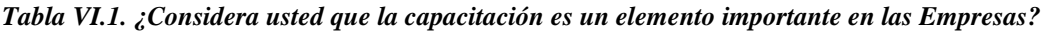

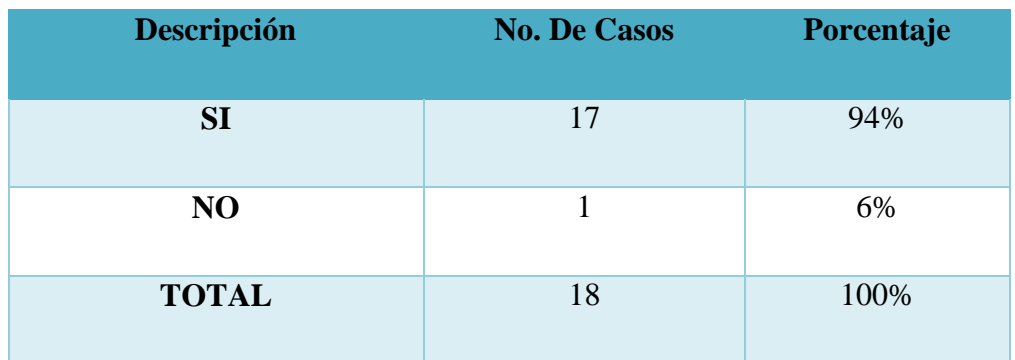

Fuente: Elaboración Propio

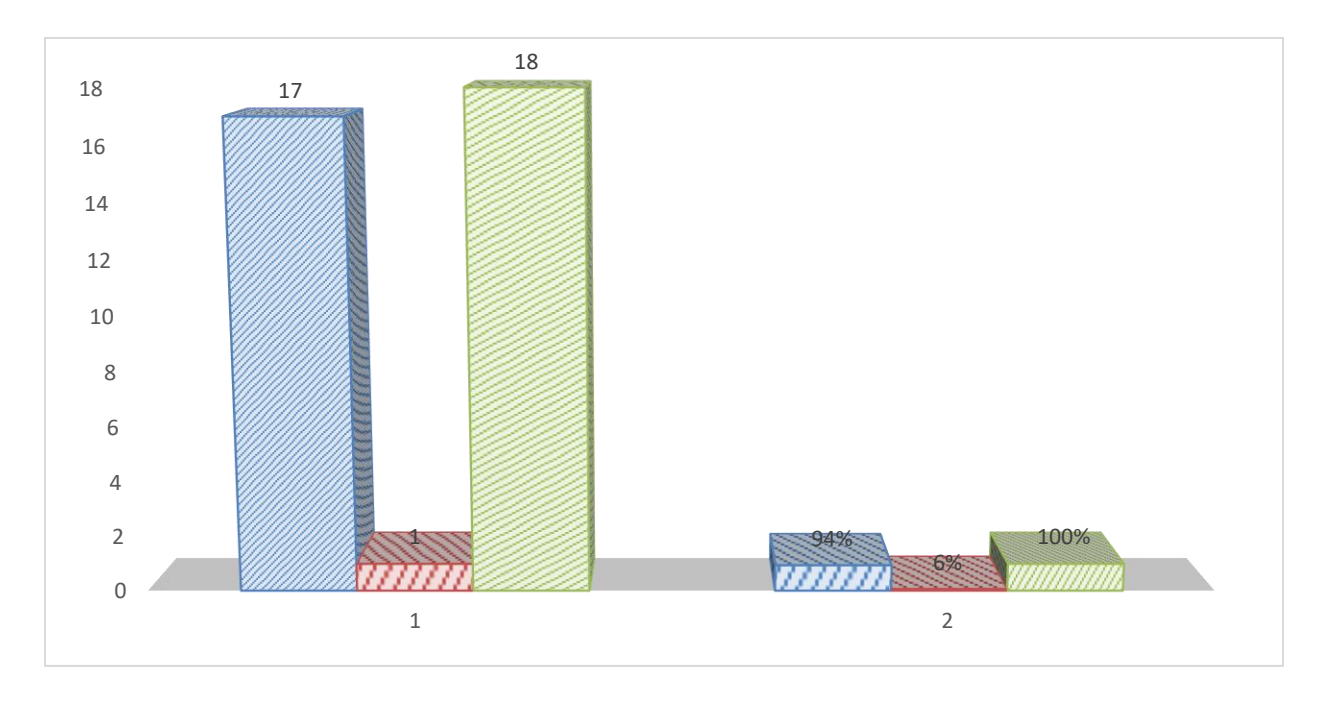

*Figura 2. ¿Considera usted que la capacitación es un elemento importante en las Empresas?*

Fuente: Elaboración propia.

En este gráfico podemos ver que entre los entrevistados se da un gran valor a la capacitación, por lo que de los 18 entrevistados, 17 respondieron que si es importante, para un porcentaje de 94%.

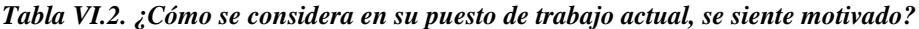

| <b>Descripción</b> | <b>No. De Casos</b> | Porcentaje |
|--------------------|---------------------|------------|
| NO                 | 13                  | 72%        |
| SI                 | 5                   | 28%        |
| <b>TOTAL</b>       | 18                  | 100%       |

Fuente: Elaboración Propia.

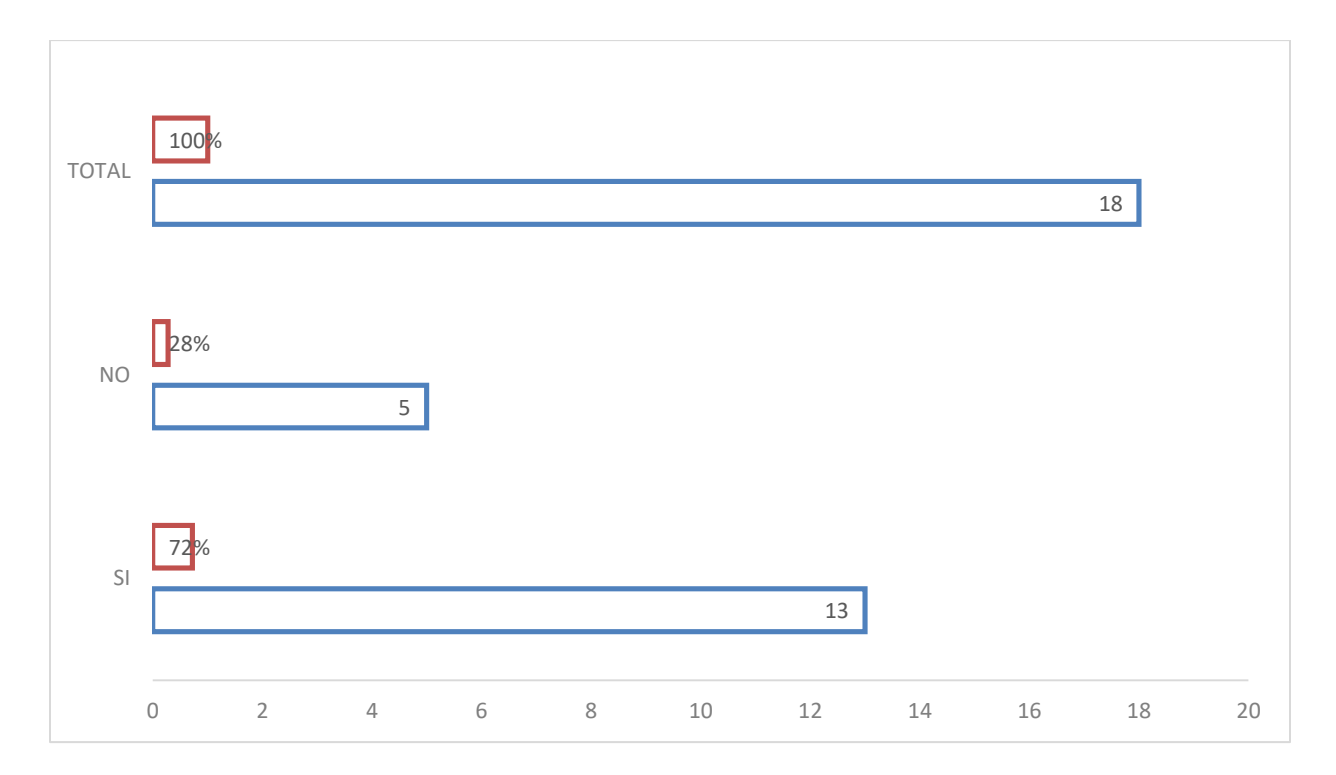

*Figura 3. ¿Cómo se considera en su puesto de trabajo actual, se siente motivado?*

En este gráfico podemos ver que entre los entrevistados se da un valor no tan alto al hecho de sentirse motivado en su puesto, por lo que de los 18 entrevistados, 13 respondieron que si están motivados, para un porcentaje de 72%.

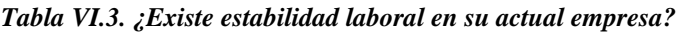

| <b>Descripción</b> | <b>No. De Casos</b> | Porcentaje |
|--------------------|---------------------|------------|
| <b>SI</b>          | 12                  | 67%        |
| NO                 | 6                   | 33%        |
| <b>TOTAL</b>       | 18                  | 100%       |

Fuente: Elaboración Propia

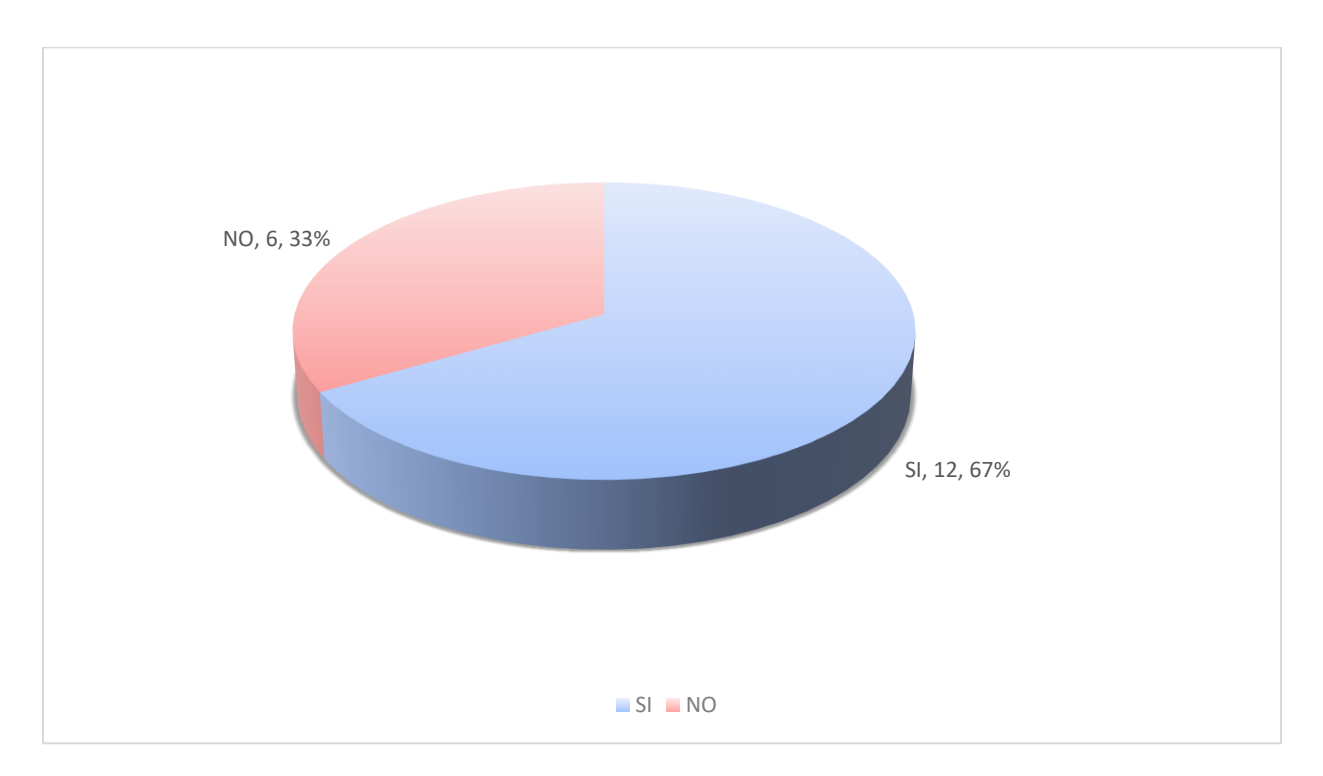

*Figura 4. ¿Existe estabilidad laboral en su actual empresa?*

En este gráfico podemos ver que entre los entrevistados se da un valor no tan alto con respecto a la estabilidad laboral, por lo que de los 18 entrevistados, 12 respondieron que si hay estabilidad laboral, para un porcentaje de 67%.

| <b>Descripción</b> | <b>No. De Casos</b> | Porcentaje |
|--------------------|---------------------|------------|
| <b>SI</b>          | 14                  | 78%        |
| NO                 | 4                   | 22%        |
| <b>TOTAL</b>       | 18                  | 100%       |

*Tabla VI.4. ¿Conoce usted como su trabajo influye en el logro de los objetivos de la empresa?*

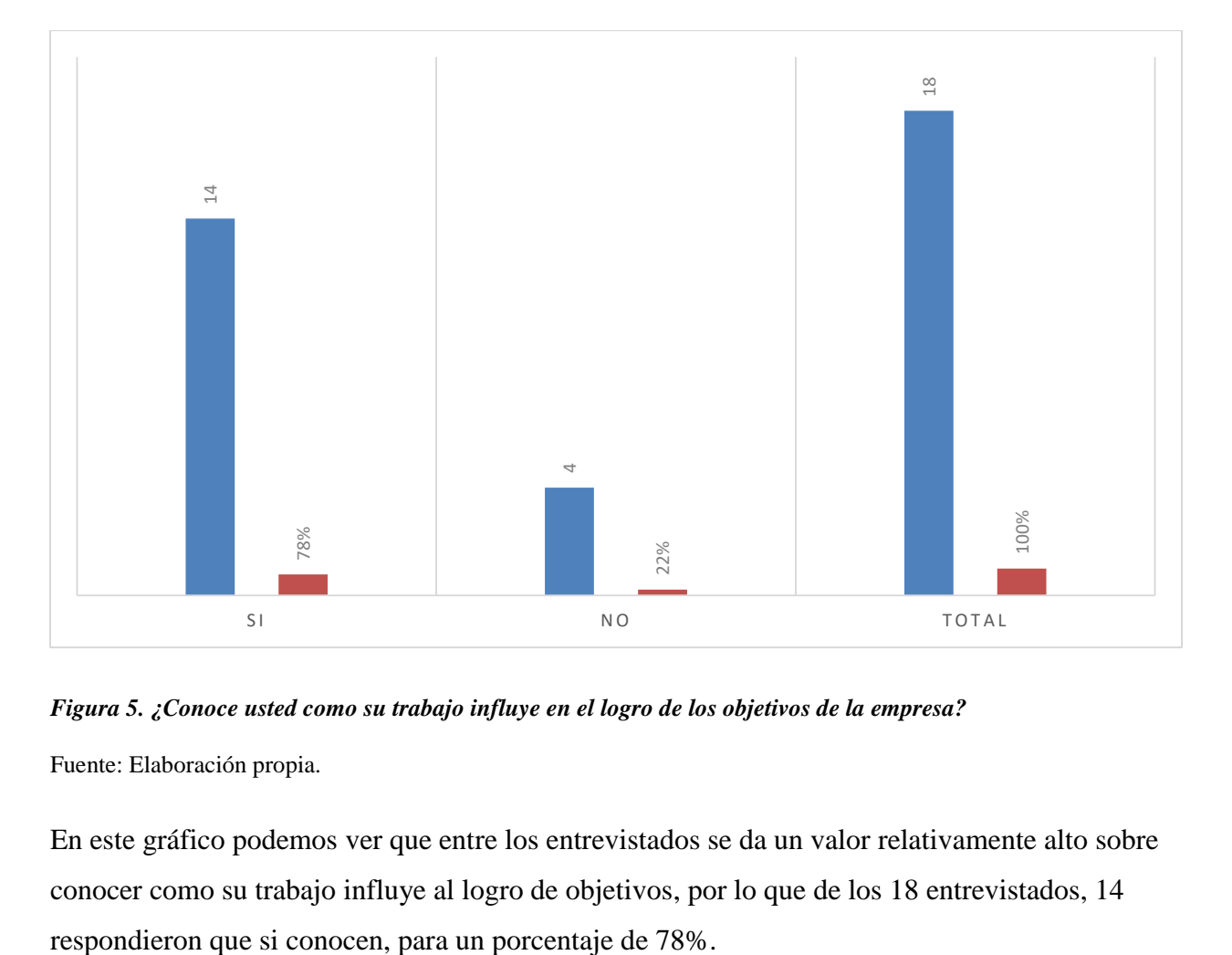

*Figura 5. ¿Conoce usted como su trabajo influye en el logro de los objetivos de la empresa?*

Fuente: Elaboración propia.

En este gráfico podemos ver que entre los entrevistados se da un valor relativamente alto sobre conocer como su trabajo influye al logro de objetivos, por lo que de los 18 entrevistados, 14

*Tabla VI.5. ¿Las funciones por puesto, están bien definidas?*

| <b>Descripción</b> | <b>No. De Casos</b> | Porcentaje |
|--------------------|---------------------|------------|
| <b>SI</b>          | 11                  | 61%        |
| NO                 | 7                   | 39%        |
| <b>TOTAL</b>       | 18                  | 100%       |

Fuente: Elaboración Propia

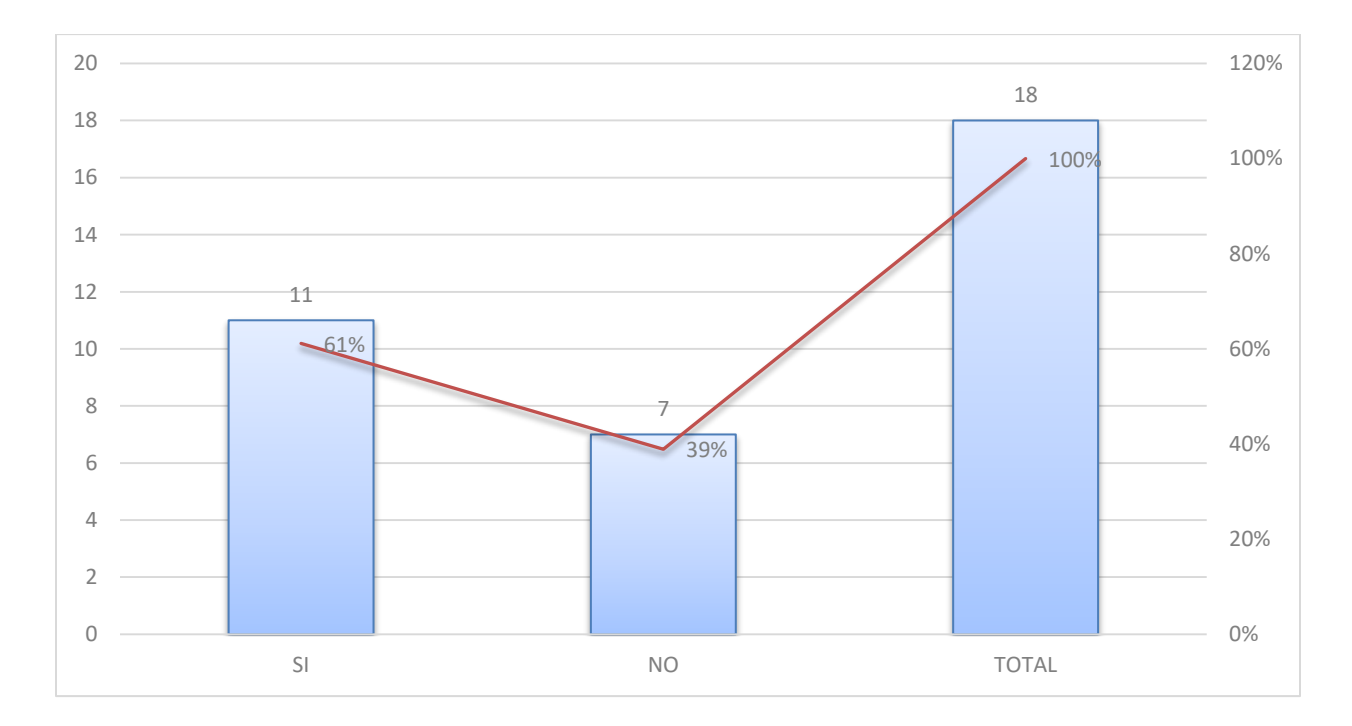

*Figura 6. ¿Las funciones por puesto, están bien definidas?*

En este gráfico podemos ver que entre los entrevistados se da un valor bajo en la definición de funciones por puesto, por lo que de los 18 entrevistados, 11 respondieron que si están bien definidas las funciones por puesto, para un porcentaje de 61%.

*Tabla VI.6. ¿Recibió al menos una capacitación en su empresa actual?*

| <b>Descripción</b> | <b>No. De Casos</b> | Porcentaje |
|--------------------|---------------------|------------|
| <b>SI</b>          | 10                  | 33%        |
| NO                 | 8                   | 6%         |
| <b>TOTAL</b>       | 18                  | 100%       |

Fuente: Elaboración Propia

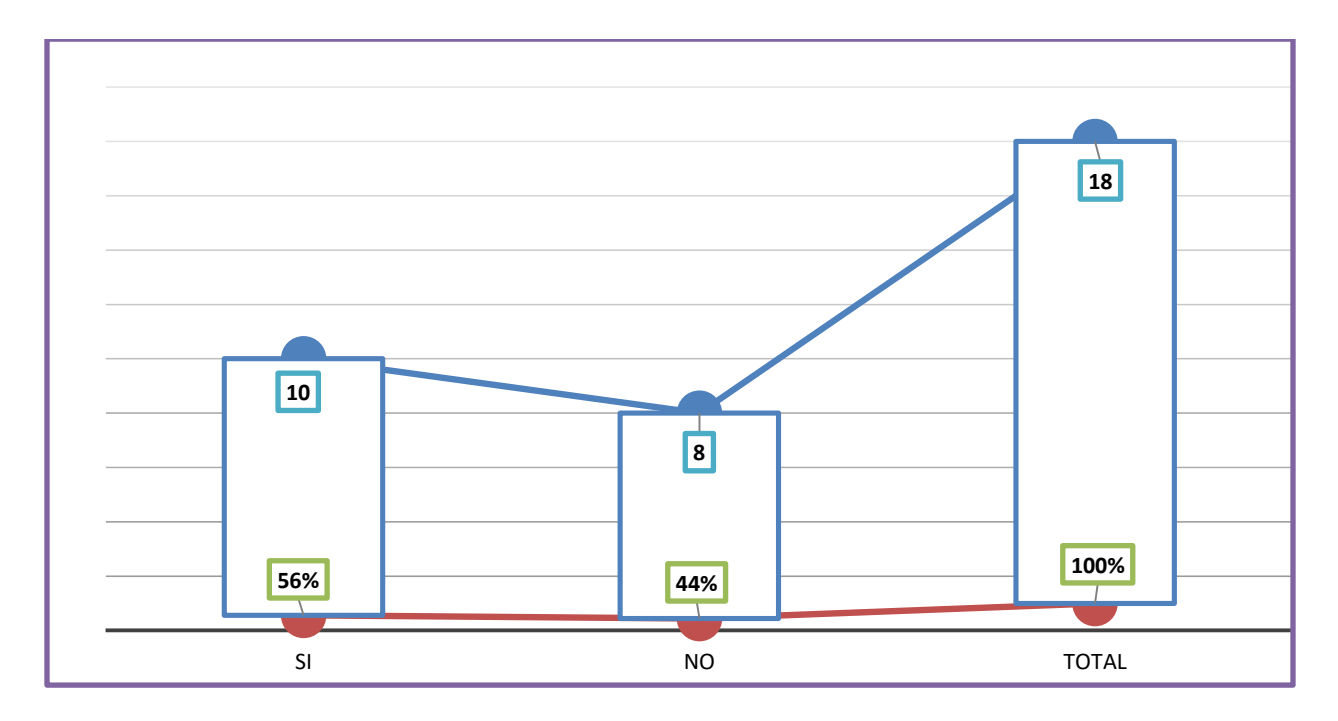

*Figura 7. ¿Recibió al menos una capacitación en su empresa actual?*

En este gráfico podemos ver que entre los entrevistados se da un valor bajo en cuanto a capacitaciones recibidas, por lo que de los 18 entrevistados, solo 10 respondieron que si han recibido capacitación, para un porcentaje de 56%.

| <b>Descripción</b> | <b>No. De Casos</b> | Porcentaje |
|--------------------|---------------------|------------|
| <b>SI</b>          | 17                  | 94%        |
| NO                 |                     | 6%         |
| <b>TOTAL</b>       | 18                  | 100%       |

*Tabla VI.7. ¿Le parece oportuno utilizar un sistema para realizar la gestión de recursos humanos?*

Fuente: Elaboración Propia

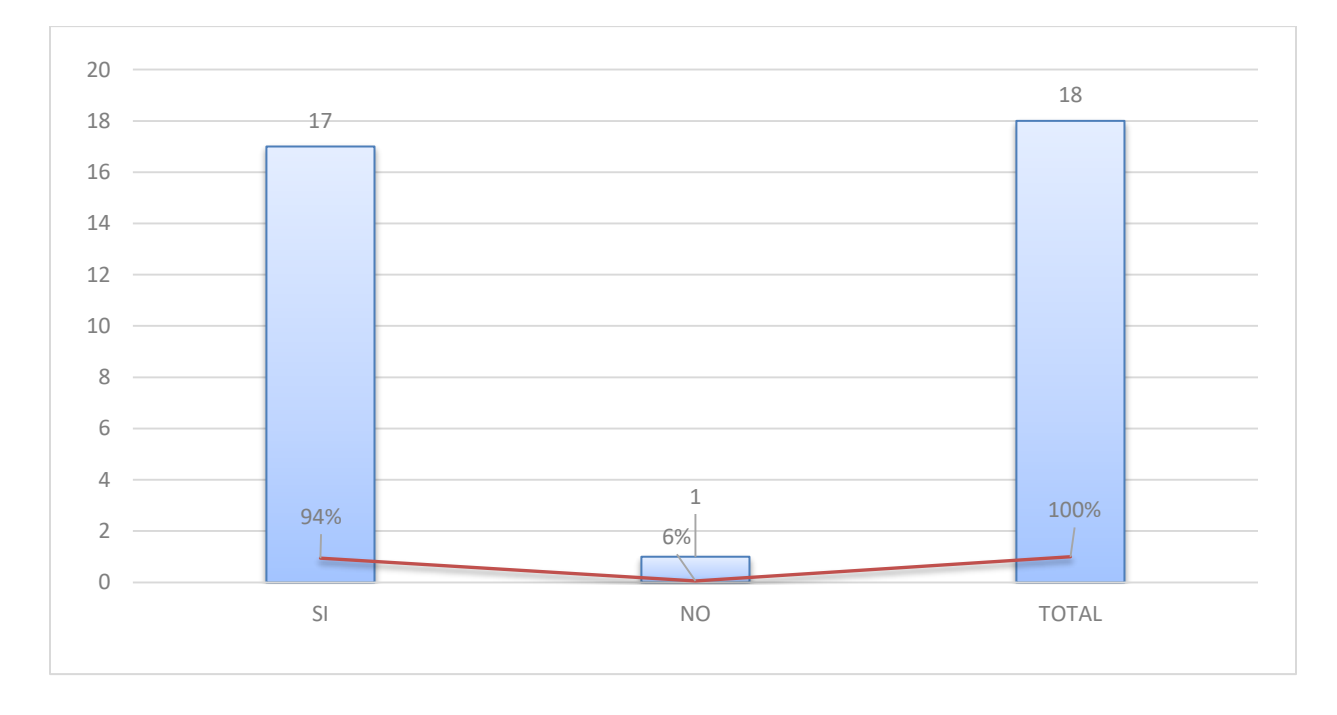

*Figura 8. ¿Le parece oportuno utilizar un sistema para realizar la gestión de recursos humanos?*

En este gráfico podemos ver que entre los entrevistados se da un valor alto sobre el uso de un sistema, por lo que de los 18 entrevistados, 17 respondieron que si les parece oportuno utilizar un sistema, para un porcentaje de 94%.

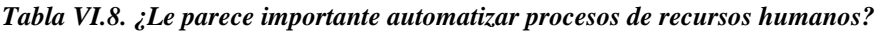

| <b>Descripción</b> | <b>No. De Casos</b> | Porcentaje |
|--------------------|---------------------|------------|
| <b>SI</b>          | 16                  | 89%        |
| NO                 | 2                   | 11%        |
| <b>TOTAL</b>       | 18                  | 100%       |

Fuente: Elaboración Propia

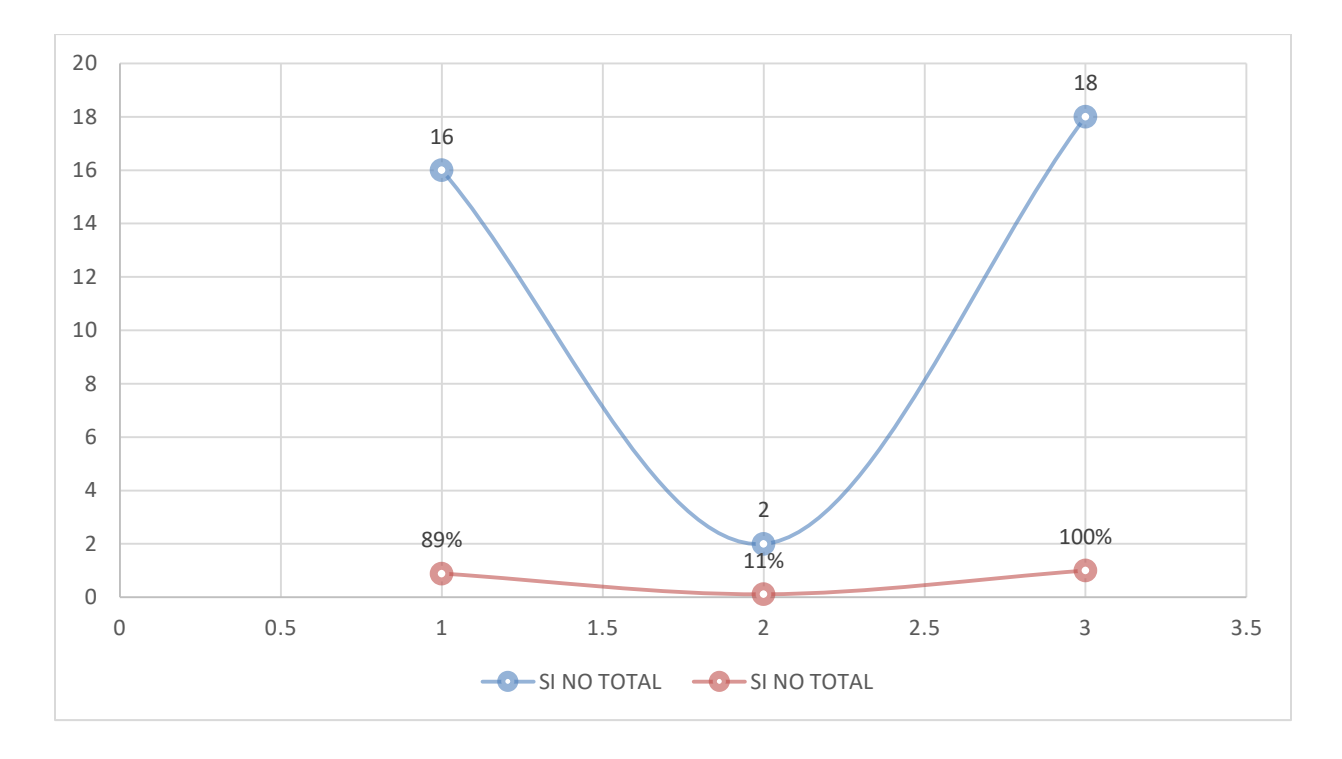

*Figura 9. ¿Le parece importante automatizar procesos de recursos humanos?*

En este gráfico podemos ver que entre los entrevistados se da un valor alto sobre automatización de procesos en RRHH, por lo que de los 18 entrevistados, 16 respondieron que si les parece importante la automatización de procesos, para un porcentaje de 89%.

# **6.2 La Encuesta**

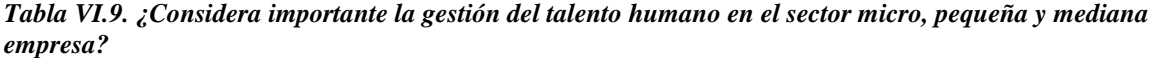

| <b>Descripción</b> | <b>No. De Casos</b> | Porcentaje |
|--------------------|---------------------|------------|
| <b>SI</b>          | 26                  | 87%        |
| NO                 | 4                   | 13%        |
| <b>TOTAL</b>       | 30                  | 100%       |

Fuente: Elaboración Propia

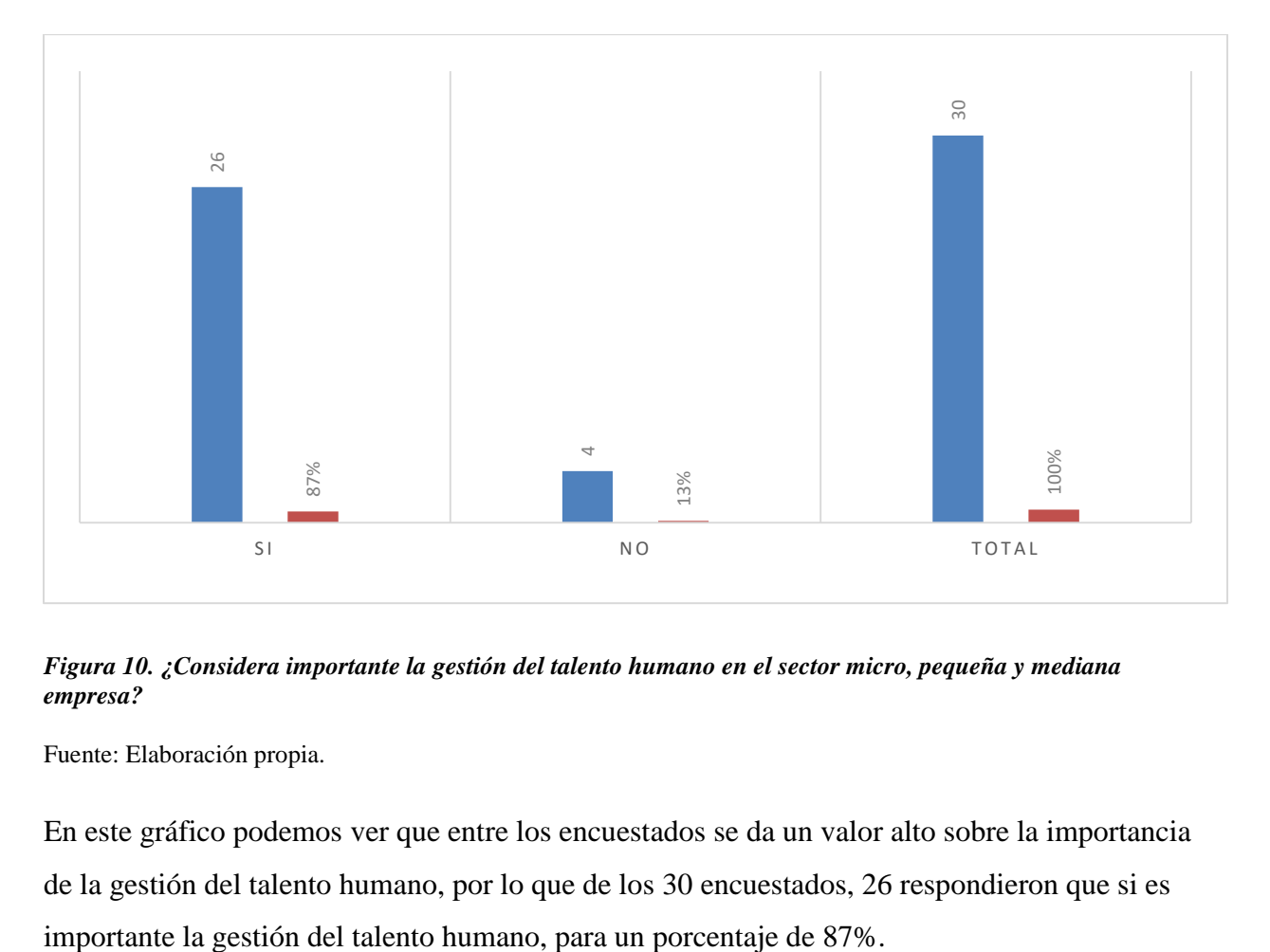

*Figura 10. ¿Considera importante la gestión del talento humano en el sector micro, pequeña y mediana empresa?*

Fuente: Elaboración propia.

En este gráfico podemos ver que entre los encuestados se da un valor alto sobre la importancia de la gestión del talento humano, por lo que de los 30 encuestados, 26 respondieron que si es

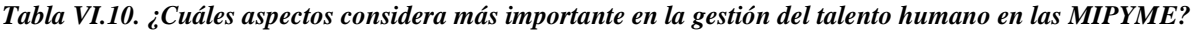

| <b>Descripción</b>          | <b>No. De Casos</b> | Porcentaje |
|-----------------------------|---------------------|------------|
| <b>Acciones de Personal</b> | 10                  | 33%        |
| <b>Clima Laboral</b>        | 6                   | 20%        |
| <b>Incentivos</b>           | 14                  | 47%        |
| <b>TOTAL</b>                | 30                  | 100%       |

Fuente: Elaboración Propia

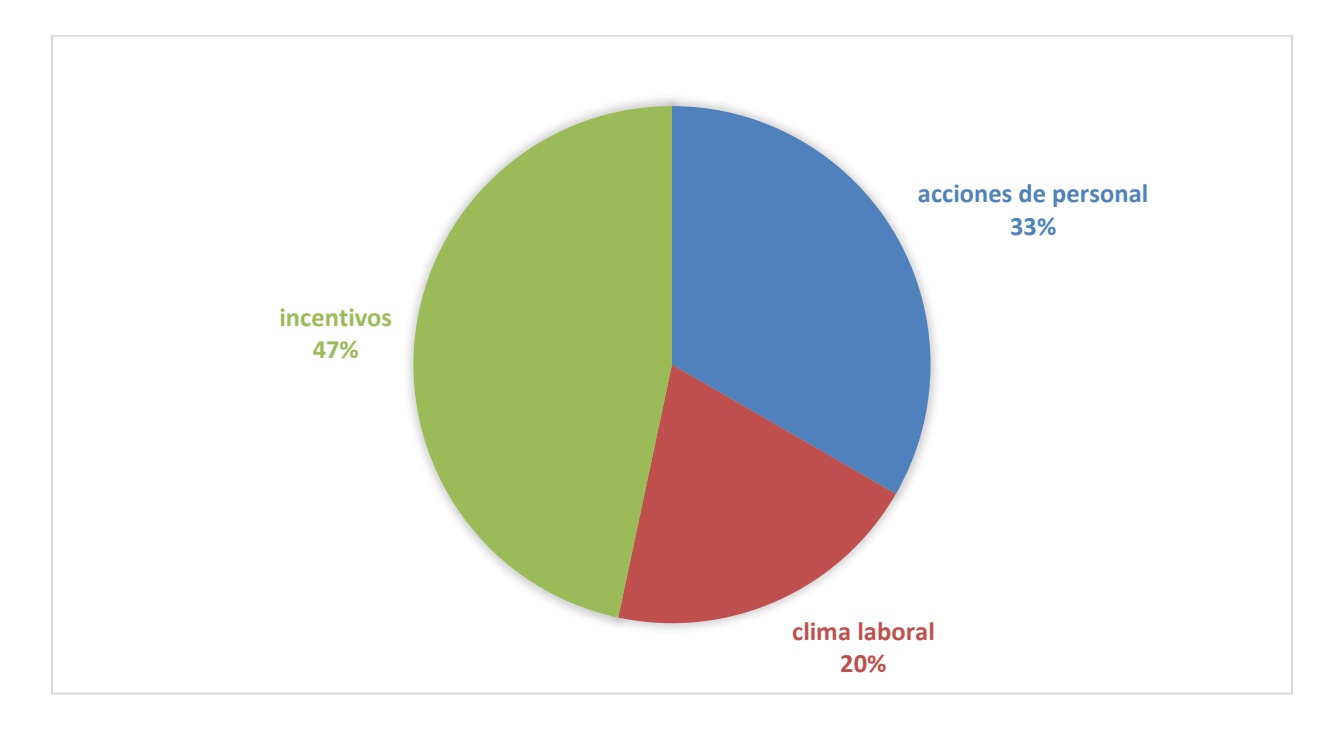

*Figura 11. ¿Cuáles aspectos considera más importante en la gestión del talento humano en las MIPYME?* Fuente: Elaboración propia.

En este gráfico podemos ver que entre los encuestados sobre incentivos, acciones de personal y clima laboral, se da un valor alto al incentivo, por lo que de los 30 encuestados, 14 respondieron incentivos, para un porcentaje de 47%. El resto se repartió entre acciones y clima laboral.

| <b>Descripción</b>    | <b>No. De Casos</b> | Porcentaje |
|-----------------------|---------------------|------------|
| <b>Motivación</b>     | $\overline{4}$      | 13%        |
| Capacitación          | 6                   | 20%        |
| Descripción de Puesto | 5                   | 17%        |
| <b>TOTAL</b>          | 30                  | 100%       |

*Tabla VI.11. ¿Qué aspectos se deben prestar mucha atención en la gestión de recursos humanos?*

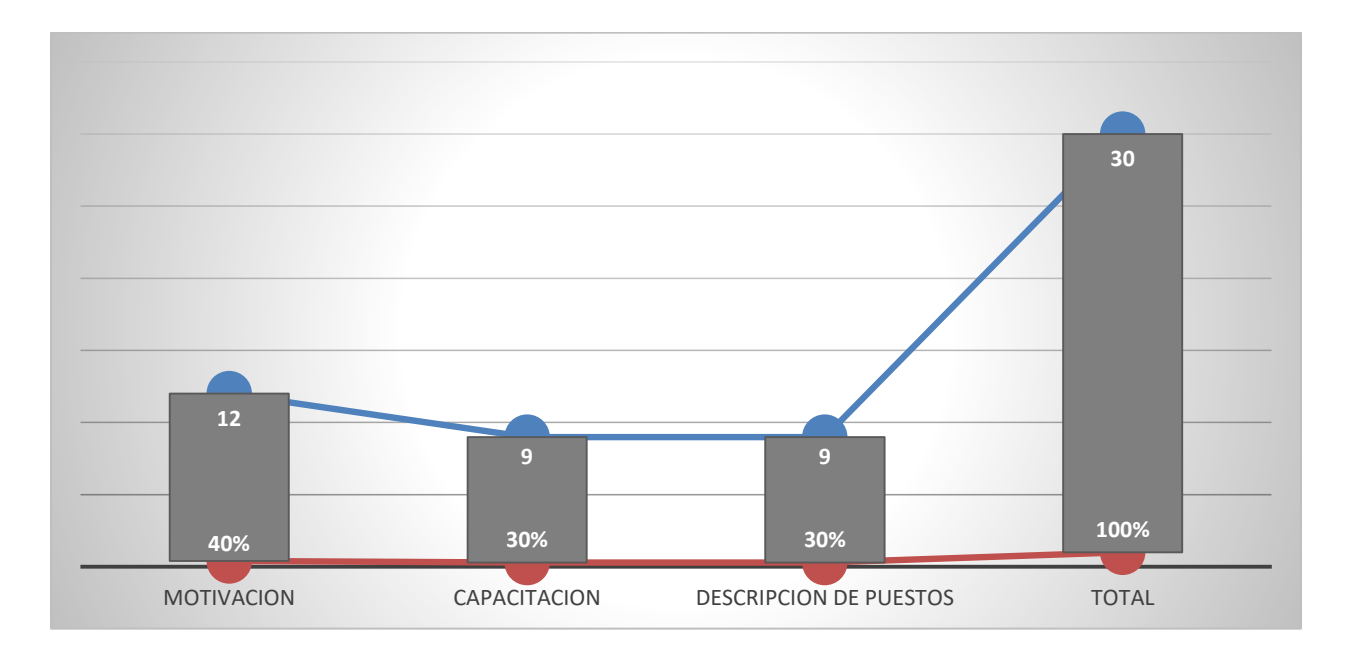

*Figura 12. ¿Qué aspectos se deben prestar mucha atención en la gestión de recursos humanos?*

Fuente: Elaboración propia.

En este gráfico podemos ver que entre los encuestados sobre motivación, capacitación y descripción de puesto, se da un valor alto a la motivación, por lo que de los 30 encuestados, 12 respondieron motivación, para un porcentaje de 40%. El resto se repartió entre capacitación y descriptores de puesto con un 30% cada una.

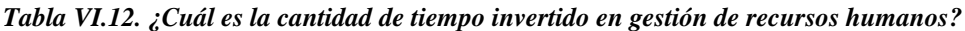

| <b>Descripción</b> | <b>No. De Casos</b> | Porcentaje |
|--------------------|---------------------|------------|
| Menos de 6 días    | 22                  | 73%        |
| 6 o más días       | 8                   | 27%        |
| <b>TOTAL</b>       | 30                  | 100%       |

Fuente: Elaboración Propia

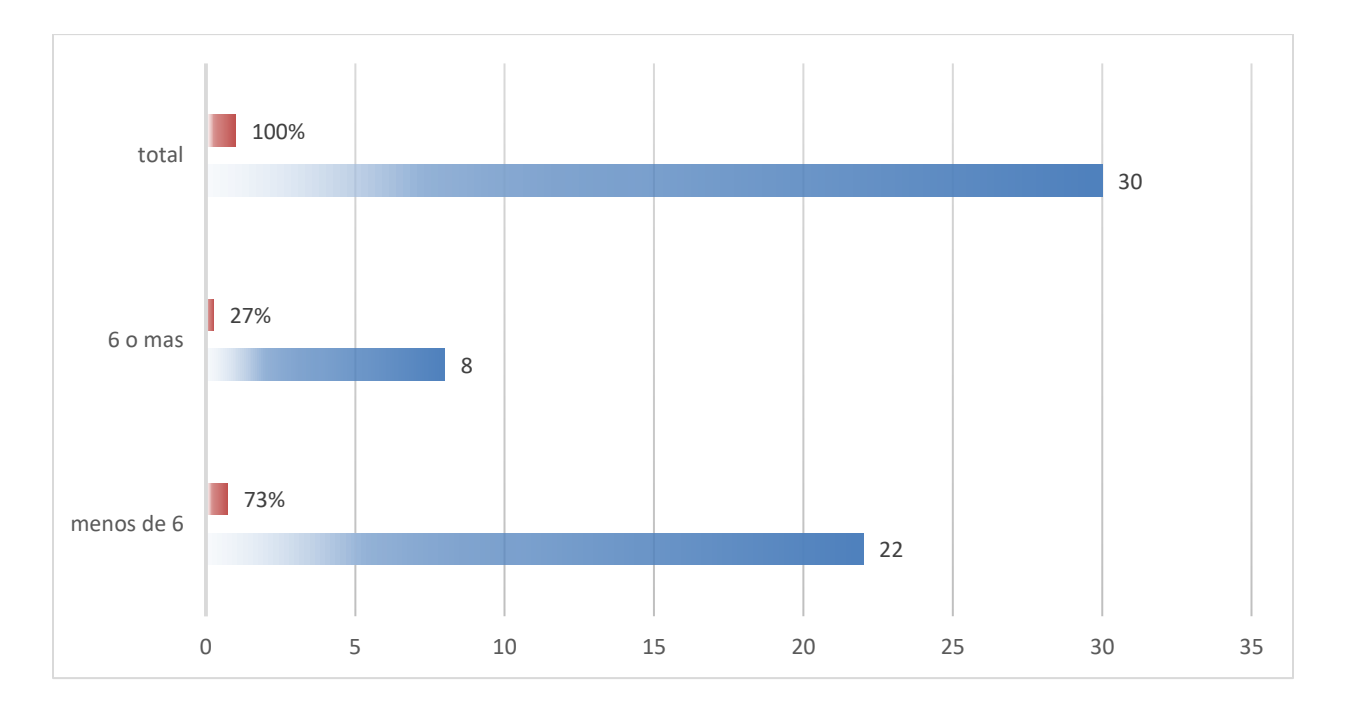

*Figura 13. ¿Cuál es la cantidad de tiempo invertido en gestión de recursos humanos?*

En este gráfico podemos ver que entre los encuestados, se da un valor alto a que la cantidad de tiempo invertido en gestión de recursos humanos es menor a 6 días, por lo que de los 30 encuestados, 22 respondieron que son menos de 6 días, para un porcentaje de 73%.

*Tabla VI.13. ¿En su actual empresa tiene oportunidad de crecer o implementar nuevas ideas e innovaciones?*

| <b>Descripción</b> | <b>No. De Casos</b> | Porcentaje |
|--------------------|---------------------|------------|
| <b>SI</b>          | 12                  | 40%        |
| NO                 | 18                  | 60%        |
| <b>TOTAL</b>       | 30                  | 100%       |

Fuente: Elaboración Propia

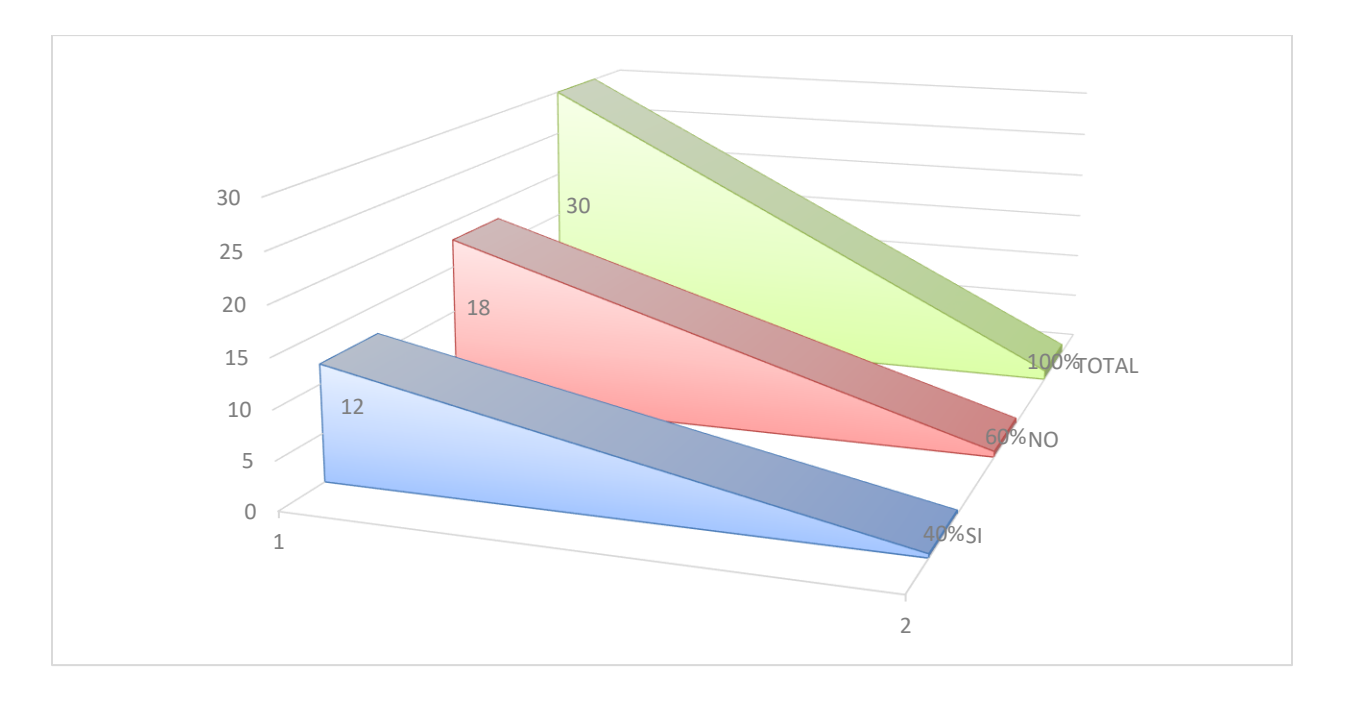

*Figura 14. ¿En su actual empresa tiene oportunidad de crecer o implementar nuevas ideas e innovaciones?* Fuente: Elaboración propia.

En este gráfico podemos ver que entre los encuestados, se da un valor alto al hecho de no poder crecer o implementar nuevas ideas e innovaciones, por lo que de los 30 encuestados, 18 respondieron que no, para un porcentaje de 60%.

# **VII. CONCLUSIONES**

- Hacen falta descriptores de puesto en las pymes, esto se da por varios factores; no tener bien definidos los roles, las personas a menudo ejecutan tareas que en teoría debería ejecutar otra persona con otro perfil de puesto.
- Las MiPymes, están divididas en micro, pequeña y mediana empresa y su principal actividad es el comercio. Se caracterizan por su cantidad de empleados, tamaño, entre otras.
- Mediante la mejora de sus procesos, financiamiento con una institución bancaria y una estrategia sólida, se puede asegurar la continuidad del negocio.
- La mejora de los procesos en la operación de las pymes contribuye de manera positiva en el negocio.
- Existen diferencias muy marcadas entre las pymes y las grandes empresas, las principales; tamaño, capital y recursos.
- La implementación o mejoras en los procesos de recursos humanos sin duda ayuda en el crecimiento del negocio.
- Existen temas o situaciones que afectan de alguna forma a la pyme, hablamos de la carencia de algunos recursos como; tecnológicos, económicos, entre otros.
- Los procesos de gestión de recursos humanos en las MiPymes seleccionadas tienen oportunidades de mejora, por ejemplo documentar descriptores de puesto.
- La utilización de técnicas de investigación adecuadas dio la información relacionada a procesos básicos de las MiPymes.
- El análisis de los datos obtenidos y experiencias de tiempos en los procesos y actividades en la gestión de recursos humanos ayuda a la toma de mejores decisiones.
- La definición de alternativas o solución al problema de reducir el impacto en el cumplimiento de las tareas es fundamental en la operación.

# **VIII. RECOMENDACIONES**

- Crear descriptores de puestos en las pymes de Tegucigalpa.
- Por sus características principales en las pymes de Tegucigalpa se recomienda el seguimiento y mantener procesos bien definidos.
- Para asegurar la continuidad del negocio se recomienda fortalecer los procesos que se han definido, además de tener un financiamiento estable.
- Se recomienda dar seguimiento a los procesos de recursos humanos implementados.
- Como recomendación, tomar modelos de negocio de las grandes empresas, una estructura que se pueda adaptar.
- Implementar y ejecutar a cabalidad los procesos dentro de la empresa principalmente los procesos de recursos humanos.
- Se recomienda tener indicadores que permitan medir el manejo de los recursos tales como; tecnológicos, económicos, entre otros, además las perspectivas de inversión.
- Se detecta una oportunidad de mejora al analizar los datos, la gestión de recursos humanos se puede optimizar mediante el uso de un portal.
- Utilizar técnicas de investigación adecuadas para obtener información relacionada con los procesos básicos en las MiPymes.
- Manejar la información relacionada con los procesos en lugares seguros.
- El análisis de los datos obtenidos y experiencias en la realización de procesos y actividades se deben tener a la mano.
- Definir alternativas o solución al problema de reducir el impacto en el cumplimiento de las tareas.
- Desarrollar un sistema o portal para la automatización de procesos en recursos humanos.

# **IX. BIBLIOGRAFÍA**

Ávila Baray, H. L. (2006). *Investigación No Experimental* [Enciclopedia Virtual]. aumed.net. http://www.eumed.net/libros-gratis/2006c/203/2i.htm

Banco Interamericano de Desarrollo, I. (2003, Abril). *Observatorio MIPYME: Compilación estadística para 12 países de la Región | Publications*. https://publications.iadb.org/publications/spanish/document/Observatorio-MIPYME-Compilaci%C3%B3n-estad%C3%ADstica-para-12-pa%C3%ADses-de-la-Regi%C3%B3n.pdf

- Casa Presidencial, C. P. (2019, de Agosto de). *Mipymes, clave para el desarrollo de económico mesoamericano*. presidencia.gob.hn. https://presidencia.gob.hn/index.php/sala-deprensa/6227-mipymes-clave-para-el-desarrollo-de-economico-mesoamericano
- CCIT, C. (2020, mayo 15). *Sector Mipyme de Honduras podrá crear páginas web gratis en solo 15 minutos para sus empresas*. CCIT. https://www.ccit.hn/single-post/2020/05/15/Sector-Mipyme-de-Honduras-podr%C3%A1-crear-p%C3%A1ginas-web-gratis-en-solo-15 minutos-para-sus-empresas

Chiavenato, I. (2002). *Libro gestion del talento humano chiavenato*.

https://www.academia.edu/25792388/Libro\_gestion\_del\_talento\_humano\_chiavenato

*¿Cómo enfocar la tesis? Enfoque cuantitativo y cualitativo*. (2016). [NORMAS APA].

NORMAS APA. http://normasapa.net/tesis-enfoque-cuantitativo-cualitativo/

Diario El Heraldo. (2015, noviembre 2). *El Distrito Central lidera sector Mipyme con 26,521*. Diario El Heraldo. https://www.elheraldo.hn/metro/794166-213/el-distrito-central-liderasector-mipyme-con-26521

- Diario El País Honduras, R. E. P. (2018, septiembre 27). *Solo 250 mil pymes forman parte de la economía formal*. Diario El País Honduras. http://www.elpais.hn/2018/09/27/anmpihsolo-250-mil-pymes-forman-parte-de-la-economia-formal/
- Diario La Prensa. (2018, febrero 26). *Mipymes, la columna vertebral del empleo*. Diario La Prensa. https://www.laprensa.hn/economia/dineroynegocios/1155881-410/mipymesempleo-honduras-mercado\_laboral-microfinancieras-
- Díaz-Bravo, L., Torruco-García, U., Martínez-Hernández, M., & Varela-Ruiz, M. (2013). La entrevista, recurso flexible y dinámico. *Investigación en educación médica*, *2*(7), 162- 167.
- El Heraldo. (2016, octubre 8). *Desafíos y oportunidades para las pyme en Honduras*. Diario El Heraldo. https://www.elheraldo.hn/economia/988549-466/desafíos-y-oportunidades-paralas-pyme-en-honduras
- *La Encuesta- Investigación Documental*. (s. f.). Recuperado 9 de marzo de 2020, de http://www.eumed.net/libros-gratis/2006c/203/2e.htm
- La Tribuna. (2019, agosto 20). Se mantiene la cantidad de de empresas formalizadas. *Diario La Tribuna*. https://www.latribuna.hn/2019/08/20/se-mantiene-la-cantidad-de-de-empresasformalizadas/
- Metodología de la Investigación: Fuentes Primarias y Secundarias. (2010, julio 8). *Metodología de la Investigación*. http://metodologiaeninvestigacion.blogspot.com/2010/07/fuentesprimarias-y-secundarias.html
- *Metodología de la Investigación: Población y muestra*. (2010, julio 14). [Blog]. Metodología de la Investigación. http://metodologiaeninvestigacion.blogspot.com/2010/07/poblacion-ymuestra.html

MIPYME HONDURAS, M. (2019). *MIPYME HONDURAS*. mipyme.hn.

http://mipyme.hn/convenios.html

Requena, B. (2014, abril 14). Muestreo no probabilístico. *Universo Formulas*.

https://www.universoformulas.com/estadistica/inferencia/muestreo-no-probabilistico/

Ruíz Medina, M. I. (2012). *TÉCNICAS E INSTRUMENTOS DE INVESTIGACIÓN*

[Enciclopedia Virtual]. eumed.net. http://www.eumed.net/tesis-

doctorales/2012/mirm/tecnicas\_instrumentos.html

*TIPOS DE FUENTES DE INFORMACIÓN*. (s. f.). [Biblioteca Universidad de Alcalá]. Fuentes de Información. Recuperado 3 de mayo de 2020, de http://www3.uah.es/bibliotecaformacion/BPOL/FUENTESDEINFORMACION/tipos\_de \_fuentes\_de\_informacin.html

Valenzuela, C. (2013). *Diagnóstico Sectorial de la MIPYME No Agrícola en Honduras*.

Zerón Castillo, S. (2017, septiembre 18). *Impacto de las PyMEs en la econom\u00eda de Honduras.docx—Impacto de las PyMEs en la economa de Honduras Pequeas Empresas y Desarrollo de Franquicias | Course Hero*.

https://www.coursehero.com/file/25716446/Impacto-de-las-PyMEs-en-la-

econom%C3%ADa-de-Hondurasdocx/

# **X. ANEXOS**

# **A.1. INSTRUMENTOS UTILIZADOS EN LA INVESTIGACIÓN.**

# **A.1.1 Entrevista**

¿Considera usted que la capacitación es un elemento importante en las Empresas?

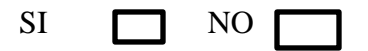

¿Cómo se considera en su puesto de trabajo actual, se siente motivado?

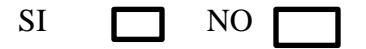

¿Existe estabilidad laboral en su actual empresa?

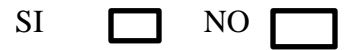

¿Conoce usted como su trabajo influye en el logro de los objetivos de la empresa?

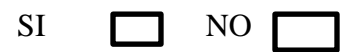

¿Las funciones por puesto, están bien definidas?

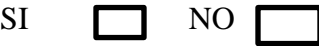

¿Recibió al menos una capacitación en su actual empresa?

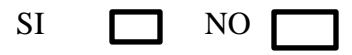

¿Le parece oportuno utilizar un sistema para realizar la gestión de recursos humanos?

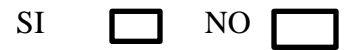

¿Le parece importante automatizar procesos de recursos humanos?

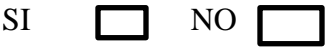

## **A.1.2 Encuesta**

¿Considera importante la gestión del talento humano en el sector micro, pequeña y mediana empresa?

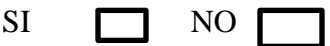

De estos aspectos. ¿Cuáles considera más importante en la gestión del talento humano en las MIPYME?

**Acciones de personal \_\_\_\_**

**Clima Laboral \_\_\_\_\_**

**Incentivos \_\_\_**

¿Es un aspecto muy importante y que debe prestar mucha atención en la gestión del talento humano?

**Motivación \_\_\_**

**Capacitación \_\_\_**

**Descripción de Puesto \_\_\_**

¿En su actual empresa tiene oportunidad de crecer o implementar nuevas ideas e innovaciones?

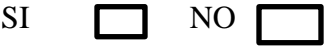

# **A.2. FACTIBILIDAD DEL PROYECTO**

# **A.2.1. Técnica**

### *Tabla A.1. HARDWARE*

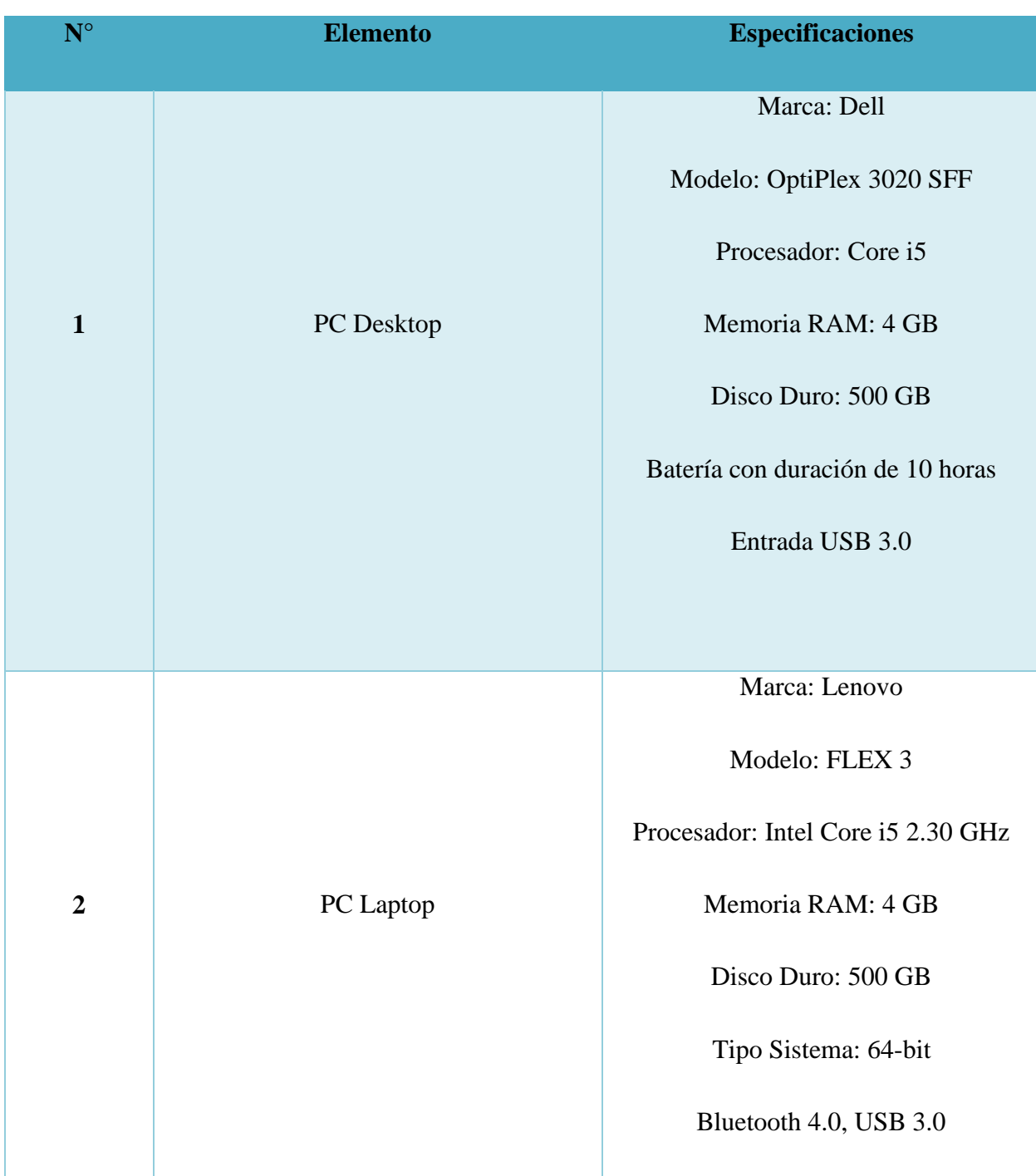

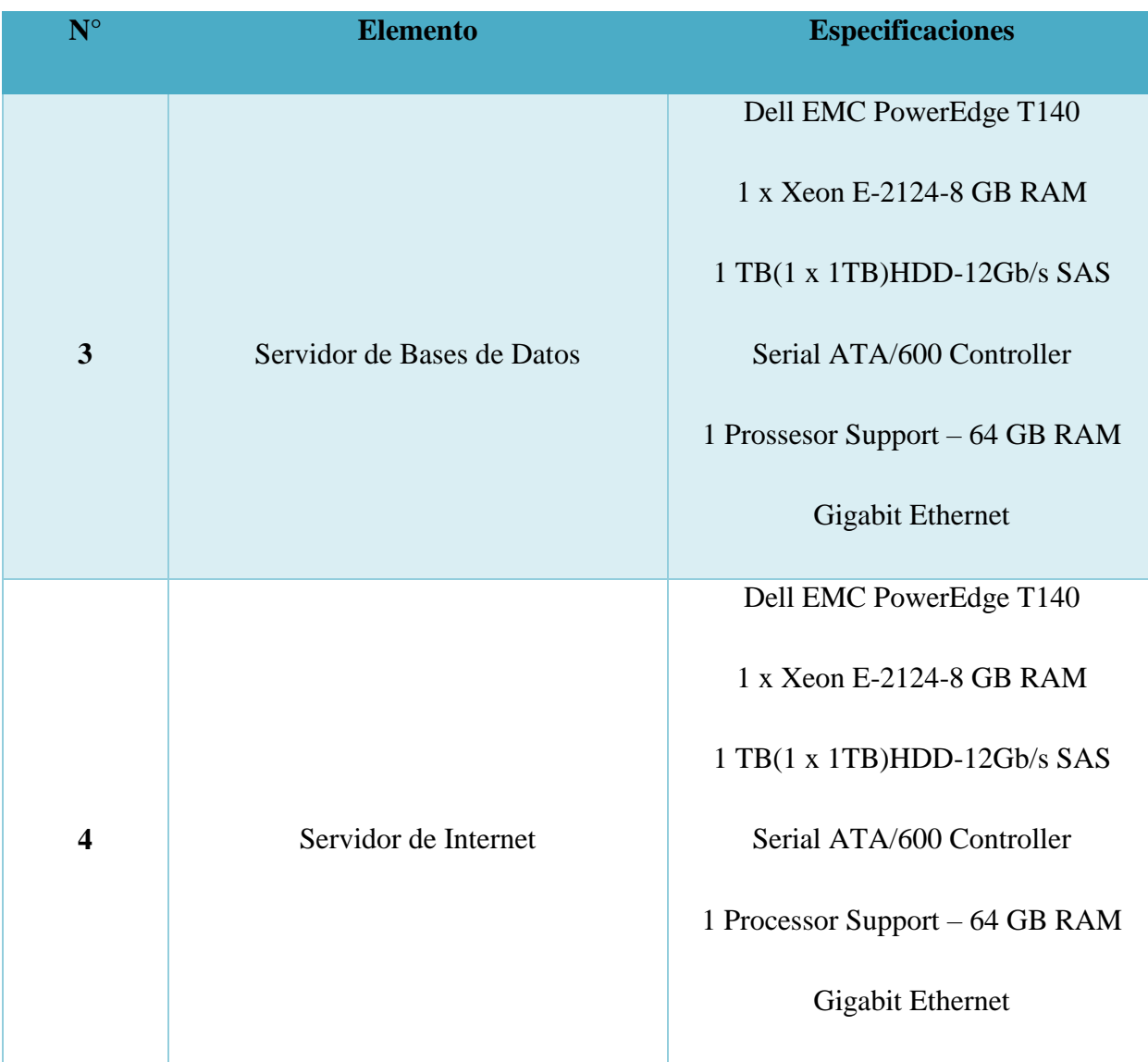

### *Tabla A.2. SOFTWARE*

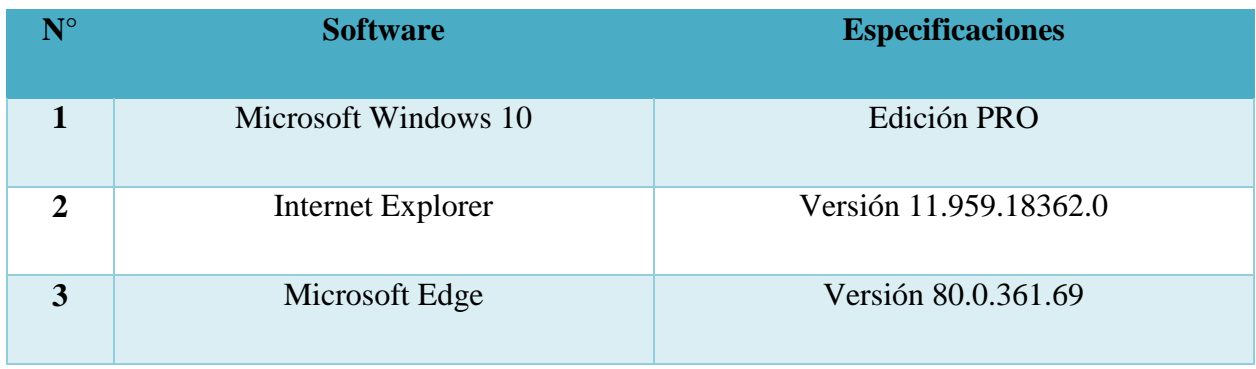

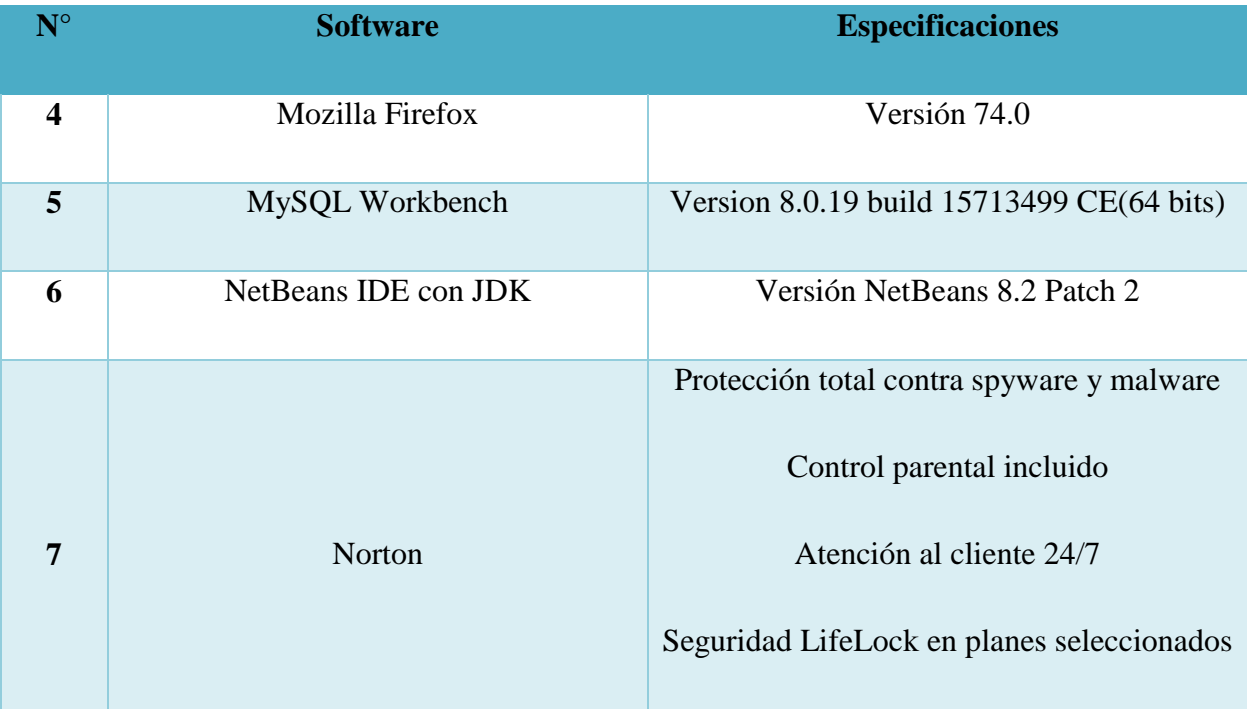

### *Tabla A.2.2 TELECOMUNICACIONES*

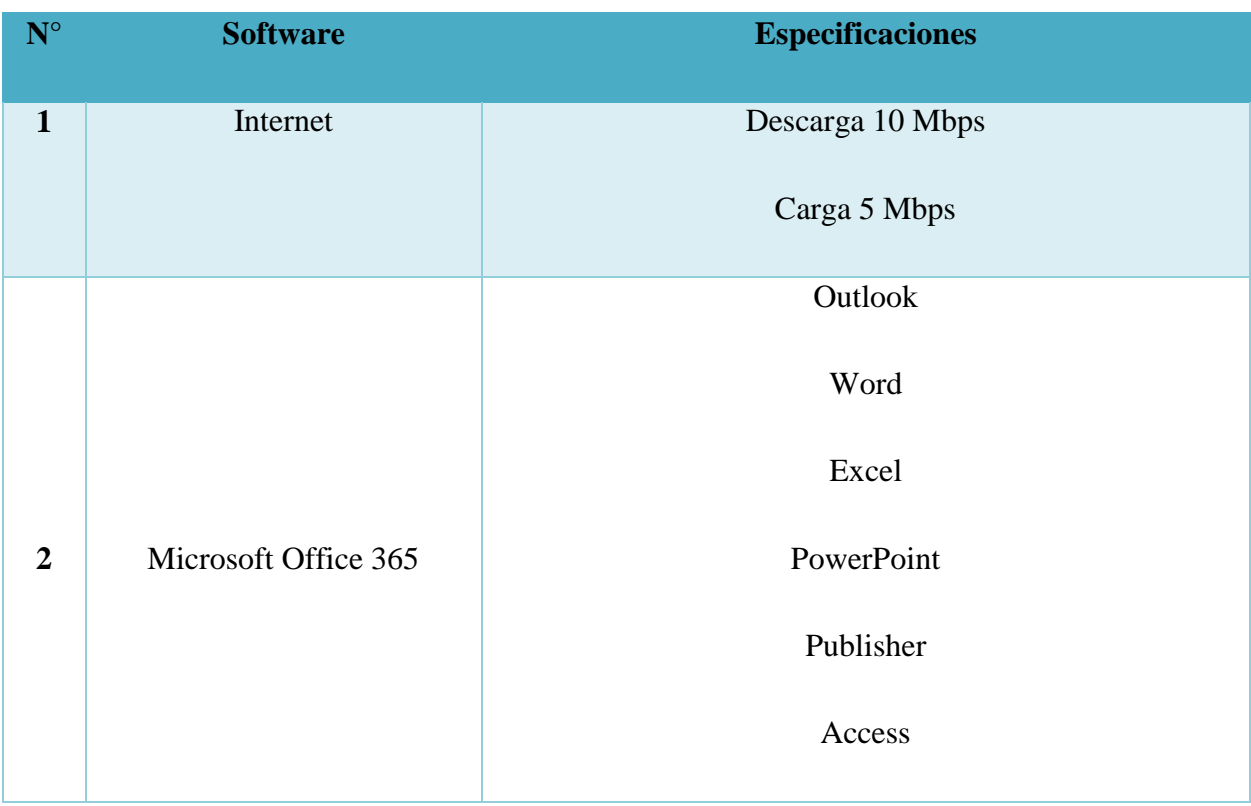

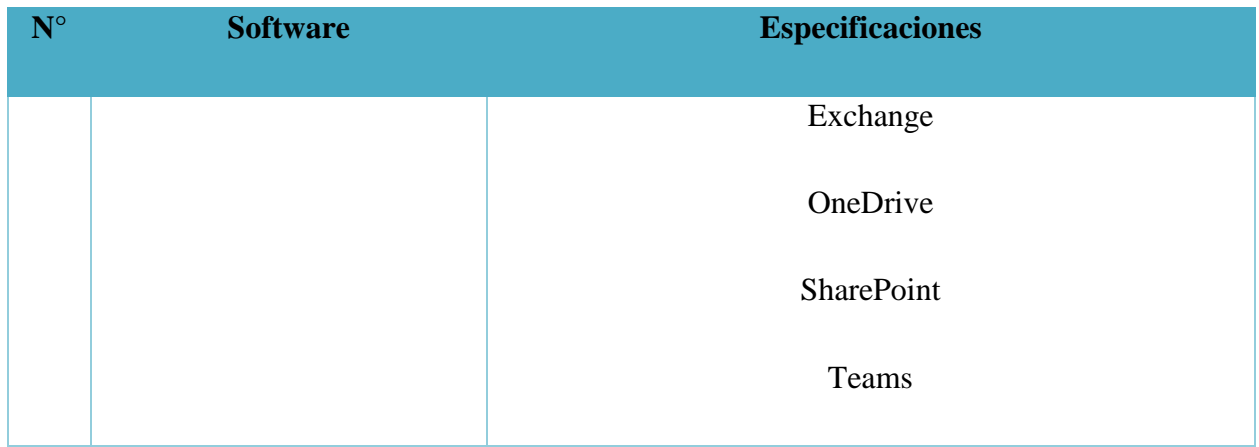

#### *Tabla A.3. RECURSOS HUMANOS*

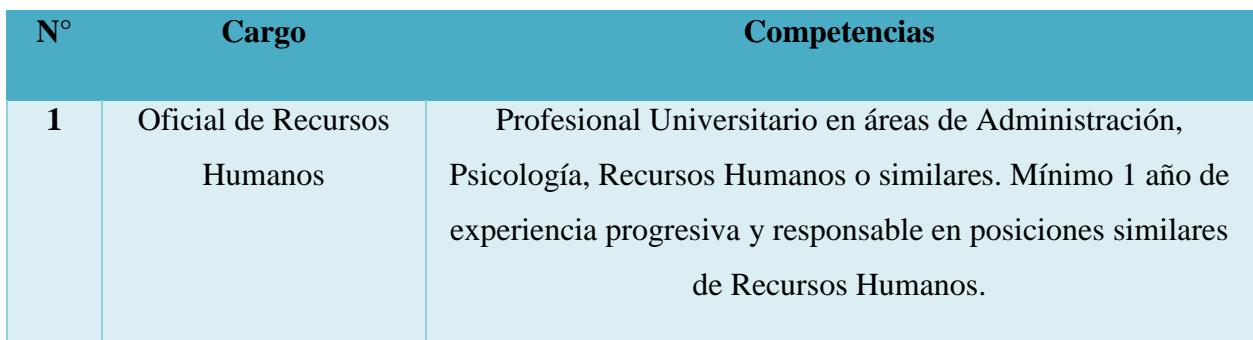

Fuente. Elaboración propia

# **A.1.2 OPERATIVA**

Para este sistema no debemos preocuparnos por las instalaciones, ya que para las empresas que se desarrolla son empresas formalmente constituidas y cuentan con instalaciones, equipo de computación o sea hardware, tienen una red ya instalada en sus operaciones, esto nos permite contar con telecomunicaciones, también existe el espacio para la instalación del servidor, ellos cuentan con los recursos para tener un servicio de internet estable y se toma en cuenta el recurso para un oficial de recursos humanos, cuentan con todo lo necesario para poder implementar este proyecto de desarrollo.

Además de todos estos recursos, es necesario la capacitación en el uso del sistema, la misma será parte de nuestra labor en este proyecto, como parte integral en las etapas del desarrollo. Las

empresas cuentan con personal profesional que puede adaptarse y asimilar de manera positiva las capacitaciones en la implementación del proyecto.

# **A.2.3 ECONÓMICA**

#### *Tabla A.4 Viabilidad de Hardware*

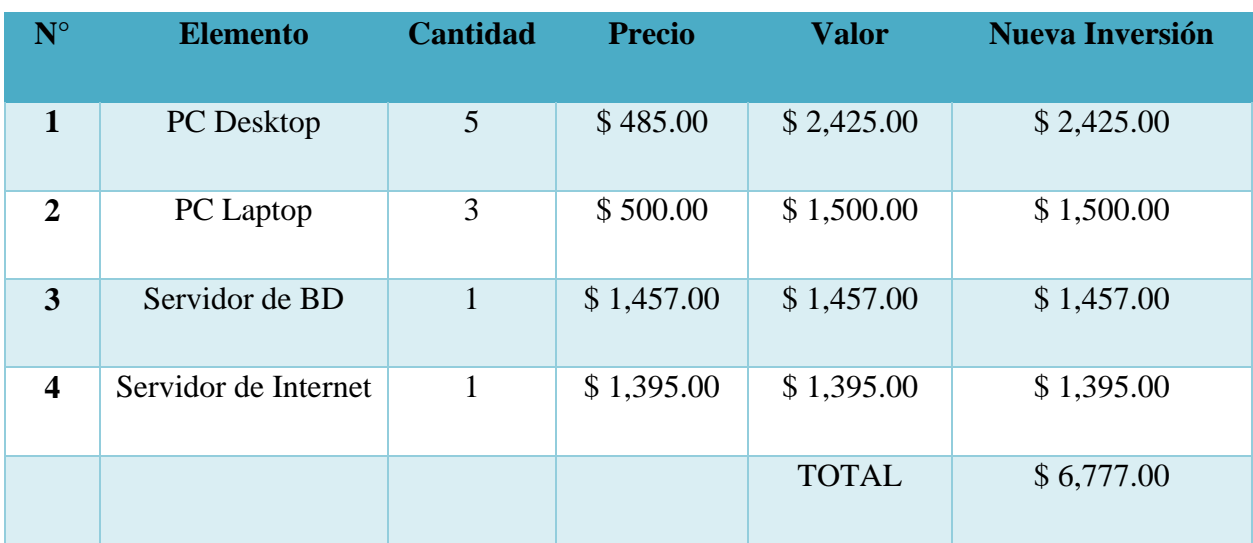

Fuente. Elaboración propia

#### *Tabla A.5 Viabilidad de Software*

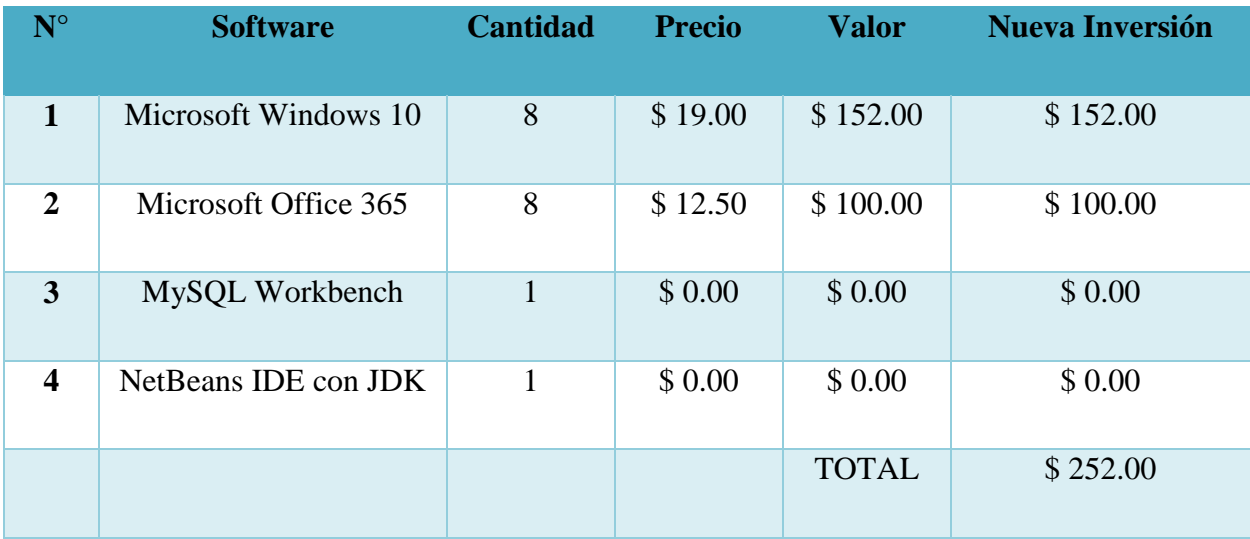

Fuente. Elaboración propia

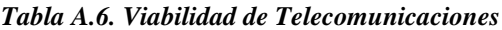

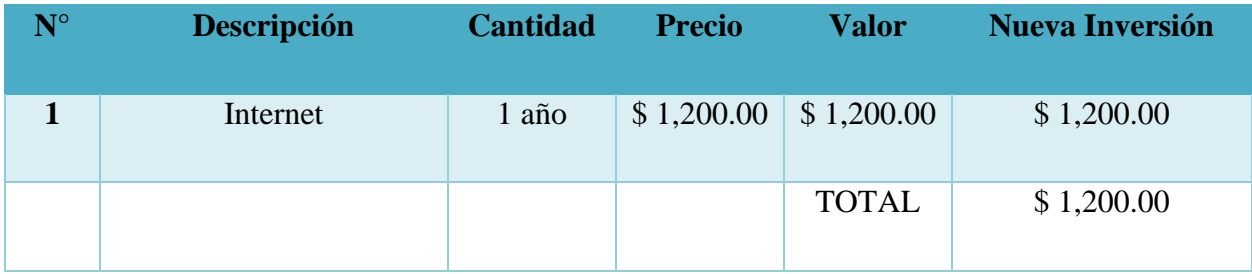

*Tabla A.7. Viabilidad de Recursos Humanos*

| $N^{\circ}$ | <b>Cargo</b>                          | <b>Salario</b> | $N^{\circ}$ Meses | <b>Valor</b> | <b>Nueva Inversión</b> |
|-------------|---------------------------------------|----------------|-------------------|--------------|------------------------|
|             | Oficial de Recursos<br><b>Humanos</b> | \$650.00       | 12                | \$7,800.00   | \$7,800.00             |
|             |                                       |                |                   | <b>TOTAL</b> | \$7,800.00             |

Fuente. Elaboración propia

### *Tabla A.8. Cuadro Resumen de Viabilidad*

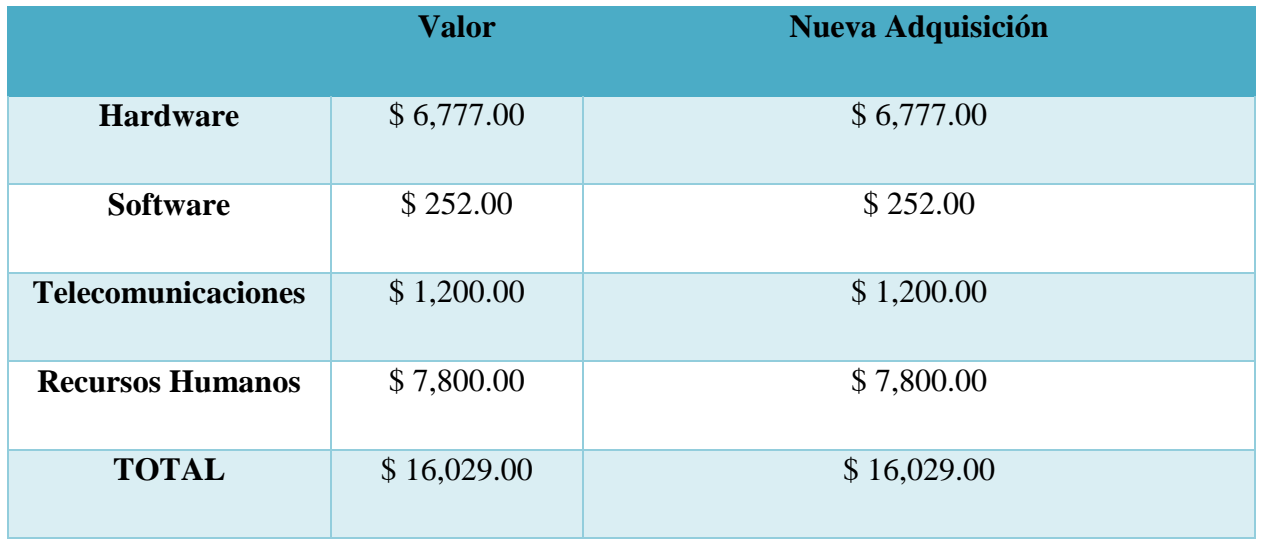

Fuente. Elaboración propia

# **A.3. Lista de Requerimientos del Sistema**

# **A.3.1 Requerimientos Funcionales**

### *Tabla A.10 Requerimientos Funcionales*

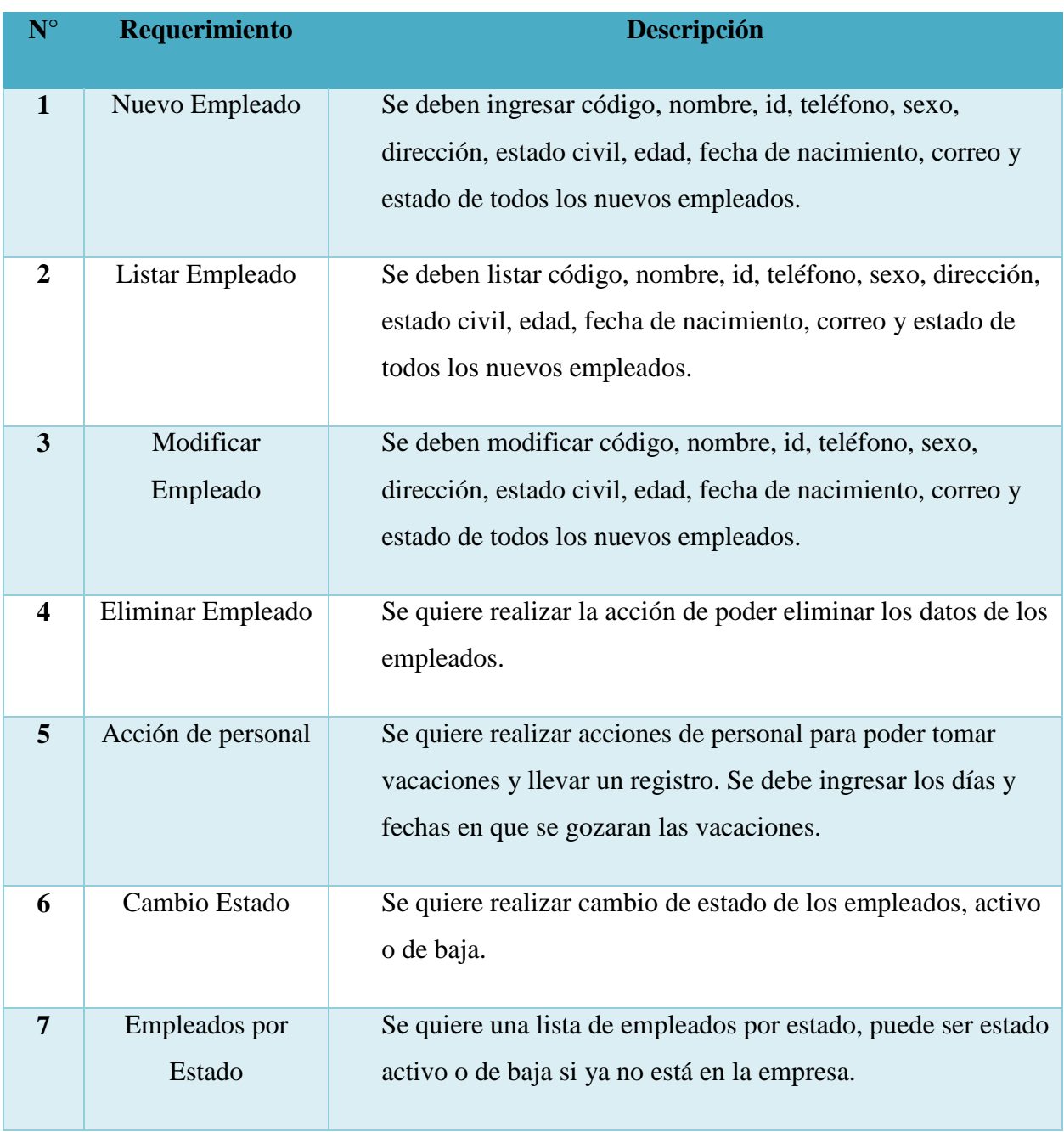

Fuente: Elaboración Propia.

# **A.3.2 Requerimientos No Funcionales**

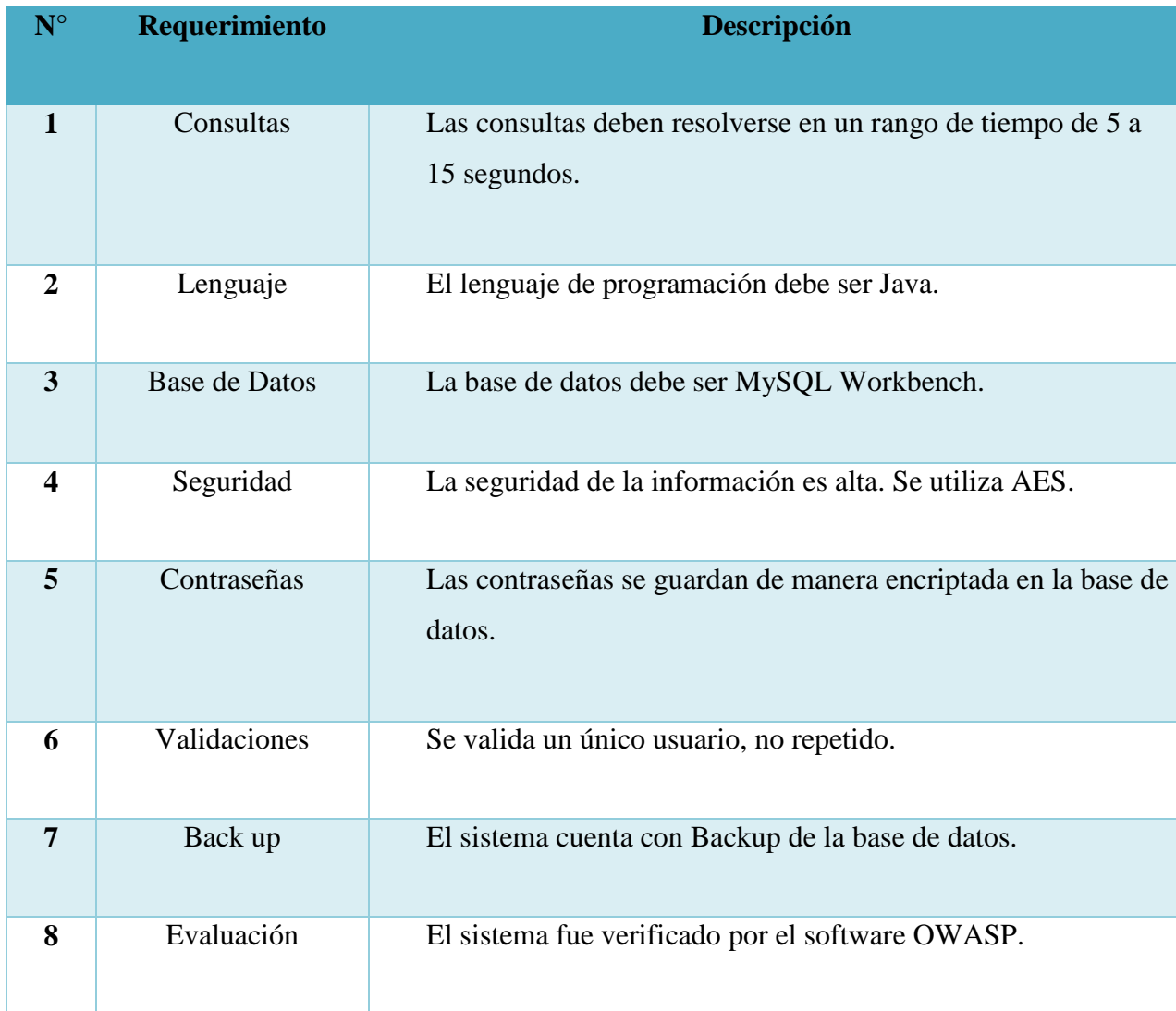

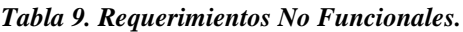

Fuente: Elaboración Propia.
# **A.4. MANUAL TÉCNICO**

# **A.4.1 Propósito**

El propósito principal de este manual técnico es dar a conocer más a profundidad todo lo relacionado a nuestro sistema, su funcionamiento y detalle de sus módulos, además de detallar base de datos.

Para todos los casos, este manual debe proporcionar una guía para las principales actividades técnicas del sistema Portal de Gestión de Recursos Humanos.

## **A.4.2 Alcance**

Con este manual técnico se pretende detallar las principales actividades del sistema, detalla la base de datos, con su modelo entidad relación y el detalle de todas sus entidades. Este sistema va dirigido a todos los usuarios de la empresa, desde el más alto nivel hasta el nivel operativo. Para poder comprender los aspectos descritos en este manual es necesario tener conocimientos básicos de bases de datos y de desarrollo. Este documento resume las principales funcionalidades del software, no todas las soluciones pueden incorporar datos en cada apartado, por lo que su uso depende de la naturaleza del software.

# **A.4.3 Documentos de referencia**

Los documentos de referencia que se usaron para la aplicación son los siguientes:

- Código del Trabajo de Honduras.
- Diagnostico Sectorial de la MIPYME No Agrícola en Honduras.

# **A.4.4 Definiciones importantes**

# **A.4.4.1 Marco Teórico**

El desarrollo de este sistema requiere algunas especificaciones para su buen funcionamiento, entre ellas están; sistema operativo de 64 bit, disco duro 500 GB, procesador Core i3, memoria RAM 2 GB, las computadoras pueden ser tanto laptop como de escritorio, también necesitamos conexión a internet, se utiliza como gestor de base de datos a MySQL Workbench y como lenguaje de programación Java, además necesita un navegador como; google Chrome, Mozilla Firefox, Microsoft Edge.

El portal para la gestión de recursos humanos no necesita de la instalación de ninguna aplicación en las computadoras de las cuales se va a acceder, ya que es un portal web y solo necesitaremos la dirección web.

Para el desarrollo si necesitamos la instalación de herramientas indispensables, para el caso nuestro debemos tener un gestor de bases de datos y un lenguaje de programación, como ya lo mencionamos antes que trabajamos el desarrollo en Java utilizando la herramienta NetBeans y MySQL Workbench.

## **A.4.4.2 Conceptos generales**

En términos generales la aplicación permite a los usuarios ingresar su tiempo de vacaciones llevando un registro de las mismas, cada empleado tendrá acceso al portal, tenga o no una computadora asignada, en este caso su jefe inmediato o el oficial de recursos humanos brindara ayuda, para poder realizar esta acción.

El portal almacena información de todos los empleados de la empresa, y cada uno podrá ver su información, además de gestionar sus permisos y vacaciones.

### **A.4.4.3 Procesos de entrada y salida**

El portal requiere de un usuario y contraseña para poder acceder, una vez dentro del sistema permite a los usuarios normales ver toda la su información, pueden agregar o modificar información si asi lo desean. Al realizar una acción de solicitud de vacaciones podrá decir fecha inicio y fecha fin, el sistema automáticamente rebajara esos días de su saldo de vacaciones.

En el caso de los usuarios con privilegios, como el oficial de recursos humanos, ellos podrán cambiar de estado a un empleado en caso que se retire de la organización deberá pasar a estado de baja. Asi mismo puede agregar un nuevo empleado en caso de realizar una nueva

contratación, también pueden realizar cambios, si un empleado cambia de puesto ellos deben realizar este cambio en el sistema.

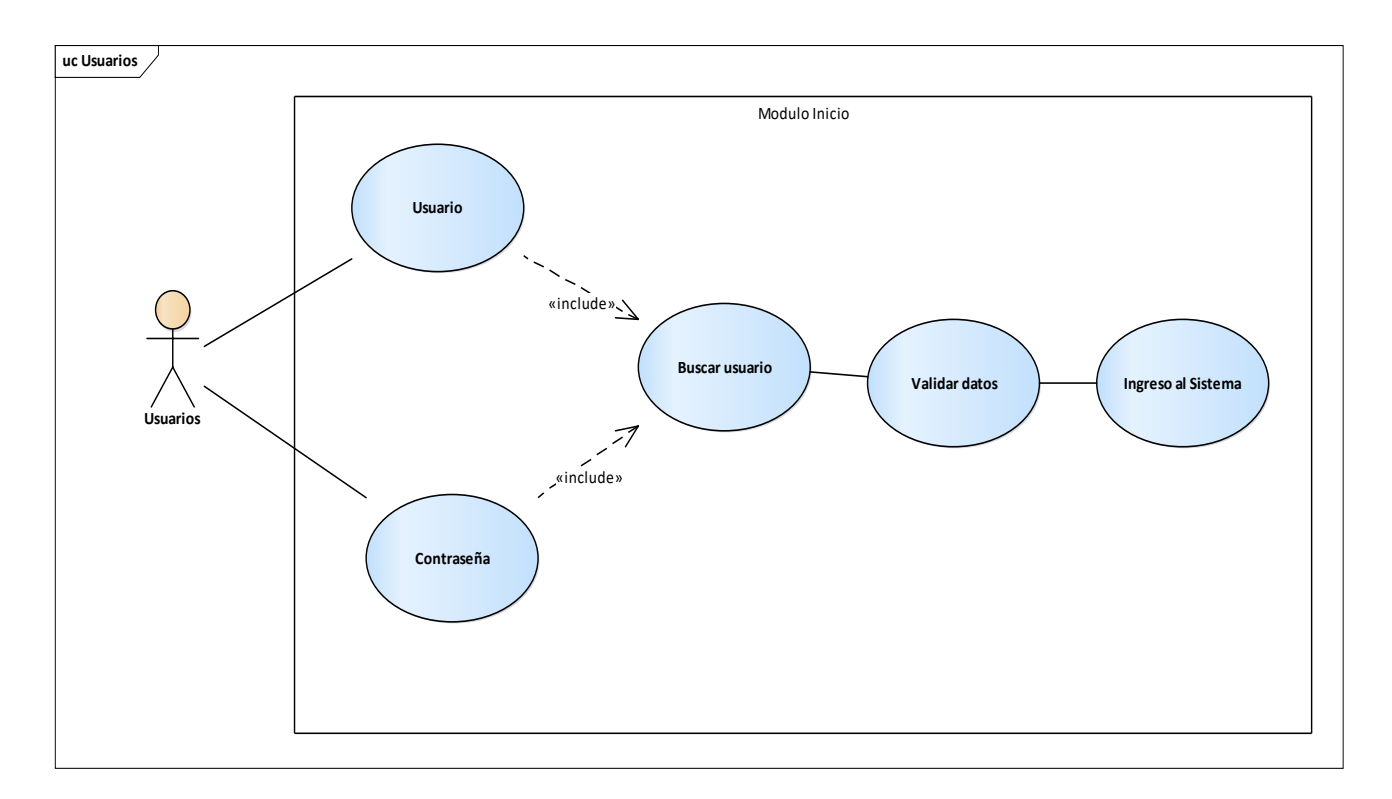

# **A.4.4.4 Descripción de Módulos**

### *Figura A.15. Módulo de Inicio.*

Fuente. Elaboración Propia

En este módulo es presenta la pantalla de inicio donde el usuario podrá ingresar su usuario y contraseña para poder acceder al portal. Este contiene un formulario donde pide las credenciales antes mencionadas, cuando el usuario las ingresa el sistema verificará si existe, si está debidamente registrado le permitirá el ingreso al portal, y dependiendo de su rol tendrá sus accesos.

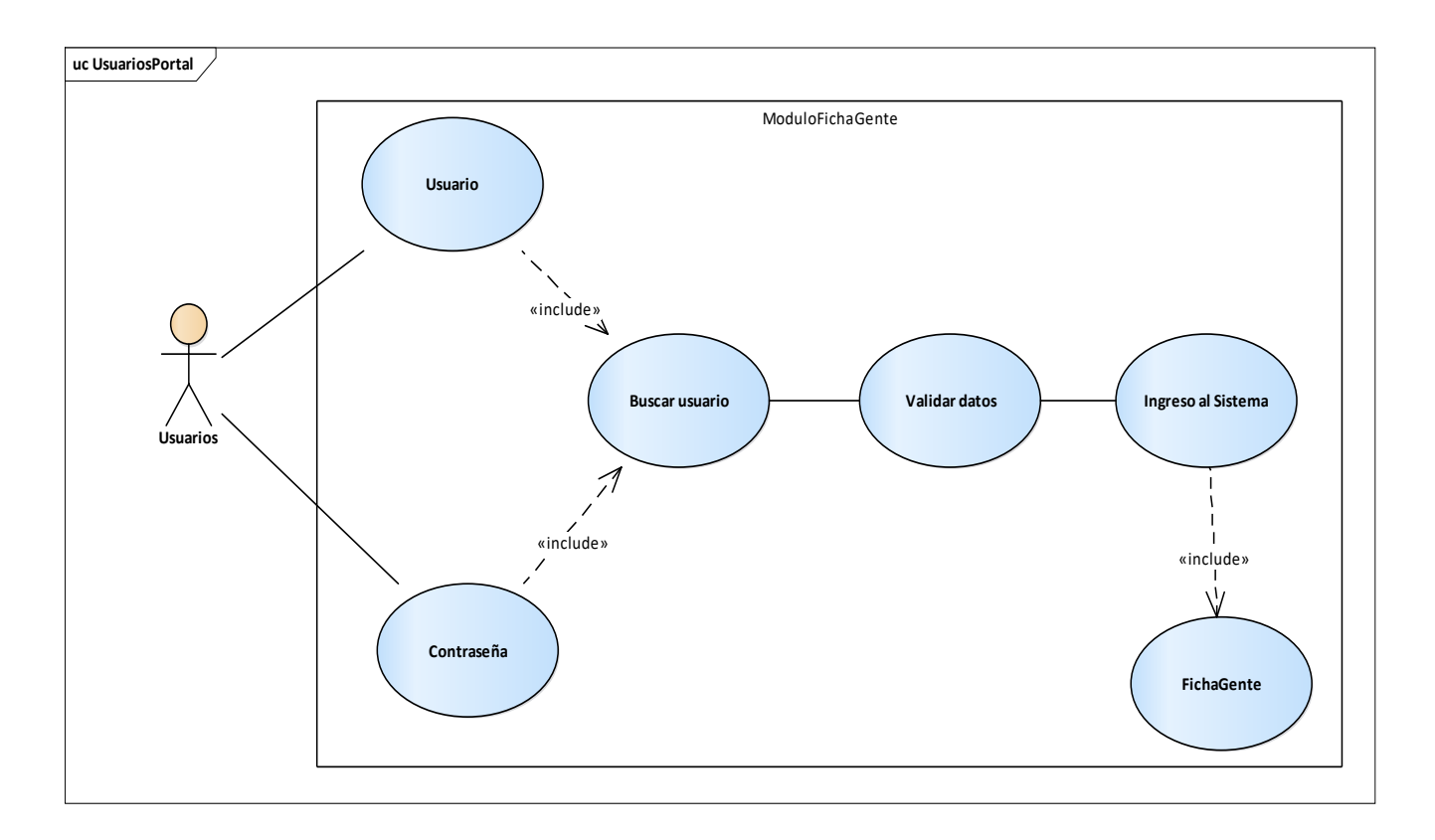

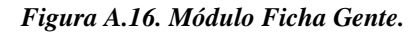

Fuente. Elaboración Propia.

Con el módulo de ficha gente se presenta en pantalla la información de la persona o el usuario que está dentro del portal, datos importantes como el nombre y puesto.

También el usuario podrá ver su foto de perfil y antigüedad en años que lleva trabajando para la organización

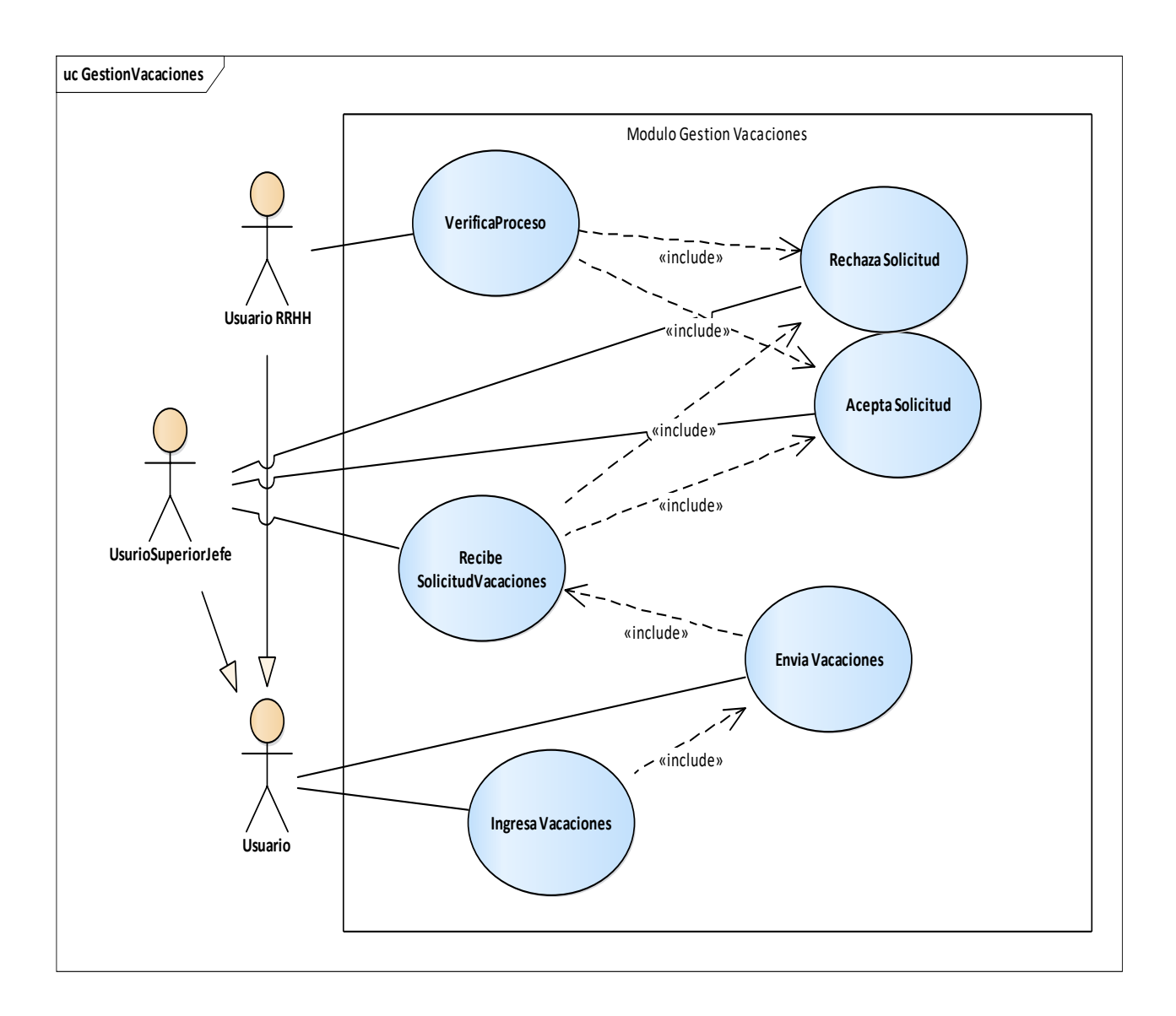

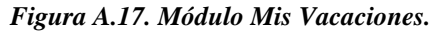

Fuente. Elaboración Propia.

El módulo de vacaciones presenta la opción donde el usuario podrá ingresar las fechas de vacaciones que desea gozar, al enviar la solicitud le llegara una notificación al jefe inmediato, quien tiene las opciones de aprobar o rechazar dicha solicitud. El oficial de recursos humanos no interfiere en este proceso, solo valida los datos que quedan guardados en el sistema.

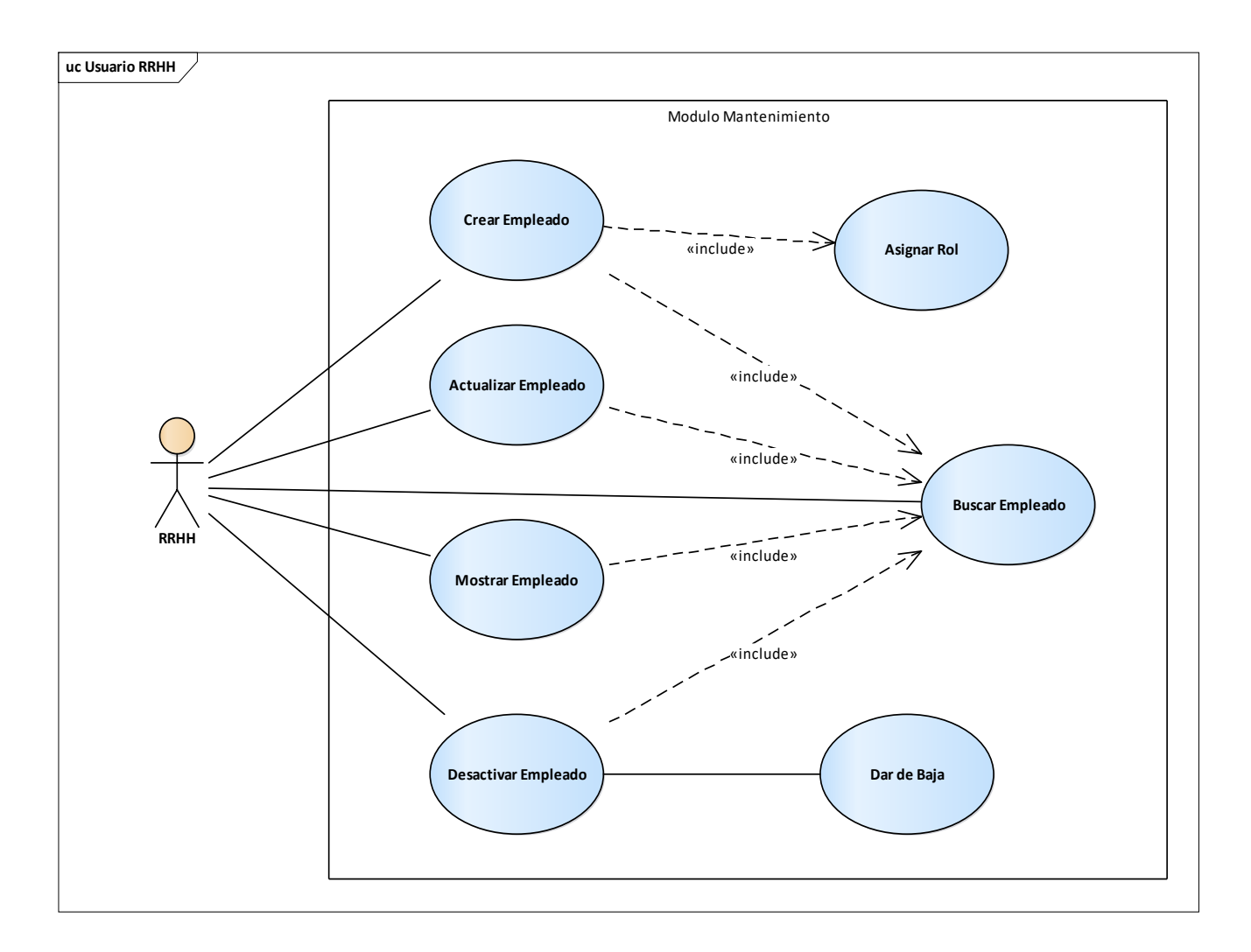

### *Figura A.18. Mantenimiento Usuarios.*

Fuente. Elaboración Propia.

En este módulo se presentan varias opciones donde el usuario de recursos humanos podrá ingresar nuevos elementos, actualizar, mostrar y dar de baja a empleados. Este usuario puede asignar el rol de cada nuevo empleado creado y asignarlo al departamento que pertenece y puede dar de baja al empleado que ya ha retirado de la empresa.

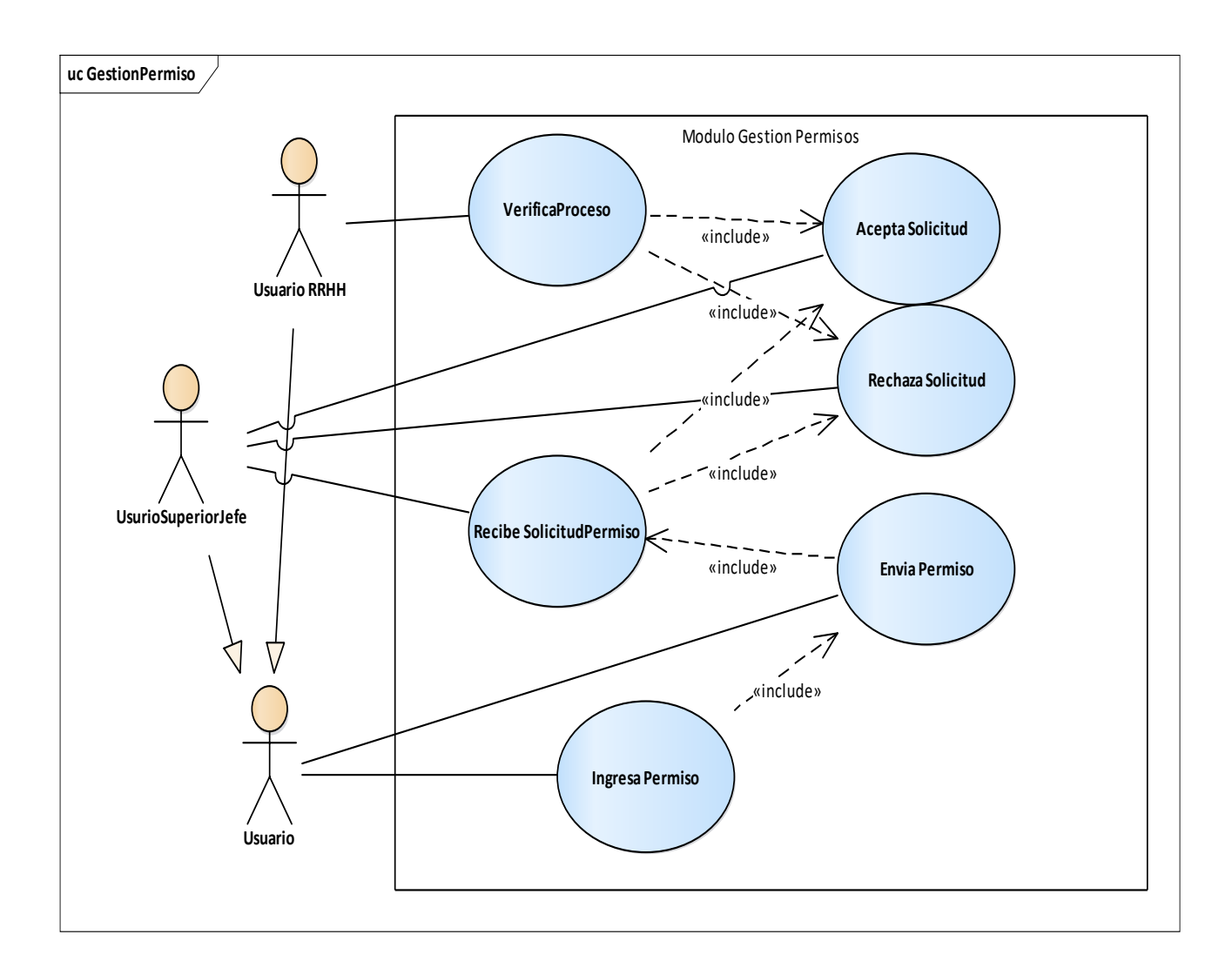

#### *Figura A.19. Módulo mis permisos.*

Fuente. Elaboración Propia.

Módulo permisos presenta la opción donde el usuario podrá ingresar las fechas de permisos que desea tomar, al enviar la solicitud le llega una notificación al jefe inmediato, quien tiene las opciones de aprobar o rechazar dicha solicitud. El oficial de recursos humanos no interfiere en este proceso, solo valida los datos que quedan guardados en el sistema.

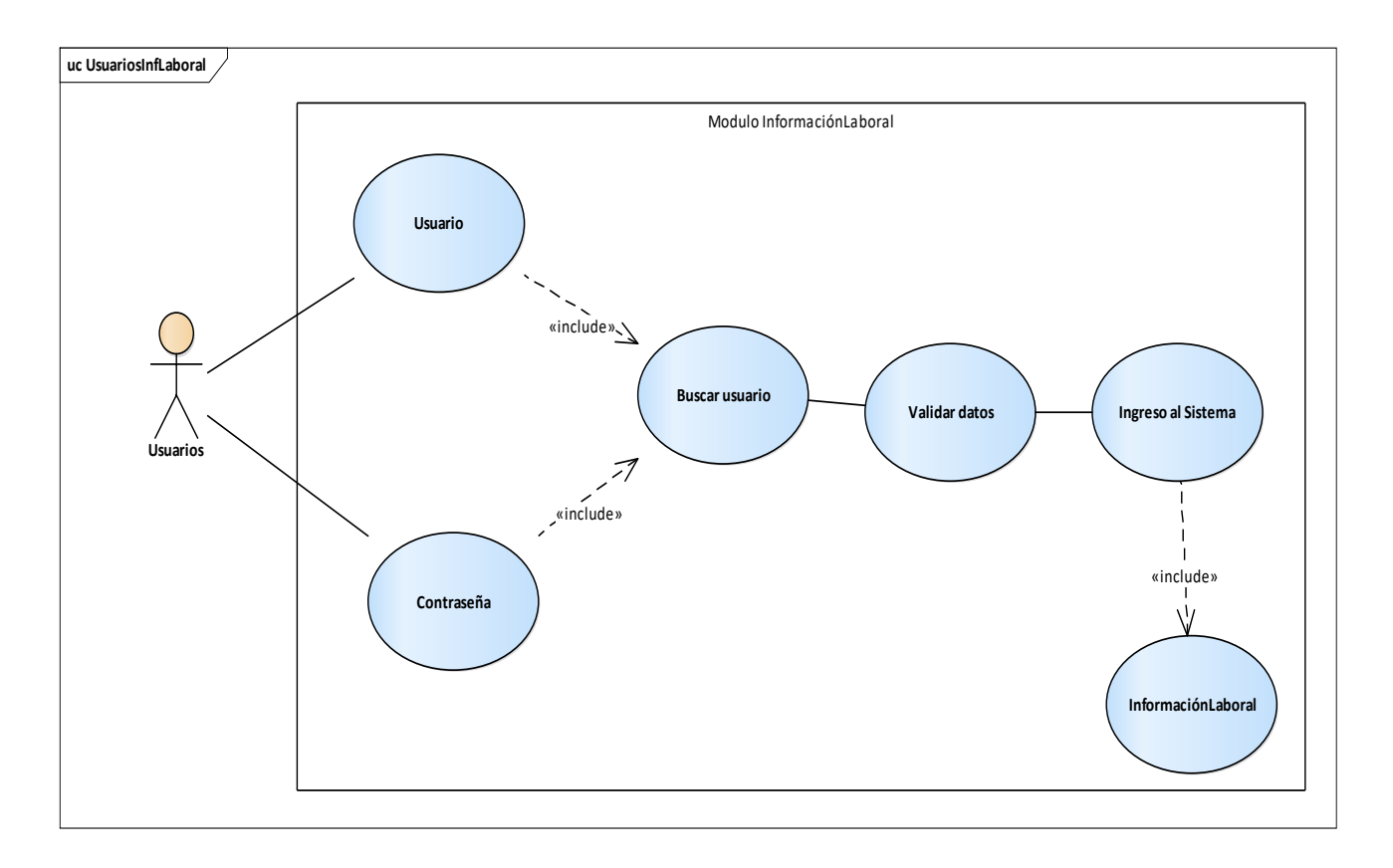

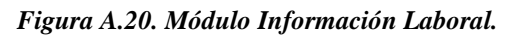

Fuente. Elaboración Propia.

En este módulo es presenta la pantalla donde el usuario podrá actualizar su información para mantenerla actualizada. Este contiene un formulario donde está toda la información, cuando el usuario las ingresa el sistema verificará y modificara, si está debidamente registrado le permitirá hacer estos cambios.

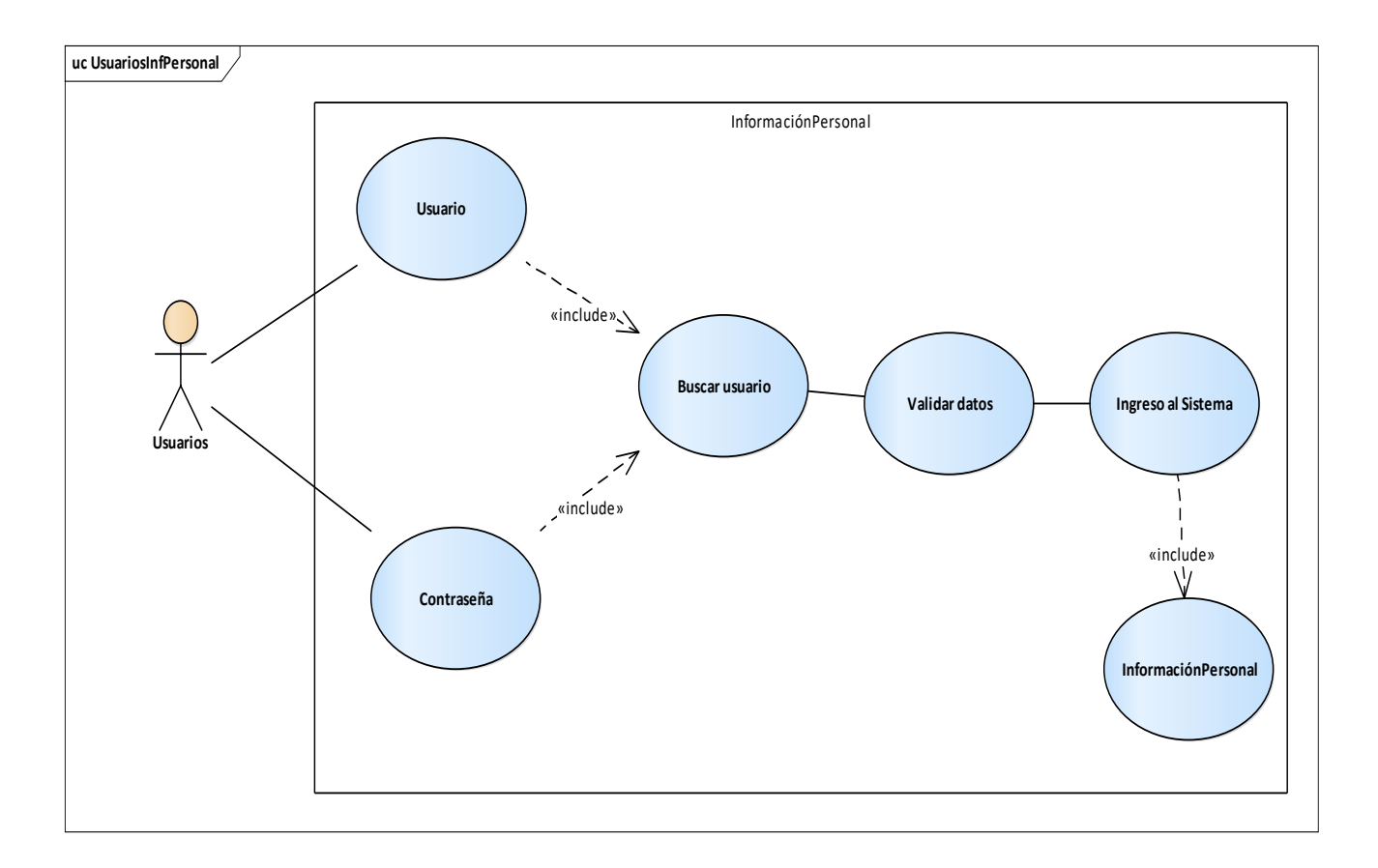

*Figura A.21. Módulo Información Personal.*

Fuente. Elaboración Propia.

El módulo de información personal presenta la pantalla información más personal y no laboral, esta solo se presenta en la pantalla para que el usuario pueda ver y solicitar su actualización.

Aquí muestra información como edad, dirección, estado civil y otros datos que se encuentran almacenados en la base de datos.

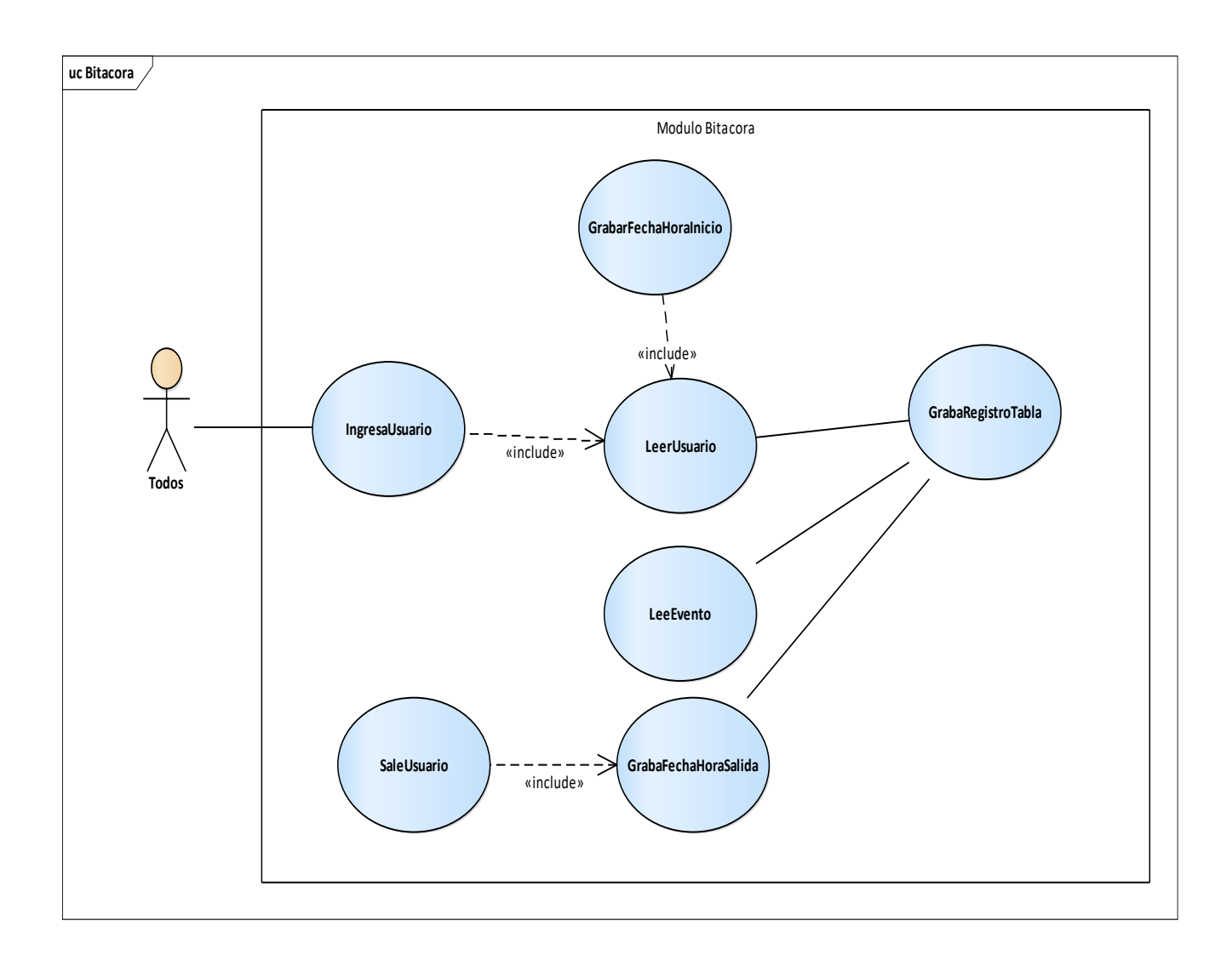

#### *Figura A.22. Módulo Bitácora.*

Fuente. Elaboración Propia.

Este módulo tiene aspectos distintos a los demás módulos, ya que este realiza el registro automático de eventos en el sistema, particularmente con actividades que realiza el usuario en el mismo. Como ejemplo se registra la fecha y hora con la que el usuario entra y sale del sistema. Además qué tipo de actividad realizo.

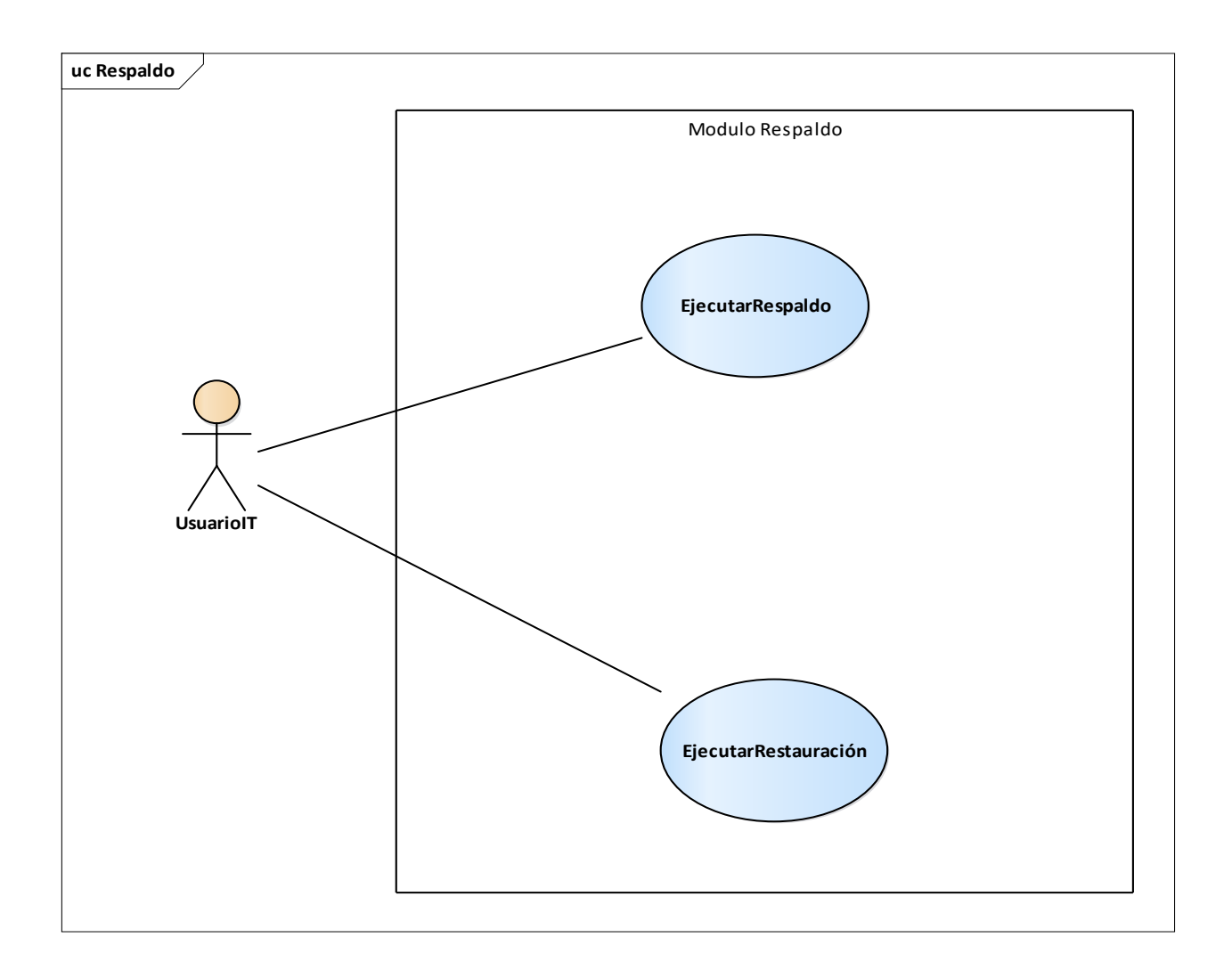

### *Figura A.23. Módulo de Respaldo.*

Fuente. Elaboración Propia.

Este módulo cuenta con dos actividades principales: el proceso de respaldo de la base de datos y el proceso de restauración de la base de datos. Esto se realiza mediante los métodos exportación e importación que son posibles en MySQL. El archivo que se genera con la opción de restauración, se almacena en una carpeta del servidor.

# **A.4.5 Diccionario de datos**

# **A.4.5.1 Modelo entidad-relación**

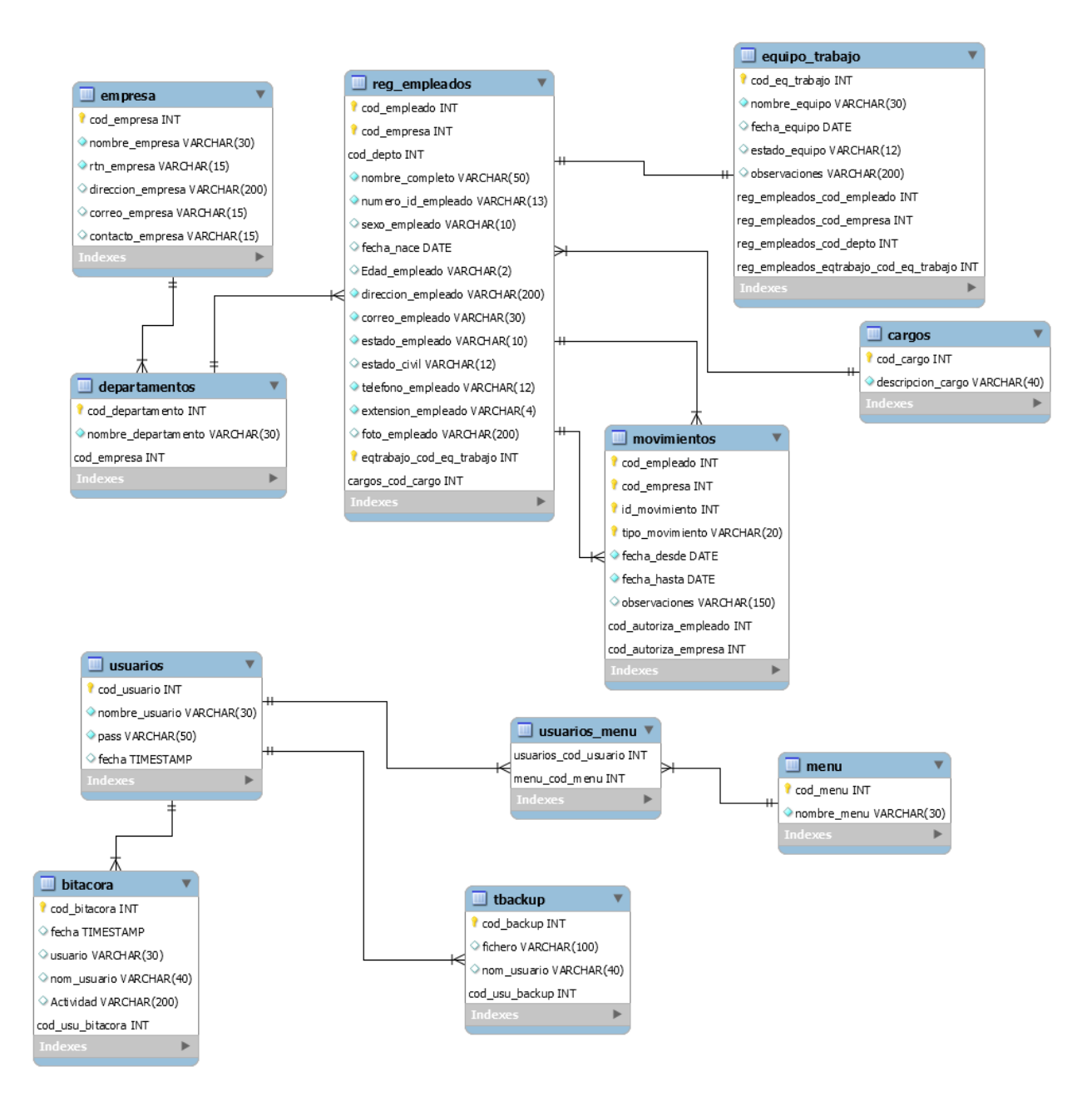

*Figura 24. Diagrama Entidad-Relación.*

Fuente. Elaboración Propia.

# **A.4.5.2 Distribución física y lógica de base de datos**

**Ubicación física de la base de datos:** La base de datos está ubicada en el servidor de base de datos con una dirección IP que será proporcionada a la empresa.

La carpeta que contiene la base de datos está ubicada en: **C:\ProgramData\MySQL\MySQL Server 8.0\Data\**

# **A.4.5.3 Tablas y vistas**

### **Descripción de cada una de las tablas:**

- **Tabla Empresa**
- Con esta tabla se guardaran todos los datos de la empresa.
- Lista de los atributos:

Código, de tipo entero y no permite valores nulos.

Nombre, tipo cadena de texto de 30 caracteres y no permite valores nulos.

RTN, tipo cadena de texto de 15 caracteres y no permite valores nulos.

Dirección, tipo cadena de texto de 200 caracteres.

Correo, tipo cadena de texto de 15 caracteres.

Contacto, tipo cadena de texto de 15 caracteres.

 Llaves primarias y de referencias a otras tablas. Llave primaria: Código empresa.

### **Tabla Departamentos**

- Con esta tabla se guardaran toda la información de cada departamento.
- Lista de los atributos:

Código, de tipo entero y no permite valores nulos.

Nombre, tipo cadena de texto de 30 caracteres y no permite valores nulos.

Código empresa, de tipo entero y no permite valores nulos.

Llaves primarias y de referencias a otras tablas.

Llave primaria: Código departamento y Código empresa. Llave Foránea: Código empresa y hace referencia a tabla empresa.

### **Tabla Reg. Empleado**

- Con esta tabla se guardaran toda la información de cada empleado.
- Lista de los atributos:

Código, de tipo entero y no permite valores nulos. Valor único.

Código empresa, de tipo entero y no permite valores nulos.

Código depto, de tipo entero y no permite valores nulos.

Nombre completo, tipo cadena de texto de 50 caracteres y no permite valores nulos.

Numero ID, tipo cadena de texto de 13 caracteres y no permite valores nulos.

Sexo, tipo cadena de texto de 10 caracteres.

Fecha Nacimiento, tipo fecha.

Edad, tipo cadena de texto de 2 caracteres.

Dirección, tipo cadena de texto de 200 caracteres y no permite valores nulos.

Correo, tipo cadena de texto de 30 caracteres y no permite valores nulos.

Estado, tipo cadena de texto de 10 caracteres y no permite valores nulos.

Estado civil, tipo cadena de texto de 12 caracteres.

Teléfono, tipo cadena de texto de 12 caracteres y no permite valores nulos.

Extensión, tipo cadena de texto de 4 caracteres y no permite valores nulos.

Foto, tipo cadena de texto de 200 caracteres.

Código equipo trabajo, de tipo entero y no permite valores nulos.

Llaves primarias y de referencias a otras tablas.

Llave primaria: Código empleado, Código empresa, código departamento y código equipo de trabajo.

Llave Foránea: Código depto y hace referencia a tabla departamentos, código equipo de trabajo y hace referencia a tabla equipo de trabajo.

### **Tabla Movimientos**

 Con esta tabla se guardaran los movimientos realizados por el empleado ya sea vacaciones o permisos.

• Lista de los atributos:

Id movimiento, de tipo entero y no permite valores nulos. Código empresa, de tipo entero y no permite valores nulos. Código empleado, de tipo entero y no permite valores nulos. Tipo movimiento, tipo cadena de texto de 20 caracteres y no permite valores nulos. Fecha desde, tipo fecha y no permite valores nulos. Fecha hasta, tipo fecha y no permite valores nulos. Observaciones, tipo cadena de texto de 150 caracteres. Código autoriza empresa, de tipo entero y no permite valores nulos. Código autoriza empleado, de tipo entero y no permite valores nulos.

 Llaves primarias y de referencias a otras tablas. Llave primaria: Código empleado, Código empresa, id movimiento, tipo movimiento, código autoriza empleado y código autoriza empresa. Llave Foránea: Código autoriza empresa y código autoriza empleado hacen referencia a

tabla Registro empleados.

## **Tabla Cargos**

- Con esta tabla se guardaran los cargos o puestos que tiene cada empleado.
- Lista de los atributos:

Código cargo, de tipo entero y no permite valores nulos. Descripción, tipo cadena de texto de 40 caracteres y no permite valores nulos. Empleados código empresa, de tipo entero y no permite valores nulos. Empleados código empleado, de tipo entero y no permite valores nulos. Empleados código depto, de tipo entero y no permite valores nulos. Empleados código equipo de trabajo, de tipo entero y no permite valores nulos.

 Llaves primarias y de referencias a otras tablas. Llave primaria: Empleados código empleado, Empleados código empresa, código cargo, Empleados código depto y Empleados código equipo trabajo.

Llave Foránea: Empleados código empleado, Empleados código empresa, Empleados código depto y Empleados código equipo trabajo y hacen referencia a tabla Registro empleados.

## **Tabla Equipo trabajo**

- Con esta tabla se guardaran todos los equipos de trabajo que se puedan realizar en la empresa.
- Lista de los atributos:

Código equipo, de tipo entero y no permite valores nulos.

Nombre, tipo cadena de texto de 30 caracteres y no permite valores nulos.

Fecha equipo, de tipo fecha.

Estado, tipo cadena de texto de 12 caracteres.

Observaciones, tipo cadena de texto de 200 caracteres.

 Llaves primarias y de referencias a otras tablas. Llave primaria: Código equipo.

## **Tabla Usuarios**

- Con esta tabla se guardaran los datos de autenticación de ingreso al sistema de cada usuario.
- Lista de los atributos:

Código usuario, de tipo entero y no permite valores nulos.

Nombre usuario, tipo cadena de texto de 30 caracteres y no permite valores nulos.

Contraseña, tipo cadena de texto de 50 caracteres y no permite valores nulos.

Fecha, de tipo timestamp fecha se genera automáticamente.

Llaves primarias y de referencias a otras tablas.

Llave primaria: Código usuario.

### **Tabla Menú**

- Con esta tabla se guardaran los menús para la autenticación de ingreso al sistema de cada usuario.
- Lista de los atributos:

Código menú, de tipo entero y no permite valores nulos.

Nombre, tipo cadena de texto de 30 caracteres y no permite valores nulos.

 Llaves primarias y de referencias a otras tablas. Llave primaria: Código menú.

## **Tabla Usuario Menú**

- Con esta tabla se guardaran los menús para la autenticación de ingreso al sistema de cada usuario.
- Lista de los atributos:

Usuarios Código usuario, de tipo entero y no permite valores nulos.

Usuarios Código menú, de tipo entero y no permite valores nulos.

Llaves primarias y de referencias a otras tablas.

Llave primaria: Usuarios Código usuario y Usuarios Código menú

Llave Foránea: Usuarios Código usuario hace referencia a tabla usuarios y Usuarios Código menú hace referencia a tabla menú.

### **Tabla Bitácora**

- Con esta tabla se guardaran los datos capturados para ser mostrados en la bitácora.
- Lista de los atributos:

Código bitácora, de tipo entero y no permite valores nulos.

Fecha, de tipo timestamp

Usuario, tipo cadena de texto de 30 caracteres.

Nombre usuario, tipo cadena de texto de 40 caracteres.

Actividad, tipo cadena de texto de 200 caracteres.

Usuario código bitácora, de tipo entero y no permite valores nulos.

 Llaves primarias y de referencias a otras tablas. Llave primaria: Código bitácora y Usuario código bitácora Llave Foránea: Usuario código bitácora y hace referencia a la tabla usuarios.

### **Tabla Backup**

- Con esta tabla se guardaran los datos capturados para ser mostrados en la bitácora.
- Lista de los atributos:

Código Backup, de tipo entero y no permite valores nulos.

Fichero, tipo cadena de texto de 100 caracteres.

Nombre usuario, tipo cadena de texto de 40 caracteres.

Usuario código Backup, de tipo entero y no permite valores nulos.

 Llaves primarias y de referencias a otras tablas. Llave primaria: Código Backup y Usuario código Backup Llave Foránea: Usuario código Backup y hace referencia a la tabla usuarios.

# **A.4.5.4 Triggers**

- Trigger Usuario
- Con este trigger se guardaran los datos capturados para ser mostrados en la bitácora.
- Lista de atributos.
- fecha de creación, ingreso de usuario, actividad, usuario.

# **A.4.5.5 Restricciones especiales**

En tabla usuarios el nombre de usuario es un campo único, no permite valores repetidos.

En la tabla Departamentos el nombre departamento es un campo único, no permite valores repetidos.

En la tabla Reg. Empleados el nombre, identidad y correo son campos únicos, no permiten valores repetidos.

Los campos de llaves primarias, son valores que no se pueden repetir.

A.4.5.6 Triggers.

### *Tabla 10. Trigger Acciones Usuario*

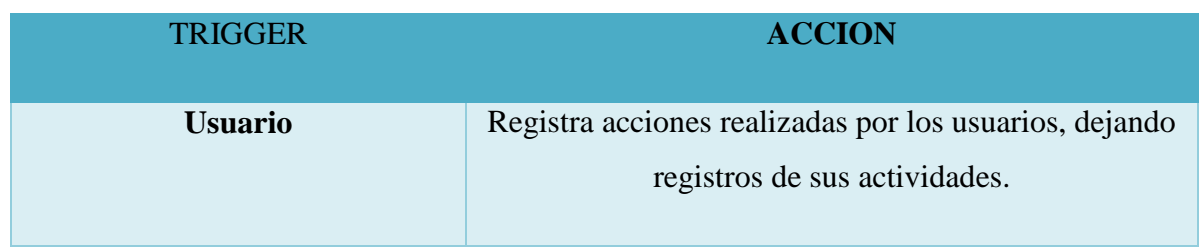

Fuente. Elaboración Propia.

# **A.4.5.7 Tareas programadas**

- Backup
- Tener un respaldo de la base de datos.
- Se hace con el objetivo de asegurar los datos de por algún imprevisto en los procesos.
- Consecuencias de no ejecución será la pérdida total de la información en caso de un desastre.

# **A.4.6 Políticas de respaldo**

# **A.4.6.1 Base de Datos**

La base de datos tendrá un respaldo completo, esto es necesario por alguna perdida de datos por accidente. Se recomienda realizar este respaldo de toda la base de datos una vez por semana y se desea mantener el historial de los mismos. El proceso de respaldo y restauración se lleva a cabo mediante las funciones de exportar e importar.

# **A.4.7 Instalación y configuración.**

A continuación se brinda este enlace para que vea el proceso de instalación de NetBeans 8.2

<https://www.youtube.com/watch?v=feiEbOPTM4g>

A continuación se brinda este enlace para que vea el proceso de instalación de MySQL Workbench.

<https://www.youtube.com/watch?v=DxZfYDziQGE>

## **A.4.7.1 Requisitos generales pre-instalación**

Para la instalación de estas herramientas es necesario cumplir con algunos requisitos básicos como: 4GB libre de memoria disco duro, memoria RAM 2GB preferiblemente de 4GB, sistema operativo de 64 bits, procesador Core i3 en adelante, Windows 8 preferiblemente Windows 10, conexión a internet.

## **A.4.7.2 Detalles del proceso de instalación**

En el apartado de instalación y configuración se comparten los enlaces en los que se detalla paso a paso el proceso de instalación de estas herramientas, en ambos casos hemos elegido todas las opciones de instalación que tienen estas herramientas, debido a la necesidad de realizar múltiples tareas. Las versiones utilizadas son 8.2 y 8.0 para NetBeans y MySQL respectivamente y se obtienen de las páginas oficiales de ambos proveedores. No necesitamos una licencia para poder usarlos, ya que son herramientas Open Sourse o Código Abierto.

## **A.4.7.3 Detalles de configuración de la aplicación**

Para el uso de este aplicativo no es necesario realizar ningún tipo de instalación en los equipos, ya que es totalmente web. Basta contar con un navegador web, llámese: Microsoft Edge, Mozilla Firefox, Google Chrome, Internet Explorer, etc.

# **A.4.7.4 Archivos de configuración**

Se manejaran archivos para los Backup de la base de datos, el archivo se llamara Backupbd, el nombre puede ser cualquiera, siempre y cuando se pueda identificar por parte del personal encargado del mantenimiento. Se ubicara en el servidor de bases de datos.

# **A.4.7.5 Archivos de bitácora**

- Bitácora Usuarios
- Ubicación en el equipo Servidor de Bases de Datos
- Propósito del mismo

Llevar un registro de las fechas de ingreso, actividades y todo lo relacionado a todos los usuarios.

# **A.4.7.6 Lista de contactos técnicos.**

A continuación se detallan al personal indicado para el mantenimiento del sistema

*Tabla 11. Responsables del Sistema.*

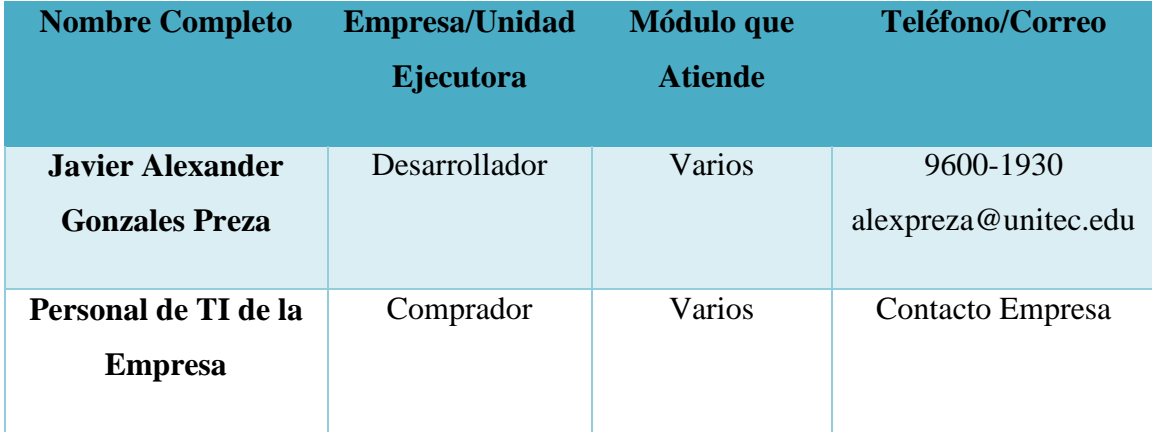

Fuente. Elaboración

# **A.4.8 Diseño de la arquitectura física**

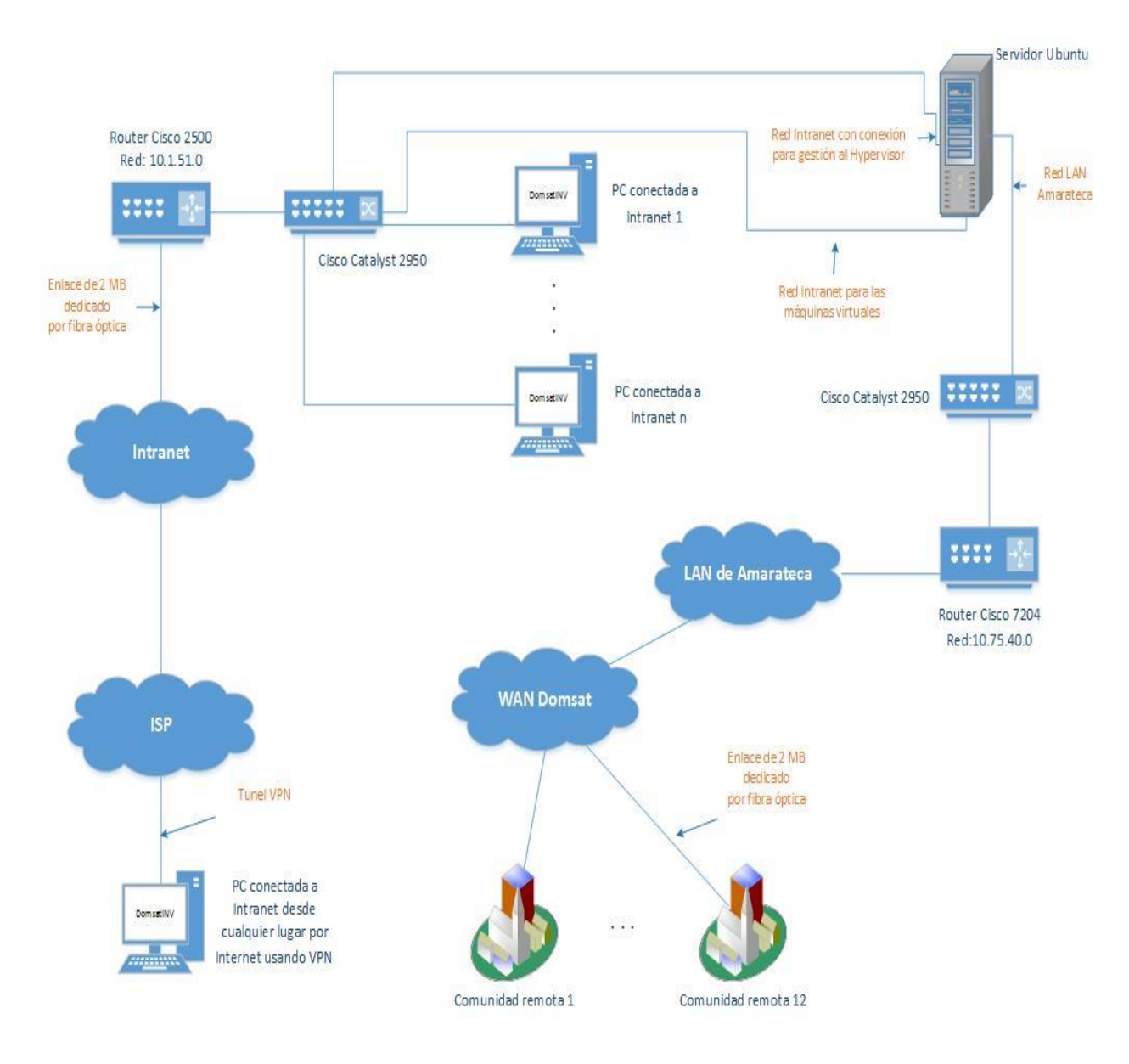

*Figura 25. Diseño de la Arquitectura Física*

Fuente. Elaboración Propia.

## **A.5. MANUAL DE USUARIO/ Recomendaciones generales**

## **A.5.1 Introducción**

Con esta guía de usuario se detalla el uso de este portal y tiene la finalidad de presentar los pasosa a seguir en cada módulo del sistema PORTAL GESTION DE RECURSOS HUMANOS para que este sea usado de manera efectiva, asi asegurar obtener el máximo provecho del mismo.

El sistema está dividido en módulos según sus funcionalidades, y ha sido desarrollado para trabajarse o accederse como una aplicación web. Por lo que se necesita básicamente de un explorador web, llámese; Internet Explorer, Google Chrome, Mozilla Firefox, Microsoft Edge, etc. Y con sus respectivas credenciales para acceder al portal.

El buen uso del sistema permitirá registrar vacaciones y permisos, además de tener los registros de los empleados almacenados y actualizados en una base de datos, por eso se recomienda leer detenidamente las instrucciones y pasos detallados en este manual.

### **A.5.2 Detalles Generales.**

Con este manual vamos a detallar todos los módulos que tiene el portal, desde el ingreso o login y todos los demás, con lo que se espera que el usuario le saque el mayor provecho a esta herramienta que tiene a disposición.

### **A.5.3. Módulo de Inicio (autenticación).**

El módulo de autenticación (login) tiene como propósito principal, presentar al usuario el acceso a través una pantalla con un formulario de ingreso. Este presenta un logo o nombre de la empresa, los campos de acceso nombre de usuario y contraseña, luego está el botón de inicio de sesión. Los campos son obligatorios de manera que no se va a ejecutar si un campo este vacío y el usuario vera un alerta de que debe completar los campos.

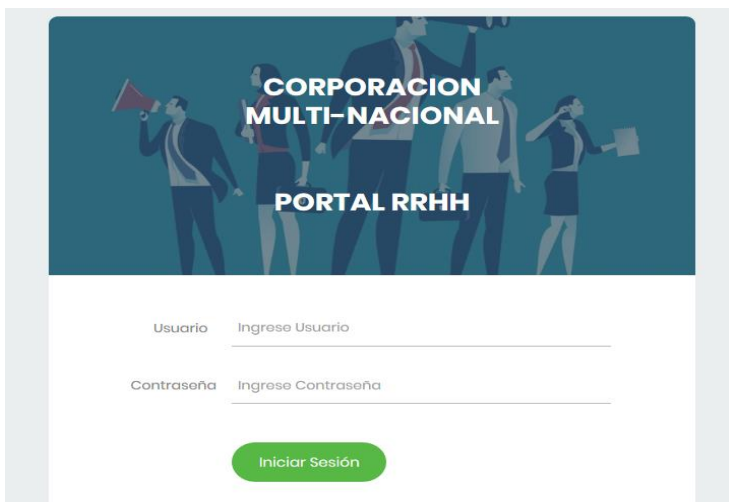

### *Figura 26. Página Inicio.*

Fuente. Elaboración Propia.

## **Campo ingreso de usuario.**

**Ingrese Usuario** Usuario

En este campo se ingresa el nombre de usuario.

### **Campo Contraseña**

**Ingrese Usuario** Usuario

En este campo se ingresa la contraseña del usuario.

### **El botón iniciar sesión.**

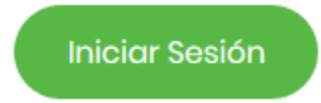

Al presionar este botón se verificara si el usuario existe o no para acceder al portal.

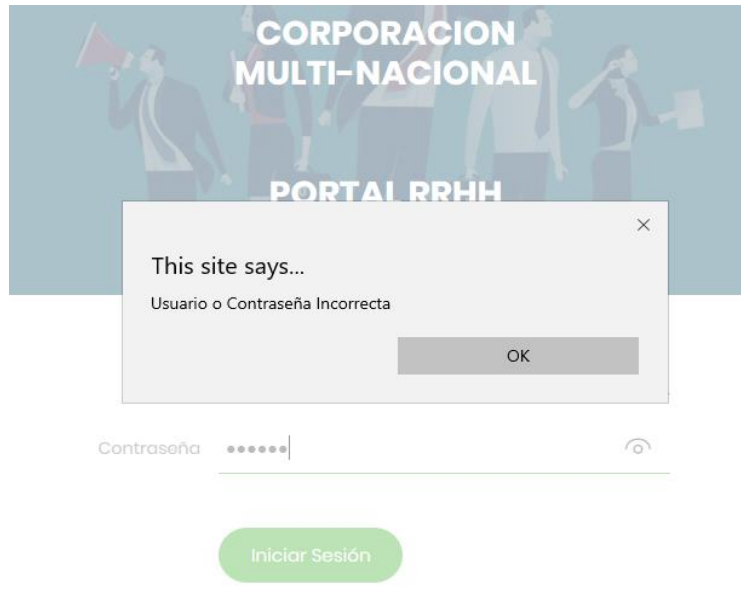

**En caso que se ingrese credenciales erróneas.**

### *Figura 27. Inicio con Credenciales erróneas.*

Fuente. Elaboración Propia.

Se mostrará este mensaje.

## **En caso que el campo Usuario quede vacío.**

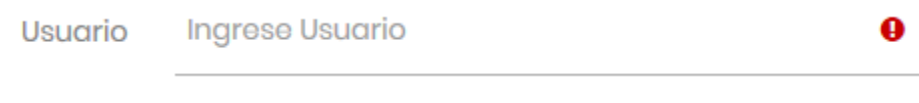

Se mostrará la alerta de ser un campo requerido.

**En caso que el campo Contraseña quede vacío.**

Contraseña Ingrese Contraseña

Se mostrará la alerta de ser un campo requerido. Es importante mencionar que en la creación de nuevos usuarios no permite la creación de contraseñas si no cumple con las condiciones de tener al menos una letra mayúscula, letras minúsculas y números y no debe contener menos de 8 caracteres.

# **A.5.4 Módulo de Mantenimiento.**

El módulo de mantenimiento nos permitirá realizar muchos cambios en los usuarios, los principales son poder agregar nuevos registros, listar los registros almacenados, modificar o actualizar información y también podemos eliminar registros. Este módulo no es accedido por todos los usuarios, únicamente tendrá permiso los usuarios que sean oficiales de RRHH y usuarios administrativos del sistema como tal. El módulo es accedido por un botón que nos lleva a la página de mantenimiento general, en dicha página están los botones con los que podremos acceder a las diferentes operaciones.

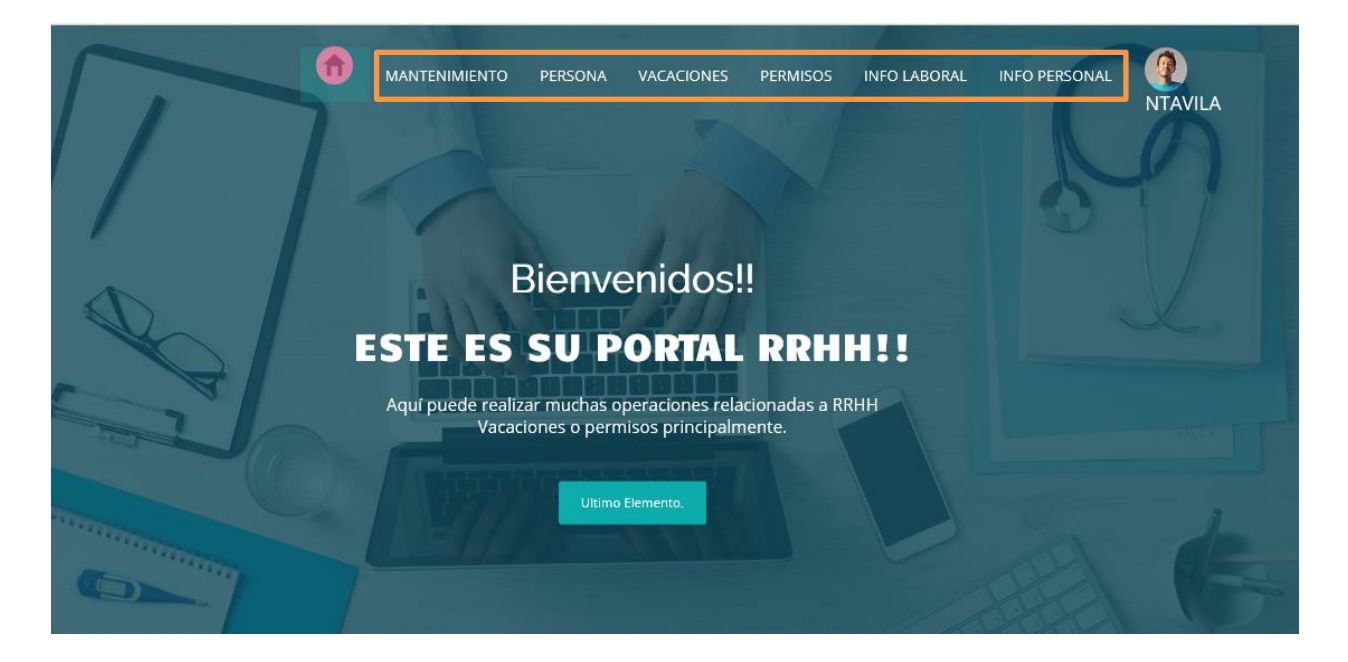

*Figura 28. Pantalla Principal*

**Fuente**. **Elaboración Propia**.

### **Enlace Mantenimiento.**

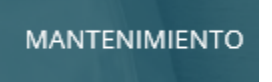

Al hacer clic en mantenimiento nos lleva al módulo de mantenimiento.

## **Pantalla mantenimiento general.**

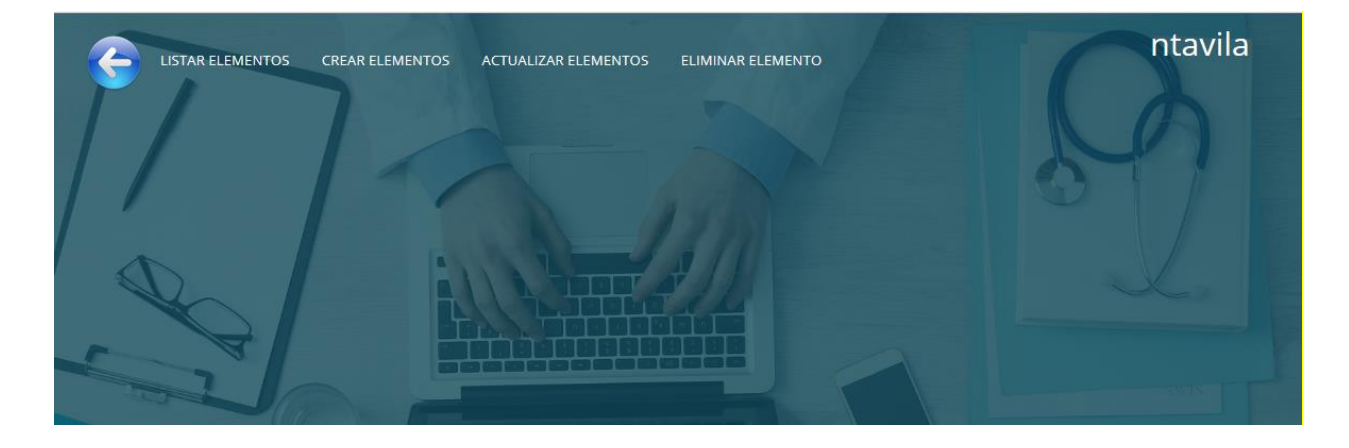

#### *Figura 29. Pantalla de Mantenimiento*

Fuente. Elaboración Propia.

## **Botón Regresar.**

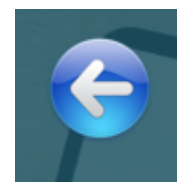

Al hacer clic sobre este botón, regresa a la página principal del portal.

### **Listar Elementos.**

## **LISTAR ELEMENTOS**

Al hacer clic en este botón nos despliega la lista con las opciones.

### **Listar Elementos lista desplegable.**

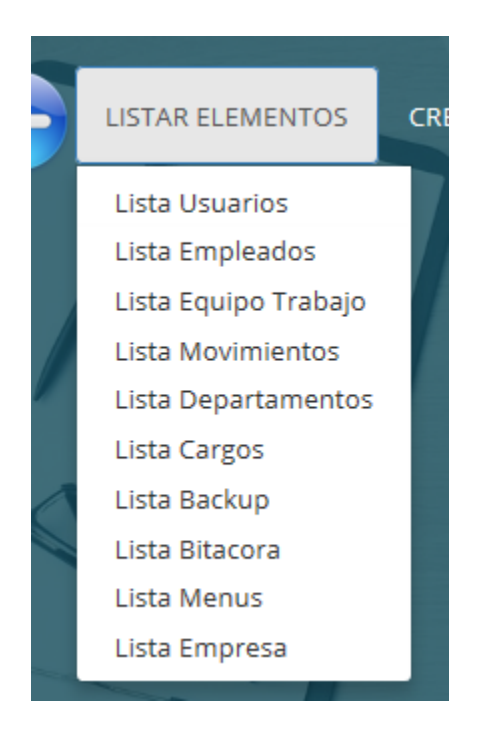

De esta manera podemos acceder a la lista de cualquier elemento.

### **Enlace Lista Usuarios.**

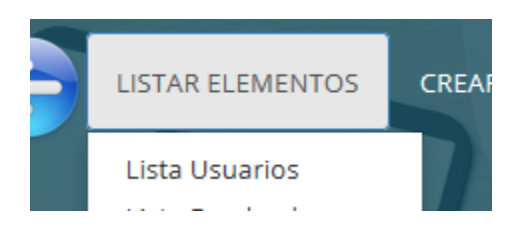

Al dar clic al enlace Lista Usuarios accedemos a ver toda la lista de usuarios que existen en el sistema.

**Lista de Usuarios que pueden acceder al portal.**

| <b>CODIGONOMBRES PASSWORD</b><br><b>FECHA</b><br>P‰DDpi× �H1m)€ š<br>2020-06-12 15:55:01.0<br>100201<br>Impineda<br>é,¿Þf—#□¯š�Ù□CÌè<br>2020-06-12 15:55:30.0<br>100202<br>idtorres<br>û"(IIIýø□Ø wŸII7©Ò<br>100203<br>avlozano<br>2020-06-12 15:55:54.0<br>%oO.U™k0Ê  5½ó1-G"<br>100204<br>2020-06-12 15:56:20.0<br>ntavila<br>$0.2t$ ßeo $\ldots$ ij $\pm$ JT<br>dibonilla<br>100205<br>2020-06-12 15:56:44.0 |  | <b>LISTA USUARIOS</b><br>$\leftarrow$ |  |
|----------------------------------------------------------------------------------------------------|--|---------------------------------------|--|
|                                                                                                    |  |                                       |  |
|                                                                                                    |  |                                       |  |
|                                                                                                    |  |                                       |  |
|                                                                                                    |  |                                       |  |
|                                                                                                    |  |                                       |  |
|                                                                                                    |  |                                       |  |
|                                                                                                    |  |                                       |  |

*Figura 30. Lista de Usuarios Registrados.*

Fuente. Elaboración Propia.

Este proceso se repite para todos los demás Elementos que desee listar.

Botón Regresar.

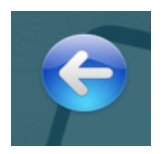

Al hacer clic sobre este botón, regresa a la página de mantenimiento.

**Creación de Elementos Listas Desplegable.**

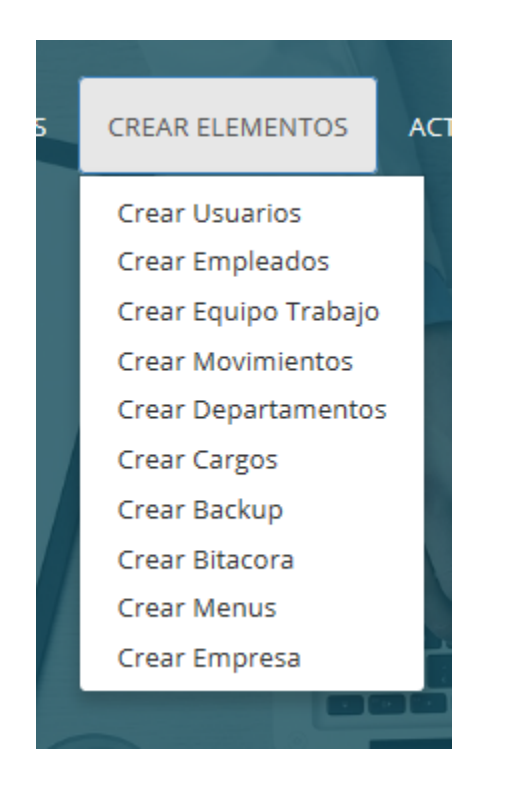

De esta manera podemos acceder a la creación de cualquier elemento.

## **Enlace Crear Usuarios.**

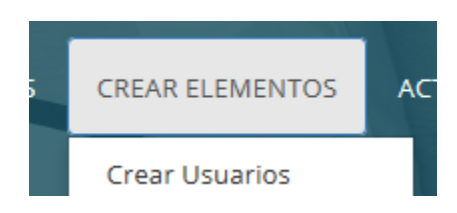

Al dar clic al enlace Crear Usuarios accedemos al formulario crear nuevo usuarios que quedará registrado en el sistema.

**Formulario para crear Usuarios.**

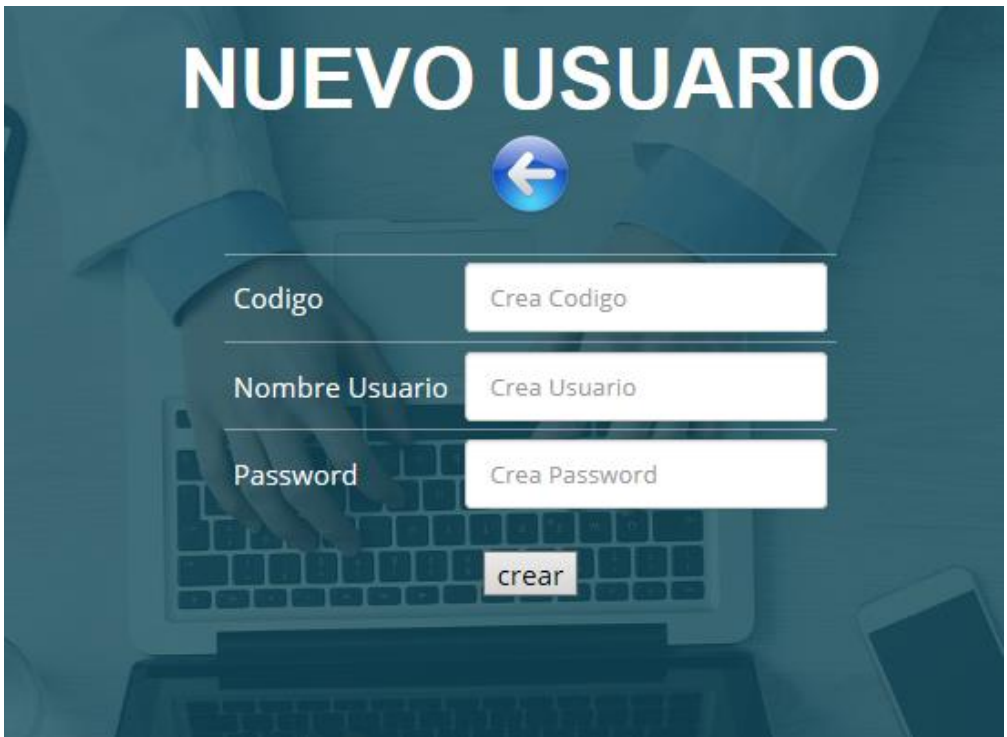

*Figura 31. Formulario Crear Usuario*

Fuente. Elaboración Propia.

## **Botón Regresar.**

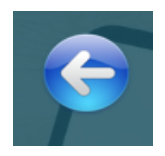

Al hacer clic sobre este botón, regresa a la página de mantenimiento.

# **Campo para código de usuario.**

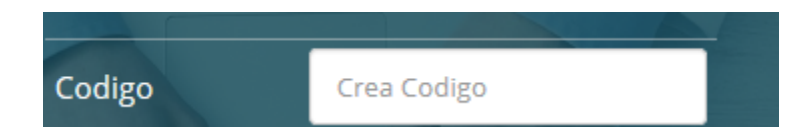

En este campo se registra el código del usuario.

### **Campo Nombre Usuario.**

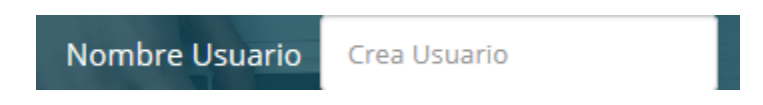

En este campo se registra el nombre del usuario. Este campo se ha definido como único en la base de datos, por tal razón no se puede crear un nombre de usuario que ya existe.

### **Campo Contraseña de usuario.**

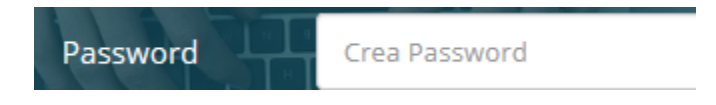

En este campo se registra la contraseña del usuario. Al posesionarnos en este campo nos indica las condiciones para crear la contraseña, debe contener al menos una letra mayúscula, una letra minúscula y números, además debe tener 8 o más caracteres.

### **Botón Crear.**

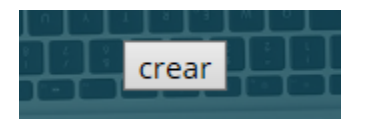

Al hacer clic sobre este botón se guardará el nuevo registro.

Este proceso se repite para la creación de cada elemento de la lista.

**Actualización de Elementos Listas Desplegable.**

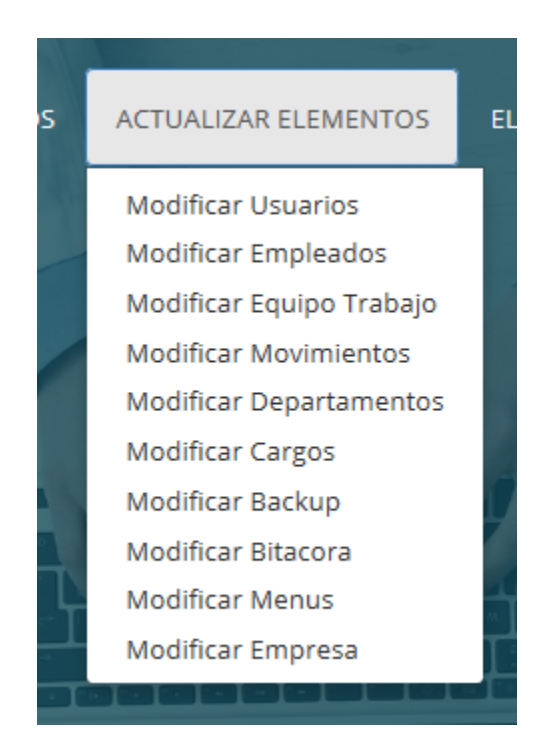

De esta manera podemos acceder a los formularios de modificar cualquier elemento.

### **Enlace Modificar Usuarios.**

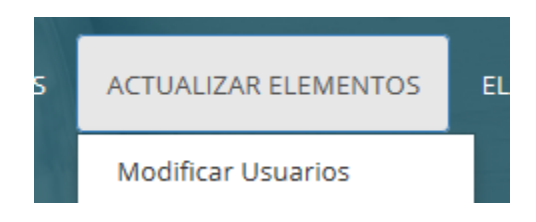

Al dar clic al enlace Modificar Usuarios accedemos a la información de los usuarios que están registrado en el sistema. Cada uno tiene la opción de modificar.

### **Pantalla Modificar Usuarios.**

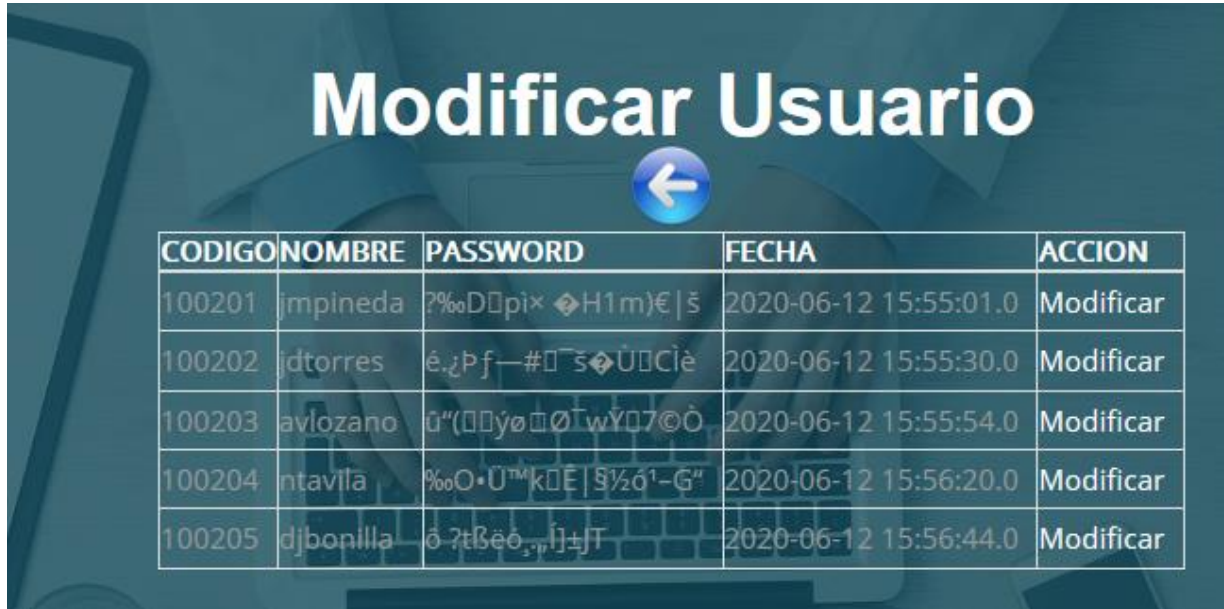

### *Figura 32. Pantalla Modificar Usuarios*

Fuente. Elaboración Propia.

### **Botón Regresar.**

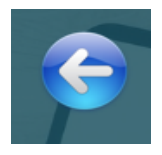

Al hacer clic sobre este botón, regresa a la página de mantenimiento.

### **Enlace para modificar.**

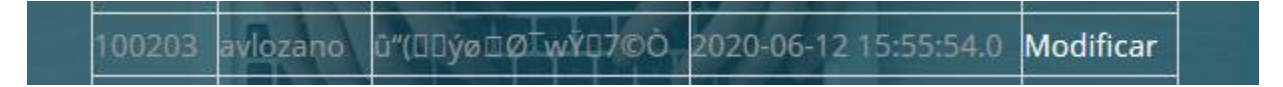

Al dar clic sobre el enlace Modificar accedemos al formulario para modificar los datos.

### **Formulario para modificar los datos.**

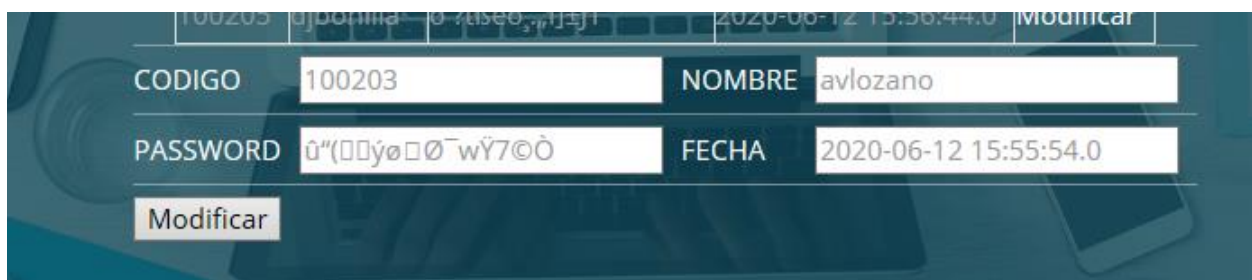

En este formulario puede modificar los valores de los campos.

## **Botón Modificar.**

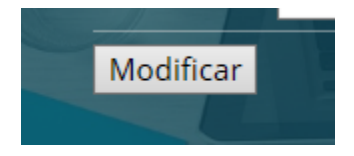

Al dar clic sobre este botón se modificaran los datos que ha escrito.

Este proceso se repetirá para todos los elementos que desee modificar.

### **Eliminar Elementos Listas Desplegable.**

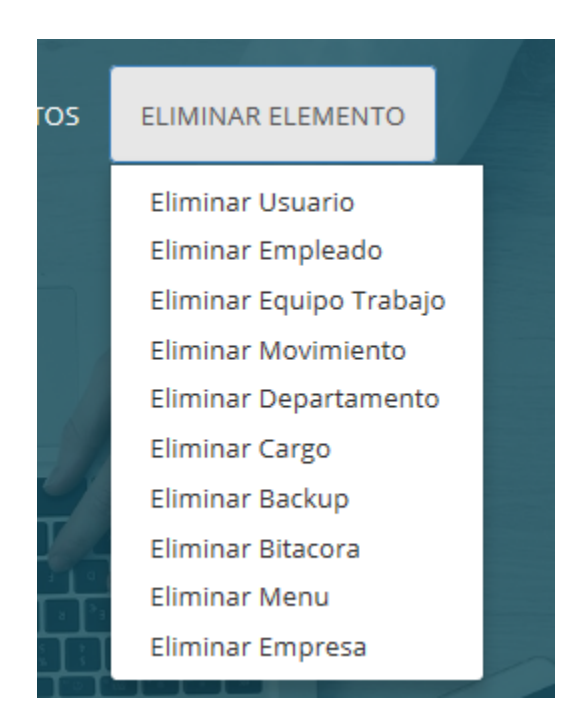

De esta manera podemos acceder a los formularios de Eliminar cualquier elemento.

### **Enlace Eliminar Usuarios.**

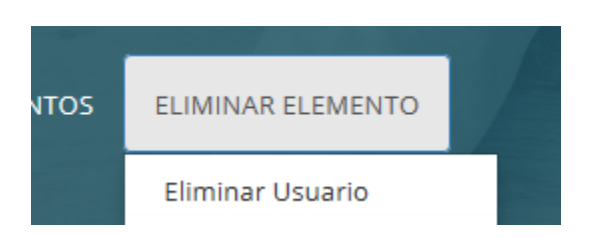

Al dar clic al enlace Eliminar Usuarios accedemos a la información de los usuarios que están registrado en el sistema. Cada uno tiene la opción de eliminar.

### **Pantalla Eliminar Usuarios.**

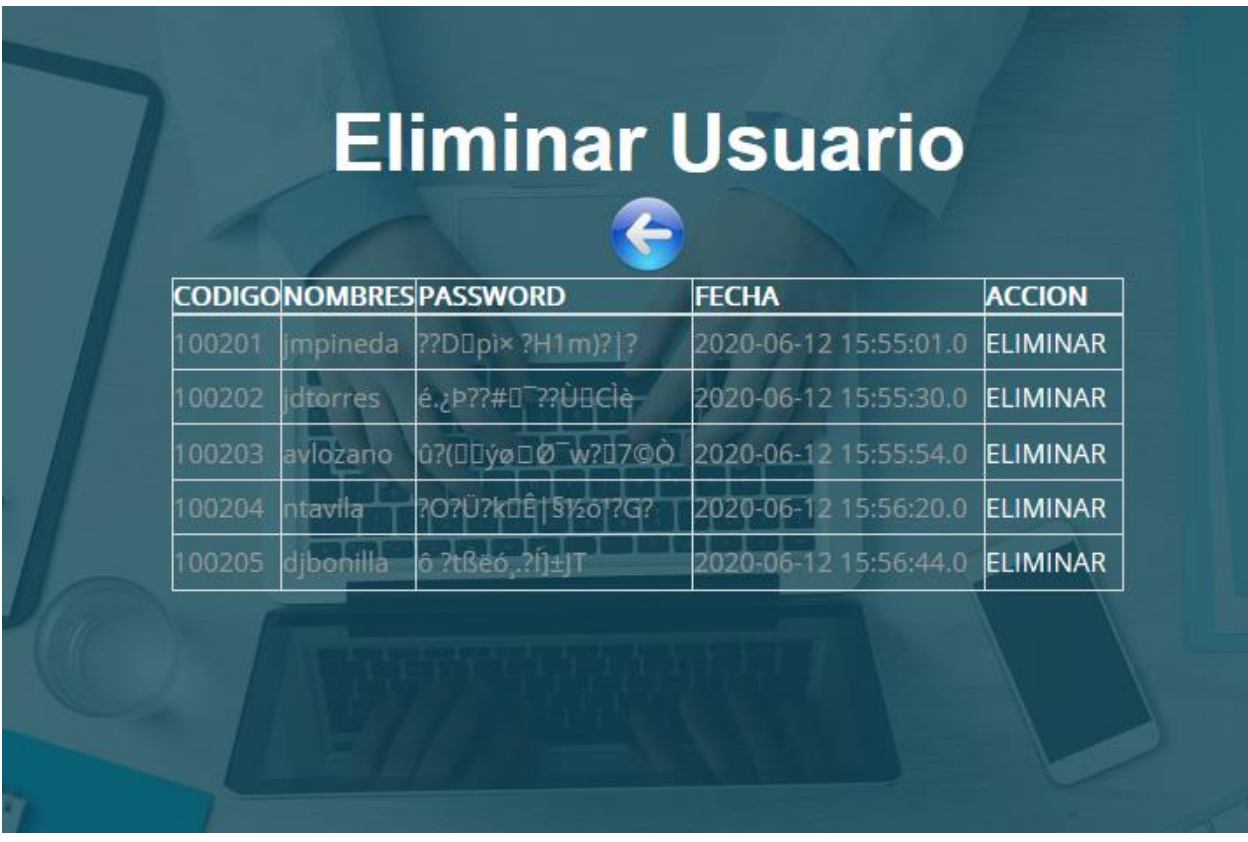

*Figura 33. Pantalla Eliminar Usuario*

Fuente. Elaboración Propia
#### **Botón Regresar.**

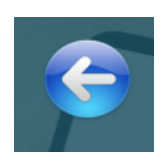

Al hacer clic sobre este botón, regresa a la página de mantenimiento.

### **Enlace para Eliminar.**

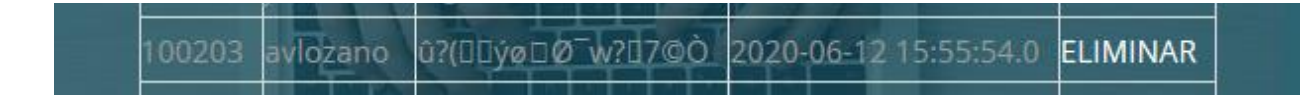

Al dar clic sobre el enlace Eliminar accedemos al formulario para eliminar los datos.

## **Formulario para eliminar los datos.**

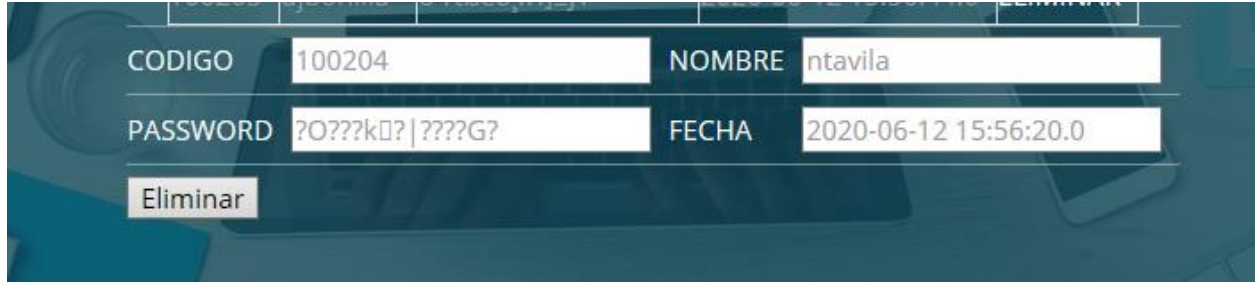

En este formulario puede eliminar los datos de cada usuario.

## **Botón Eliminar.**

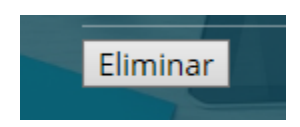

Al dar clic sobre este botón se eliminarán todos los datos del usuario seleccionado.

Este proceso se repetirá para todos los elementos que desee eliminar.

# **A.5.5 Módulo de Vacaciones.**

El módulo de vacaciones nos permitirá ingresar los días de vacaciones a gozar esto con previo acuerdo con el jefe inmediato, es importante asegurarse de programar bien las vacaciones ya que no se podrá hacer reversiones de días ya ingresados en el portal. Desde esta pantalla principal accedemos a Vacaciones, luego tenemos la opción de gestionar mis vacaciones, accedemos u podemos ingresar la fecha inicio y fecha final de esta manera registramos el rango de tiempo de vacaciones que vamos a gozar.

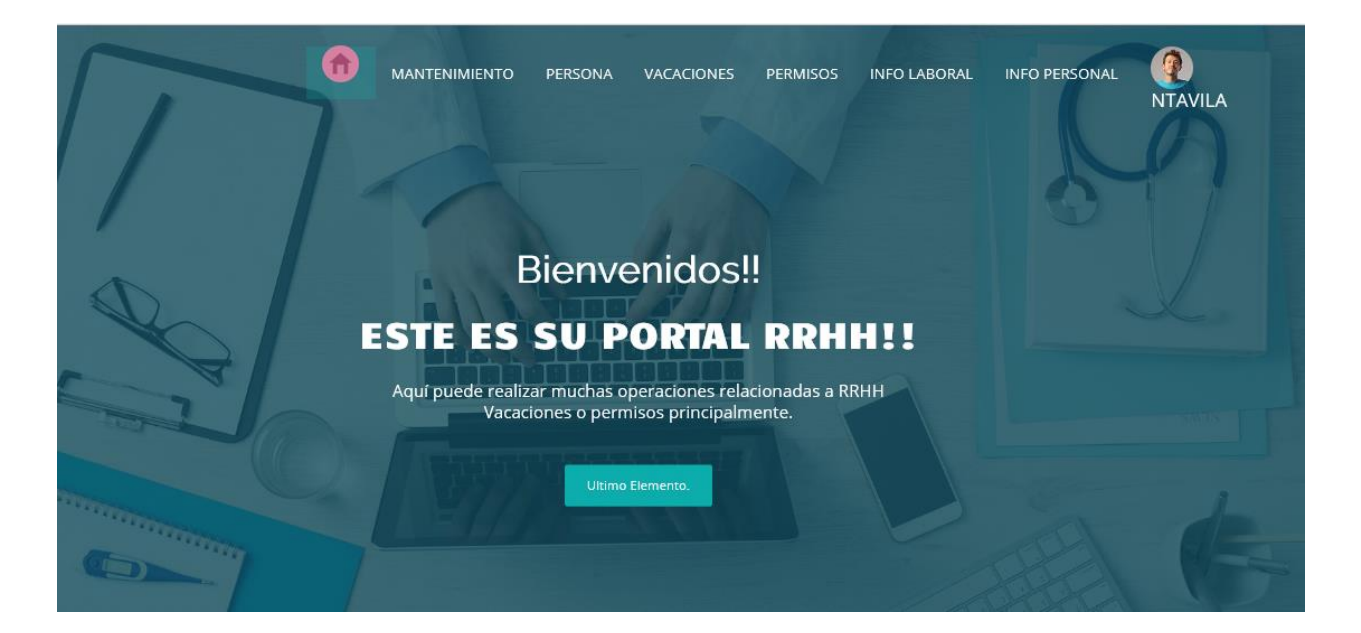

#### *Figura 34. Pantalla Principal*

**Fuente**. **Elaboración Propia**.

**Enlace Vacaciones.**

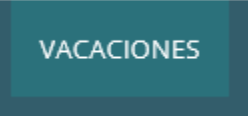

Al hacer clic en Vacaciones nos lleva al módulo de Vacaciones.

# **Pantalla Vacaciones.**

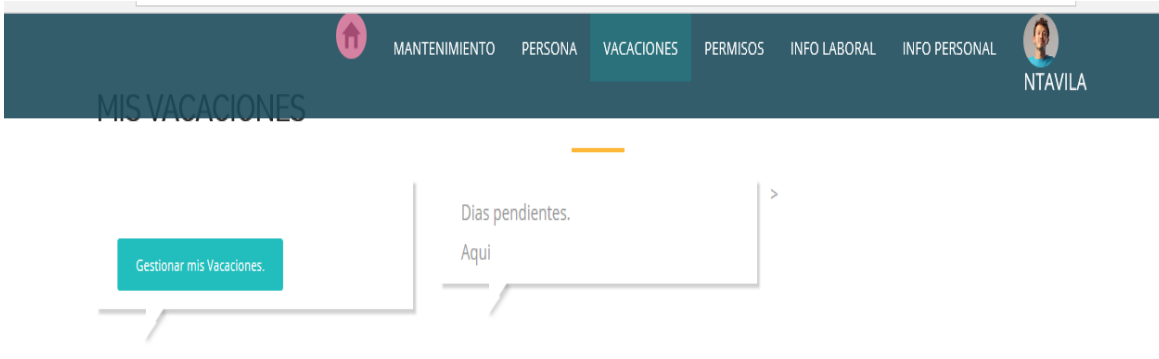

#### *Figura 35. Pantalla de Vacaciones.*

Fuente. Elaboración Propia.

## **Botón Gestionar Vacaciones.**

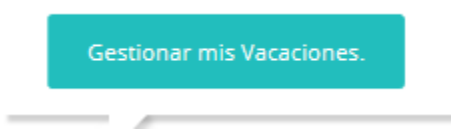

Al hacer clic sobre este botón nos llevara a la página para poder gestionar el tiempo de vacaciones a gozar.

## **Pantalla Gestionar Vacaciones.**

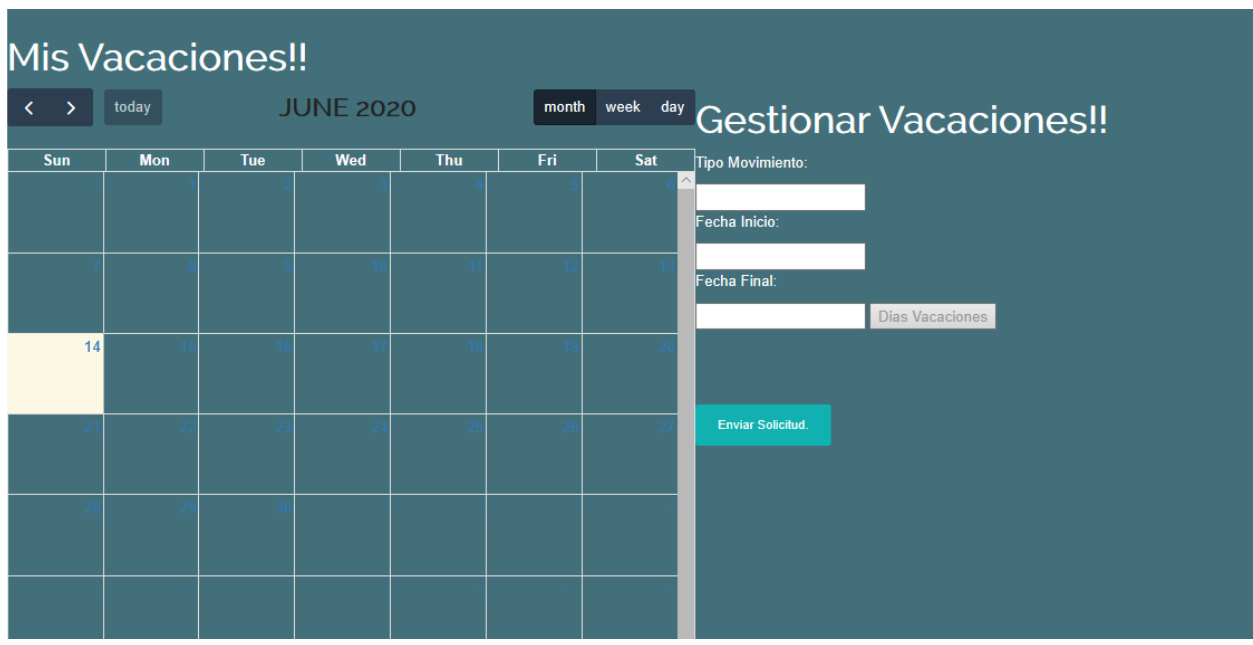

#### *Figura 36. Pantalla Gestión de Vacaciones.*

Fuente. Elaboración Propia.

## **Campo Tipo Movimiento.**

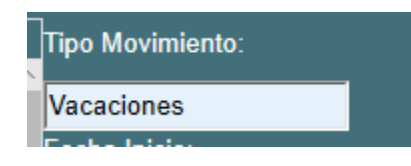

En este campo pondremos el tipo de movimiento que será vacaciones.

## **Campo Fecha Inicio.**

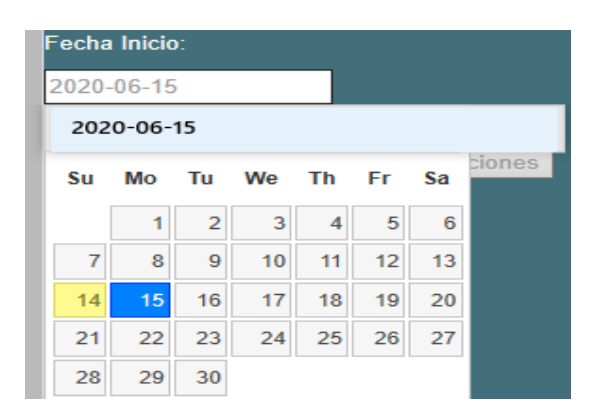

Al posesionarnos en este campo se desplegará el calendario, donde podremos seleccionar la fecha de inicio del periodo de vacaciones.

## **Campo Fecha Final.**

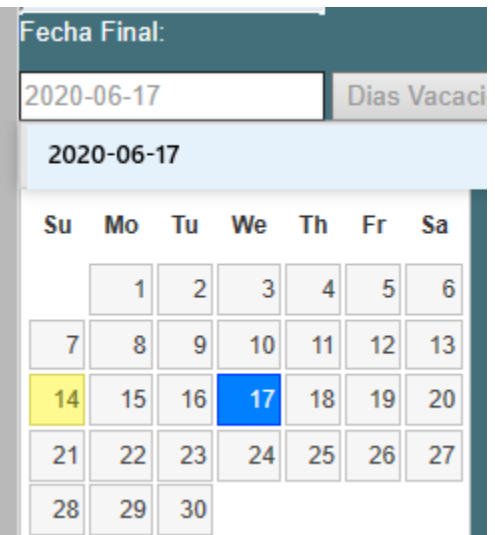

Al posesionarnos en este campo se desplegará el calendario, donde podremos seleccionar la fecha final del periodo de vacaciones.

## **Selección de rango en el calendario.**

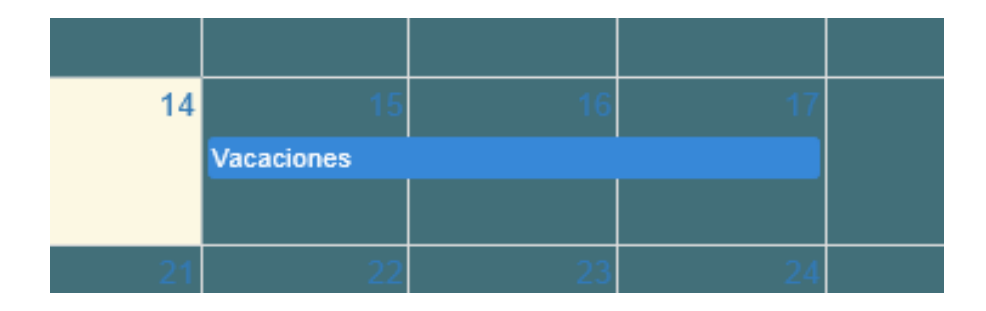

Este rango se selecciona con los datos ingresados por el usuario en fecha inicio y fecha final, además del tipo de movimiento que es vacaciones.

## **Botón Enviar Solicitud.**

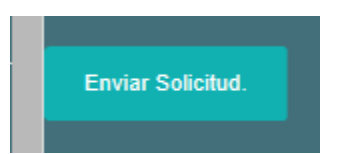

Al dar clic sobre este botón nos lleva a la página de envío de correo, para enviar la solicitud de vacaciones al jefe inmediato.

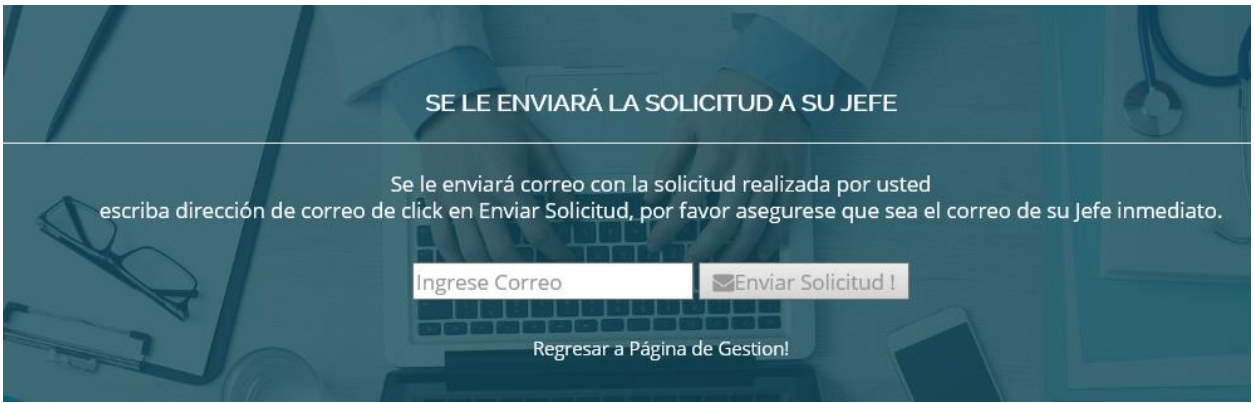

*Figura 37. Envío de correo con solicitud de vacaciones.*

Fuente. Elaboración propia.

El usuario debe asegurarse que el correo del jefe está bien escrito.

#### **Módulo de Reportes:**

El módulo de reportes permitirá a los usuarios y principalmente al usuario con rol de gerente administrativo poder generar reportes de los empleados y sus acciones, reportes de empleados de estado activo o empleados con estado de baja, reporte de empleados por departamento, reporte de años de contrataciones y un reporte general de empleados. Importante mencionar que se pueden agregar más reportes a este módulo si asi lo desea la empresa, ya que es un sistema genérico.

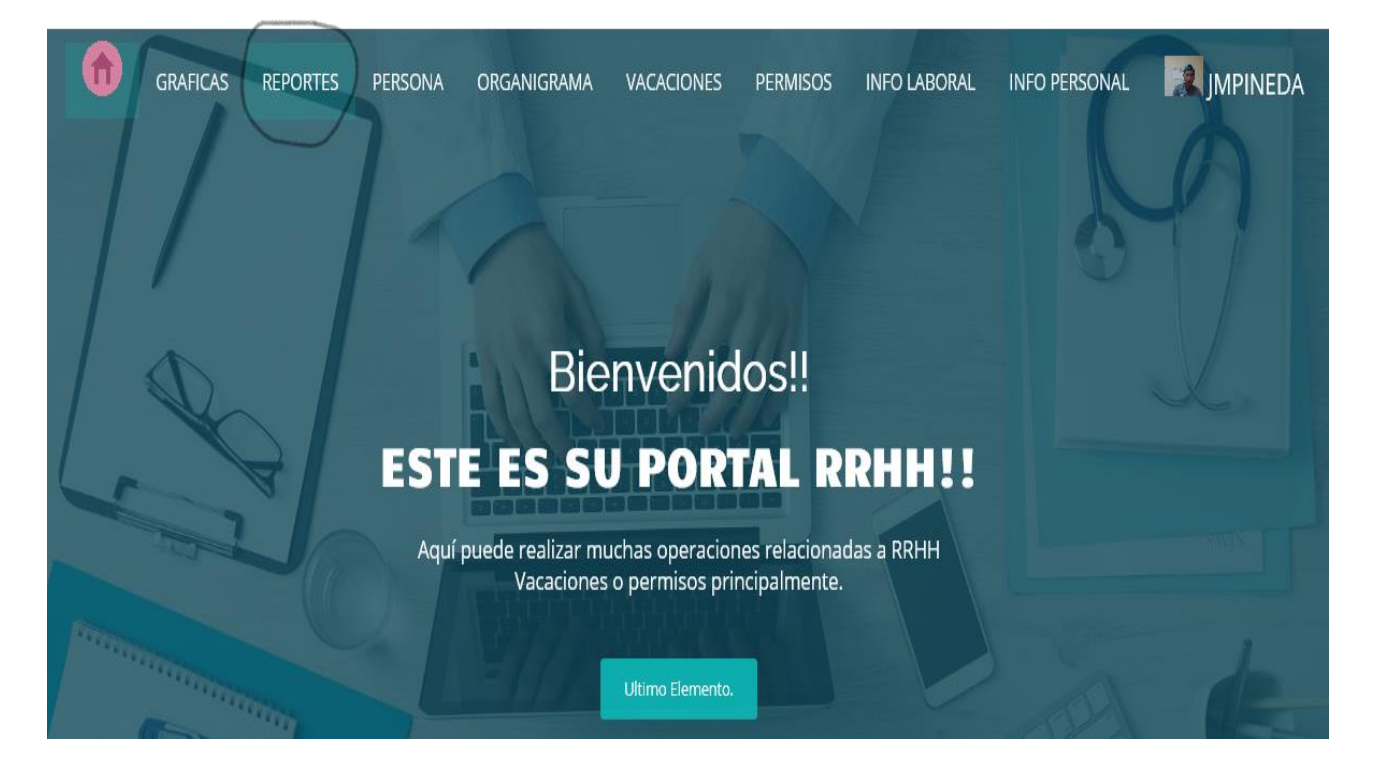

*Figura 38. Menú principal opción para ingresar al menú de reportes.*

Fuente. Elaboración propia.

Dando click en la opción REPORTES, nos lleva a la página donde se pueden generar diferentes reportes en formato pdf.

Aquí se pueden agregar más reportes si la empresa que compra el sistema asi lo dispone.

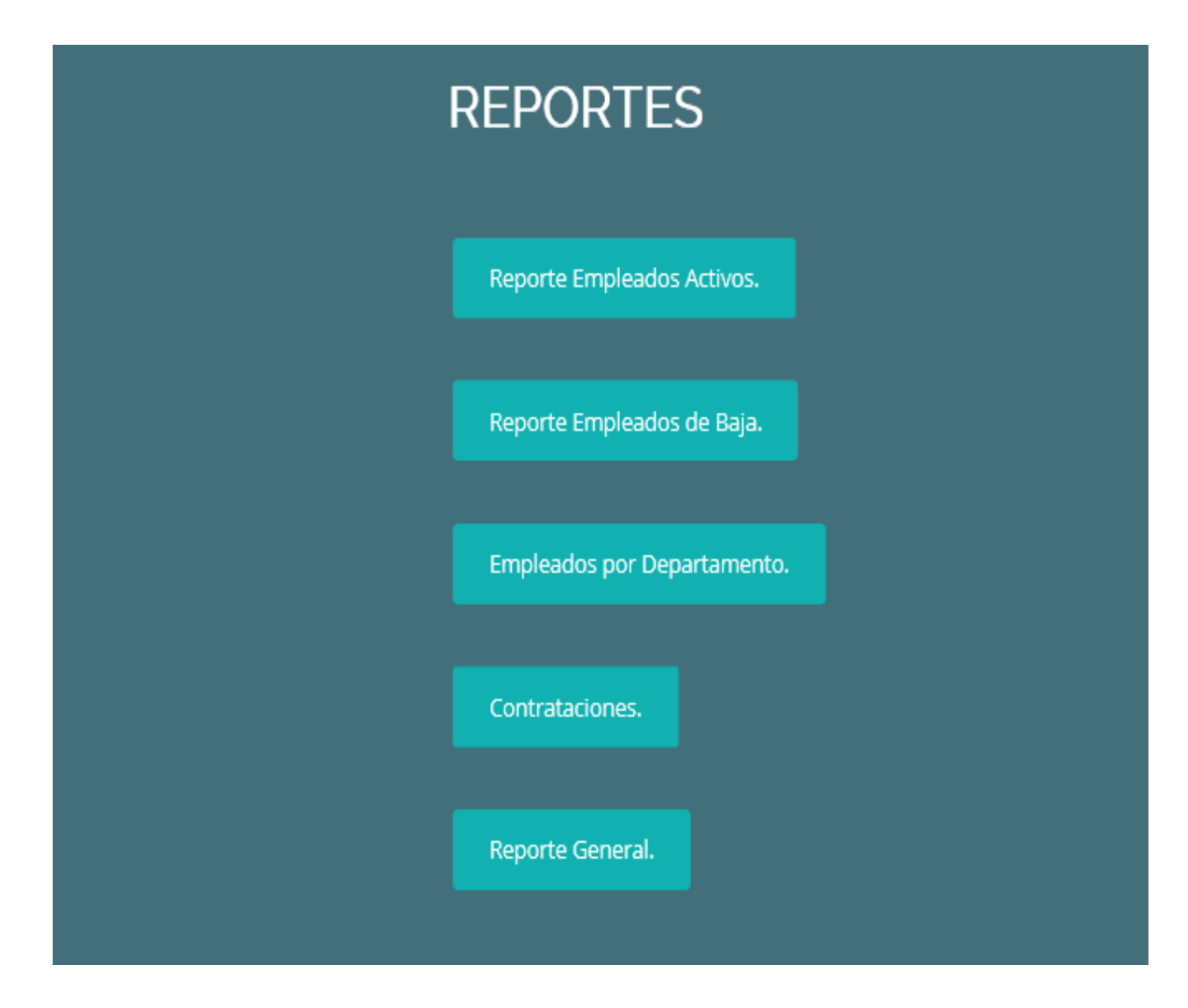

#### *Figura 39. Módulo de Reportes.*

Fuente. Elaboración propia.

Al dar click en cada opción genera el reporte cuyo nombre tiene cada botón.

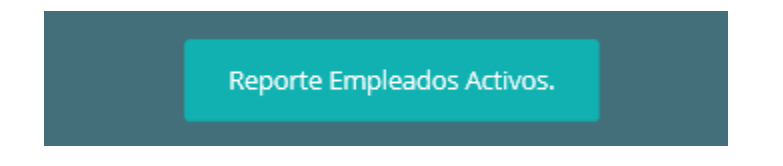

Este botón genera el reporte de empleados activos, y asi todos los demás botones generan cada reporte.

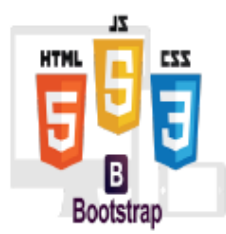

**Reporte Empleados Activos** Sun Aug 16 23:12:11 CST 2020

# **Empleados**

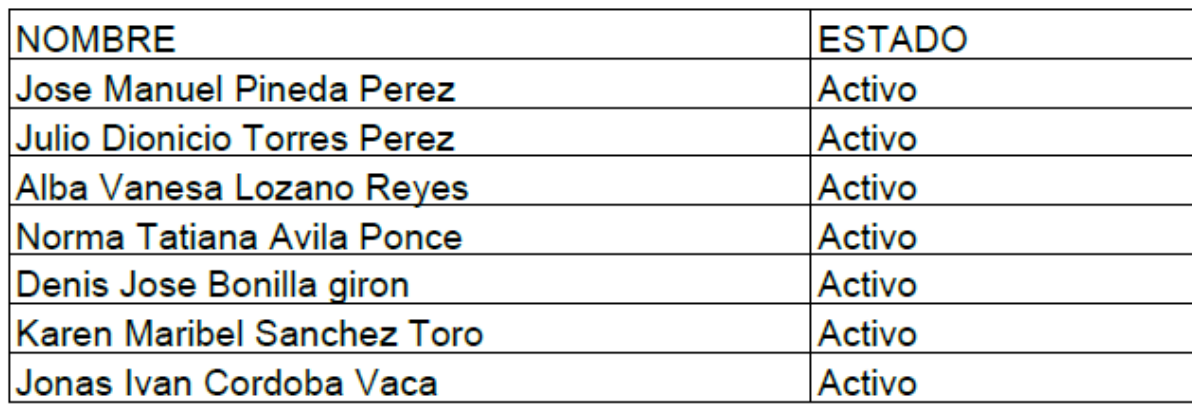

#### *Figura 40. Reporte generado en formato pdf.*

Fuente. Elaboración propia.

Estos reportes se generan en formato pdf, para poder guardar o imprimir.

Módulo de Gráficas.

El módulo de gráficas permitirá a los usuarios y principalmente al usuario con rol de gerente administrativo poder entrar a la página de gráficas y ver cómo se comporta todo lo relacionado a la gestión del recurso humano.

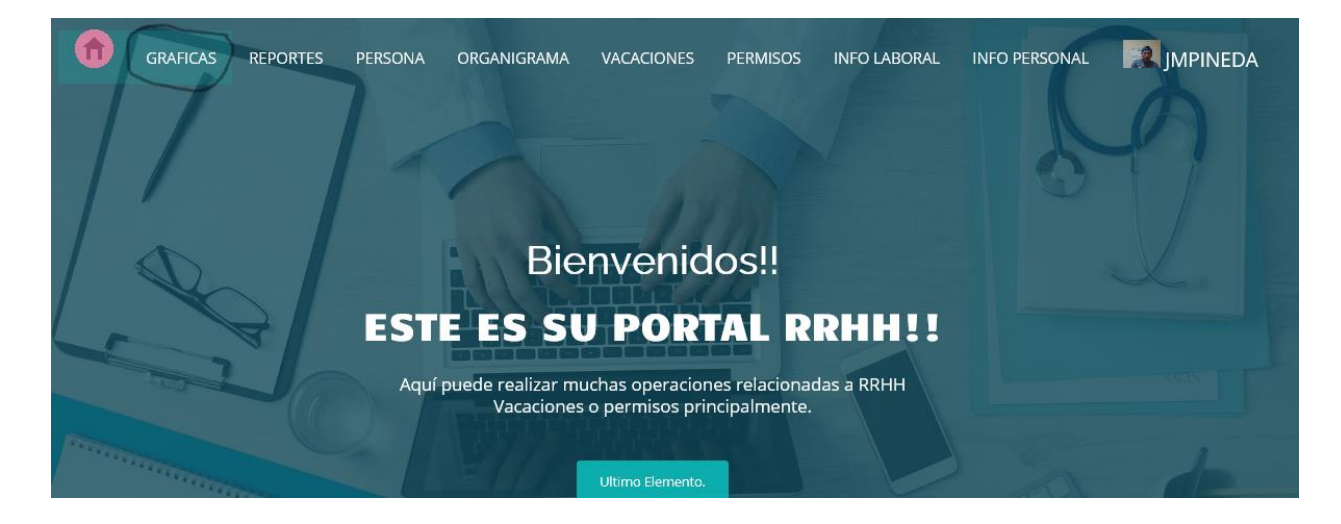

*Figura 41. Menú principal opción para ingresar al menú de gráficas.*

Fuente. Elaboración propia.

Dando click en la opción GRÁFICAS, nos lleva a la página donde se pueden ver diferentes

gráficas para ver el comportamiento del recurso humano.

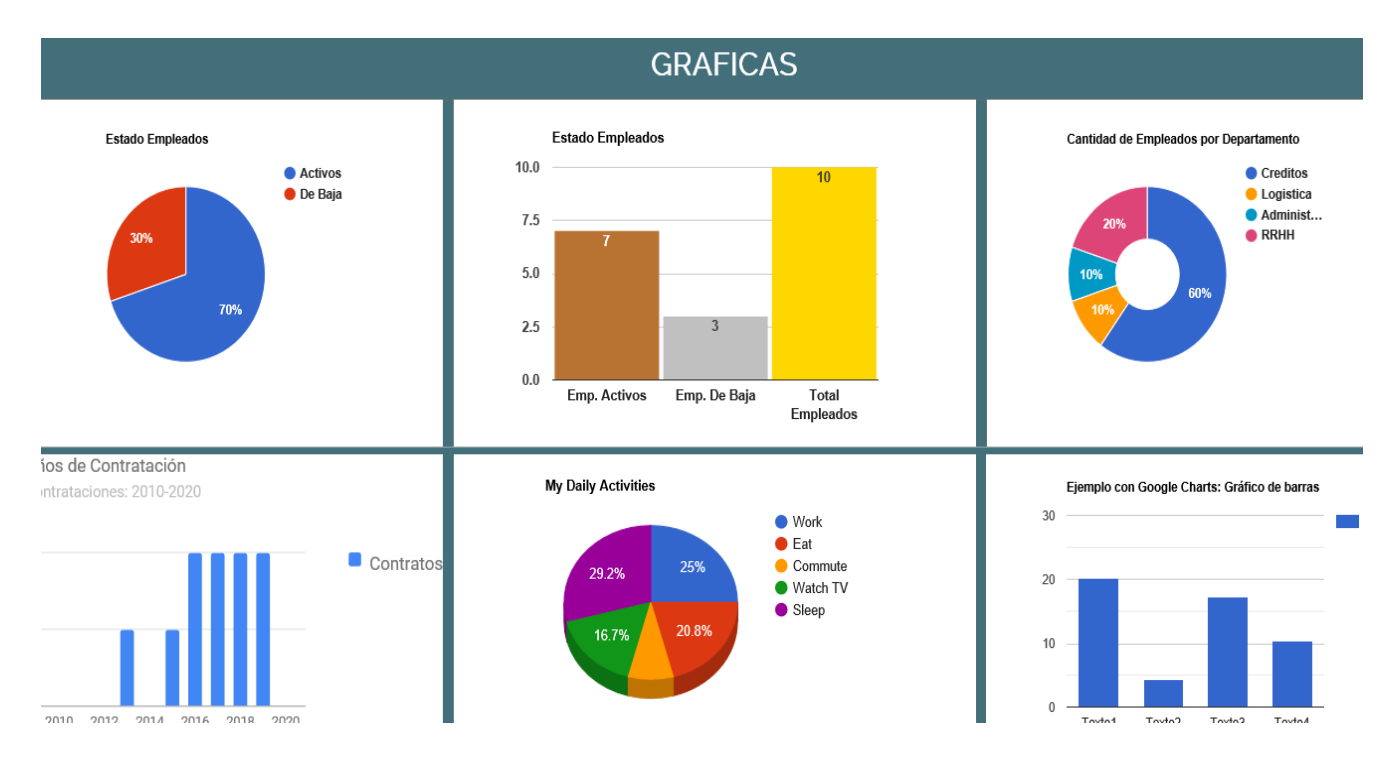

#### *Figura 42. Módulo de Gráficas.*

Fuente. Elaboración propia.

Ya en la página de graficas podemos ver a detalle lo que nos indica cada una de ellas.

Importante aclarar que tanto el módulo de reportes como el módulo de graficas tendrá acceso el usuario si y solo si su rol es de gerente administrativo.

# **A.6. OWASP**